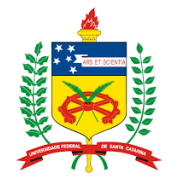

# **UNIVERSIDADE FEDERAL DE SANTA CATARINA**

## **CENTRO TECNOLÓGICO – CTC**

## **DEPARTAMENTO DE ENGENHARIA CIVIL – ECV**

## **TRABALHO DE CONCLUSÃO DE CURSO**

SUTTER DIOGO DORNELES

**Análise do Tempo de retorno de investimento na construção de pátios para aumento de capacidade na Ferrovia Tereza Cristina (FTC)**

**FLORIANÓPOLIS**

**2017**

## SUTTER DIOGO DORNELES

# ANÁLISE DO TEMPO DE RETORNO DE INVESTIMENTO NA CONSTRUÇÃO DE PÁTIOS PARA AUMENTO DE CAPACIDADE NA FERROVIA TEREZA CRISTINA (FTC)

Trabalho apresentado ao Curso de Graduação em Engenharia Civil da Universidade Federal de Santa Catarina como parte dos requisitos para a obtenção do título de Engenheiro Civil.

Orientador: Prof. Marcos Aurélio Marques Noronha, Dr.

## FLORIANÓPOLIS

2017

Sutter Diogo Dorneles

# ANÁLISE DO TEMPO DE RETORNO DE INVESTIMENTO NA CONSTRUÇÃO DE PÁTIOS PARA AUMENTO DE CAPACIDADE NA FERROVIA TEREZA CRISTINA (FTC)

Este trabalho de conclusão de curso foi julgado adequado para obtenção do Título de Engenheiro civil e aprovado em sua forma final pelo Programa de Graduação da Universidade Federal de Santa Catarina.

Florianópolis, 24 de novembro de 2017.

Profª. Luciana Rohde, DR. Coordenador do Curso

Banca Examinadora:

Marcos Norola

Prof. Marcos Aurélio Marques Noronha, Dr. **Orientador** Universidade Federal de Santa Catarina

Prof. Cristine do Nascimento Mutti, Dr.

Universidade Federal de Santa Catarina

Engº Mecânico Abel Passagnolo Sergio Ferrovia Tereza Cristina – FTC

Engº Civil Guilherme Tavares da Silva

Este trabalho é dedicado a Deus, luz de infinita e universal sabedoria e aos meus avós paternos e maternos, que deram a vida a meus pais, Gerson Dorneles e Sônia Regina da Silva, sem os quais este trabalho e muitos dos meus sonhos não se realizariam.

#### **AGRADECIMENTOS**

À minha família, meu pai Gerson, minha mãe Sônia e minha irmã Konara, por sempre acreditarem em meus sonhos. Obrigado por todo carinho, amor, educação e incentivo, sempre serão minha maior fonte de inspiração.

À minha namorada Mayara que me apoiou desde o início dessa caminhada, sempre ao meu lado, mantendo-me forte na realização desse objetivo. Sua presença foi essencial nessa jornada.

Ao meu professor orientador Marcos Noronha que, de forma atenciosa, sanou todas as dúvidas e me direcionou sabiamente na elaboração deste trabalho.

A todos os membros da banca pela disponibilidade em avaliar e auxiliar o presente trabalho.

A todos os professores que, através de seus conhecimentos, colaboraram na minha formação acadêmica e profissional.

A todos que de alguma forma contribuíram para a execução desse trabalho.

Finalmente a Deus que, com sua grande benevolência, permitiu que esse sonho se tornasse realidade.

"Piano piano se va lontano"

(Provérbio italiano)

### **RESUMO**

Este trabalho visa analisar a viabilidade econômica, através do tempo de retorno, de um investimento para aumento de capacidade ferroviária através da construção de novos pátios de cruzamento em pontos intermediários entre os já existentes. O estudo foi direcionado para o caso da Ferrovia Tereza Cristina (FTC) no estado de Santa Catarina, cujo principal foco é o transporte de carvão até o Complexo Termelétrico Jorge Lacerda, em Capivari de Baixo. Para o estudo calculou-se a capacidade ferroviária através da Fórmula de Colson antes e depois da inserção dos pátios, o custo da obra através do Custo Médio Gerencial disponibilizado pelo DNIT, o incremento médio de lucro anual através das demonstrações financeiras da FTC e, por fim, o tempo médio de retorno do investimento. No final é apresentada uma seção com propostas de trabalhos futuros, além da conclusão da proposta, a qual se mostrou viável.

**Palavras- chave:** Tempo de retorno. Capacidade Ferroviária. Ferrovia Tereza Cristina. Pátios de Cruzamento. Fórmula de Colson.

## **ABSTRACT**

This work aims to analyze the economic feasibility, through the payback period, of an investment to increase railway capacity through the construction of new crossing yards at intermediate points between existing ones. The study was directed to the case of Tereza Cristina Railroad (FTC) in the state of Santa Catarina, whose main focus is the transportation of coal to the Jorge Lacerda Thermoelectric Complex in Capivari de Baixo. For the study, the train capacity was calculated through Colson's Formula before and after the insertion of the yards, the cost of the work through the Average Management Cost provided by the DNIT, the average increment of annual profit through the FTC financial statements and, finally, the average period of return of investment. Finally, this study also presents some proposals for future work, in addition to the conclusion of the proposal, which proved viable.

**Keywords:** Payback Period. Railway capacity. Tereza Cristina Railroad. Crossing yards. Colson's Formula.

# **LISTA DE FIGURAS**

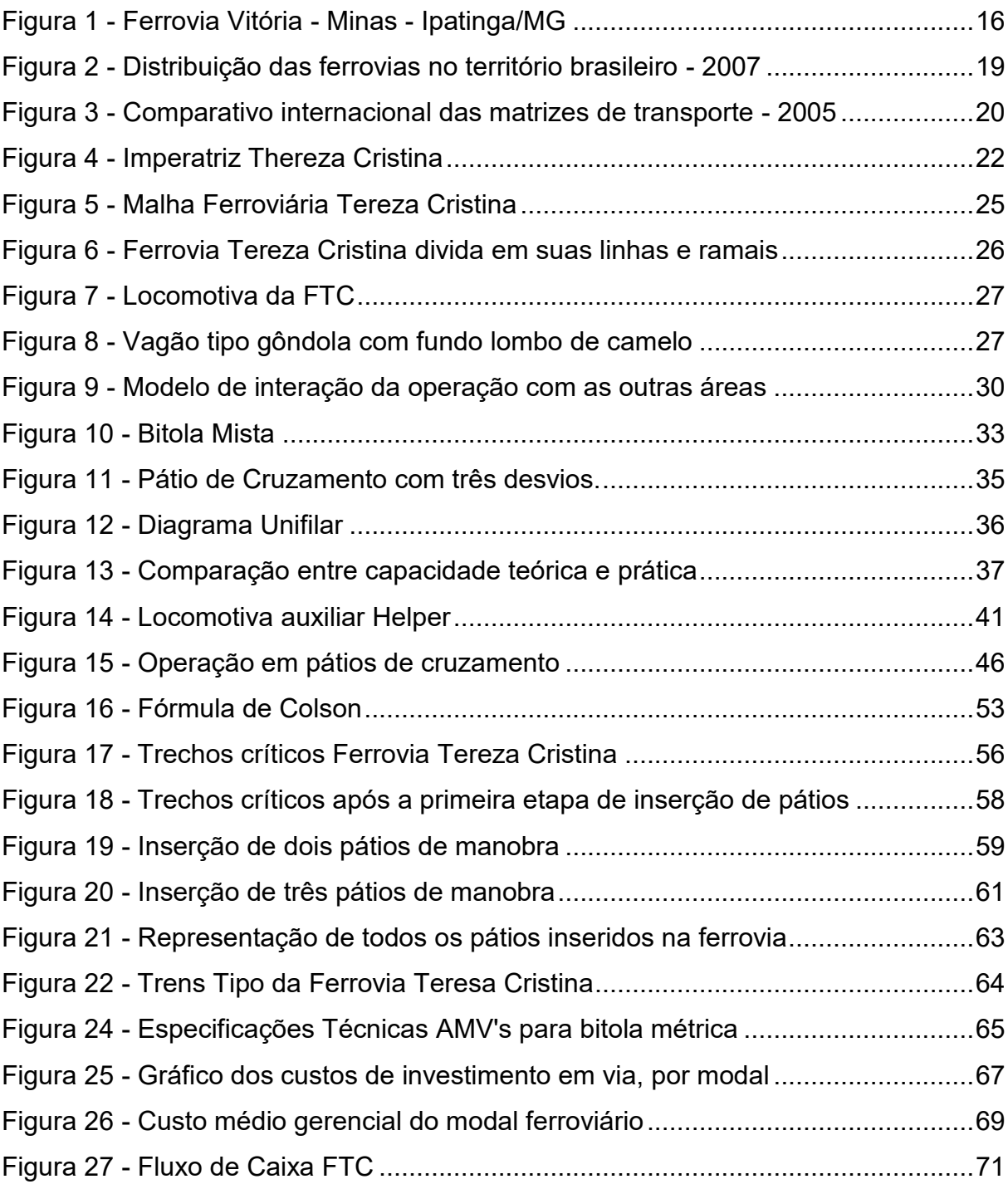

# **LISTA DE TABELAS**

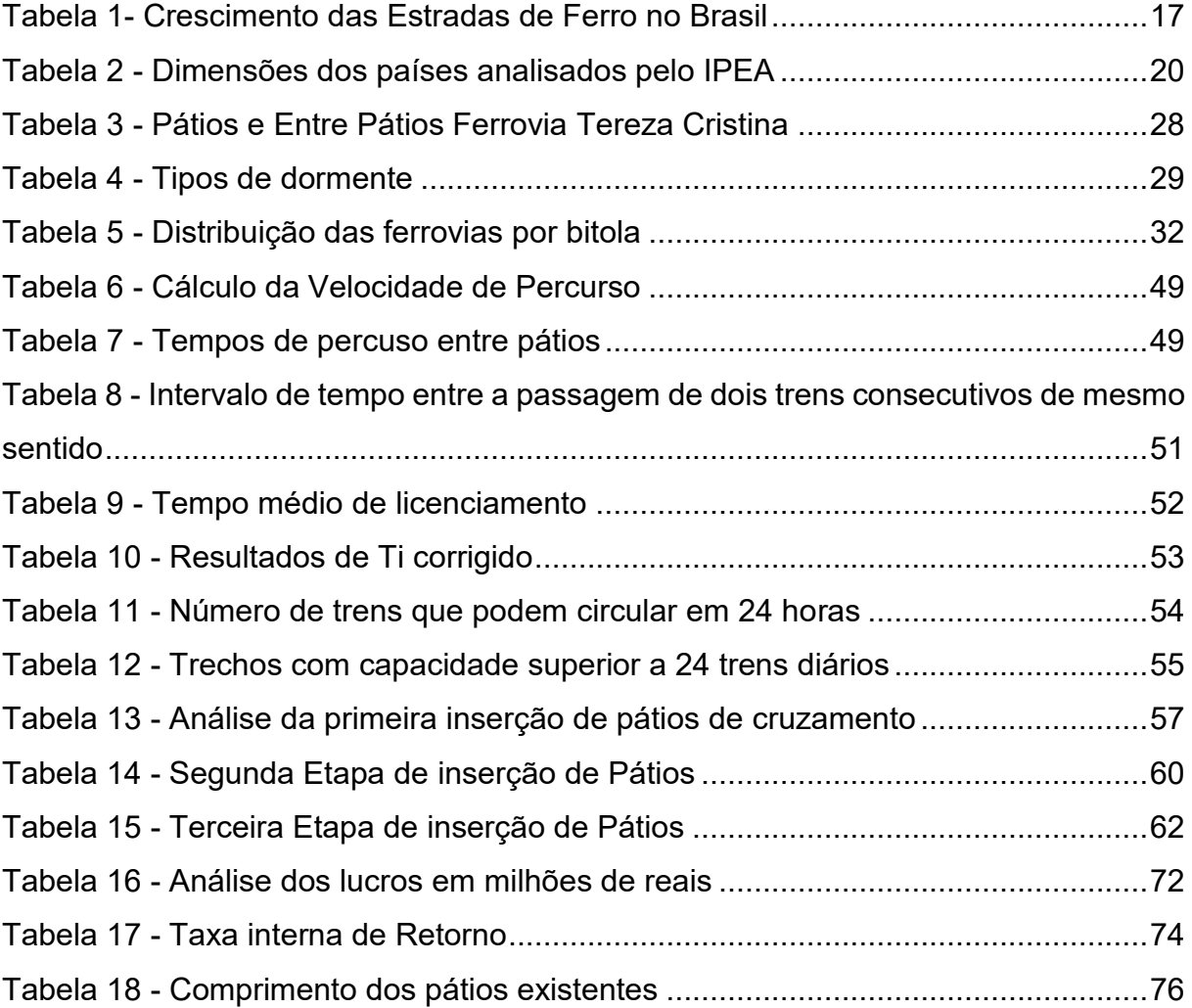

## **LISTA DE ABREVIATURAS E SIGLAS**

- EFDTC Estrada de Ferro Dona Tereza Cristina
- RFFSA Rede Ferroviária Federal Sociedade Anônima
- CBCA Companhia Brasileira Carbonífera de Araranguá
- DNIT Departamento Nacional de Infraestrutura de Transportes
- IPEA Instituto de Pesquisa Econômica Aplicada
- AMV Aparelho de Mudança de Via
- LABTRANS Laboratório de Transporte e Logística
- ABIFER Associação Brasileira da Indústria Ferroviária
- ETCS European Train Control System
- VMA Velocidade Máxima Autorizada
- VMC Velocidade Média Comercial
- PND Programa Nacional de Desestatização
- PAC Programa de Aceleração do Crescimento
- TIR Taxa Interna de Retorno

# **SUMÁRIO**

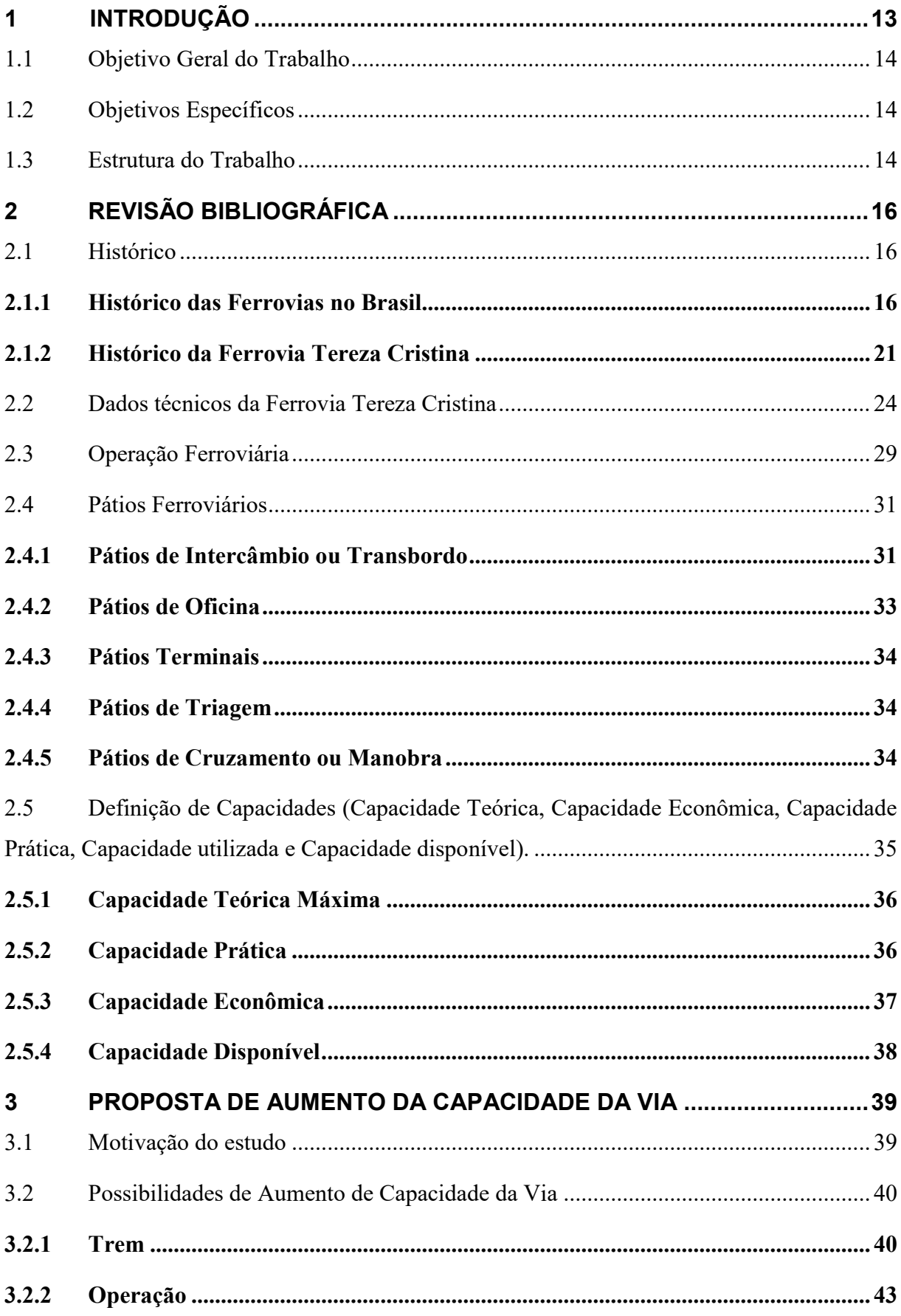

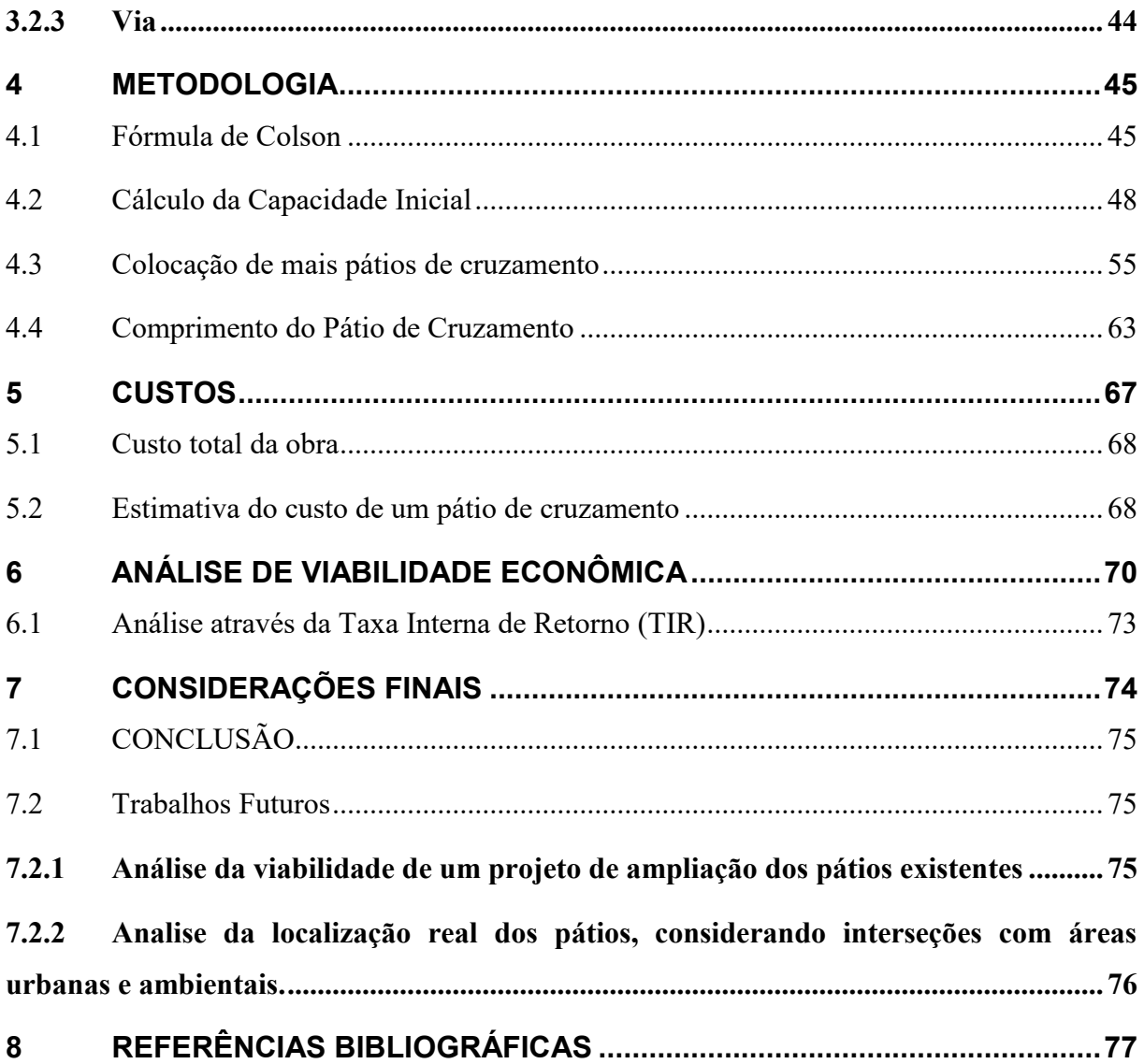

#### **1 INTRODUÇÃO**

Alguns indicadores, como índices positivos de geração de empregos por cinco meses consecutivos e o aumento do consumo, corroboram a percepção de retomada do crescimento da economia brasileira. Na prática, vive-se o melhor momento econômico dos três últimos anos, sendo esta uma grande oportunidade de uma reviravolta no modelo de desenvolvimento nacional, desde que haja uma política de infraestrutura sólida e duradoura (ANDRADE, 2017).

De acordo com Clesio Andrade, presidente da Confederação Nacional do Transporte, investir em infraestrutura é a decisão mais correta para um país como o Brasil, o qual necessita de desenvolvimento rápido de forma a alcançar um lugar entre as nações mais ricas e modernas do mundo, assim como para alcançar um padrão econômico que propicie condições dignas de existência a todos os brasileiros.

O governo brasileiro, consciente dessa necessidade de investimento em infraestrutura de transporte, decidiu elaborar um Plano Nacional de Logística para atender as necessidades na área de infraestrutura até 2025. Um plano que muito tende a beneficiar o país, uma vez que um investimento substancial em infraestrutura de transporte, com obras rodoviárias, portuárias, ferroviárias, aéreas e aquaviárias será um grande indutor de crescimento na economia, gerando empregos, oportunidades e progresso a todas regiões do país (ANDRADE, 2017).

O presente trabalho pretende contribuir com essa necessidade supracitada, fornecendo uma alternativa de investimento em infraestrutura de transporte ferroviário na Ferrovia Tereza Cristina em Santa Catarina. Esse consiste na construção de pátios ferroviários intermediários de forma a aumentar a capacidade de transporte da ferrovia e, consequentemente, favorecer o aquecimento da economia da região.

#### **1.1 Objetivo Geral do Trabalho**

O presente trabalho tem como objetivo principal analisar a viabilidade econômica de um investimento em infraestrutura de transporte ferroviário, com um estudo de caso específico para a Ferrovia Tereza Cristina em Santa Catarina.

#### **1.2 Objetivos Específicos**

- a. Fornecer uma proposta de investimento para aumento de capacidade à Ferrovia Tereza Cristina;
- b. Apresentar uma estimativa para o custo médio do investimento;
- c. Avaliar o tempo de retorno do capital aplicado.

#### **1.3 Estrutura do Trabalho**

O presente estudo está organizado em 7 (sete) capítulos, onde o capítulo 1 (um) é a parte introdutória, fornecendo uma visão inicial do assunto através de um resumo, as motivações para a sua escolha, assim como objetivos gerais e específicos.

O capítulo 2 (dois) introduz o leitor à temática, através de um breve histórico das ferrovias no Brasil, assim como da ferrovia objeto de estudo, a Tereza Cristina. Além do histórico são apresentados alguns conceitos importantes para o tema, como a operação ferroviária, os pátios de cruzamento e os tipos de capacidade ferroviária. Ainda nesse capítulo são apresentados alguns dados técnicos operacionais da Ferrovia Tereza Cristina.

O capítulo 3 (três) apresenta a proposta de investimento para o aumento de capacidade ferroviária da FTC, assim como a alternativa escolhida. Além disso, o capítulo expõe uma motivação atual que corrobora a necessidade de investimento em infraestrutura para a ferrovia em estudo.

O capítulo 4 (quatro) expõe a metodologia de cálculo de capacidade utilizada e os resultados obtidos para a capacidade inicial da ferrovia. Em seguida, realiza-se a inserção de novos pátios de cruzamento triplicar a capacidade ferroviária inicial. Ainda no capítulo quatro, calcula-se o comprimento dos pátios de cruzamento a serem inseridos.

O capítulo 5 (cinco) apresenta uma análise dos custos, primeiramente estimando o custo de cada pátio de cruzamento, fornecendo em seguida o valor total despendido na obra.

O capítulo 6 (seis) demonstra a análise de viabilidade econômica do investimento através do tempo de retorno e da taxa interna de retorno, assim como um parecer do resultado obtido, através da comparação com parâmetros utilizados pelo governo federal.

Por fim, o capítulo 7 (sete) apresenta as principais conclusões extraídas da elaboração do estudo através das considerações finais e também aponta possíveis trabalhos futuros ligados a este estudo.

## **2 REVISÃO BIBLIOGRÁFICA**

Neste capítulo é apresentada uma revisão bibliográfica do tema, mostrando ao leitor alguns conceitos importantes para o entendimento do trabalho. Esses conceitos são: Operação Ferroviária, tipos de Pátios Ferroviários e a definição das Capacidades Ferroviárias. Além disso, o capítulo também inclui um Histórico e alguns dados técnicos da Ferrovia Tereza Cristina.

## **2.1Histórico**

Esta seção exibe um breve histórico a respeito das Ferrovias em um âmbito nacional, como também da Ferrovia Tereza Cristina, a qual é objeto deste estudo.

#### **2.1.1 Histórico das Ferrovias no Brasil**

O Instituto de Pesquisa Econômica Aplicada define ferrovia, como o próprio nome elucida, em um "caminho de ferro" (Fig. 1). É uma via formada por trilhos paralelos de aço, assentados em dormentes de madeira, concreto ou outros materiais. Sobre o trilho corre a locomotiva, uma máquina de propulsão elétrica, hidráulica ou combustível, responsável pela tração dos vagões, sejam eles cabines de passageiros, contêineres, tanques ou caçambas.

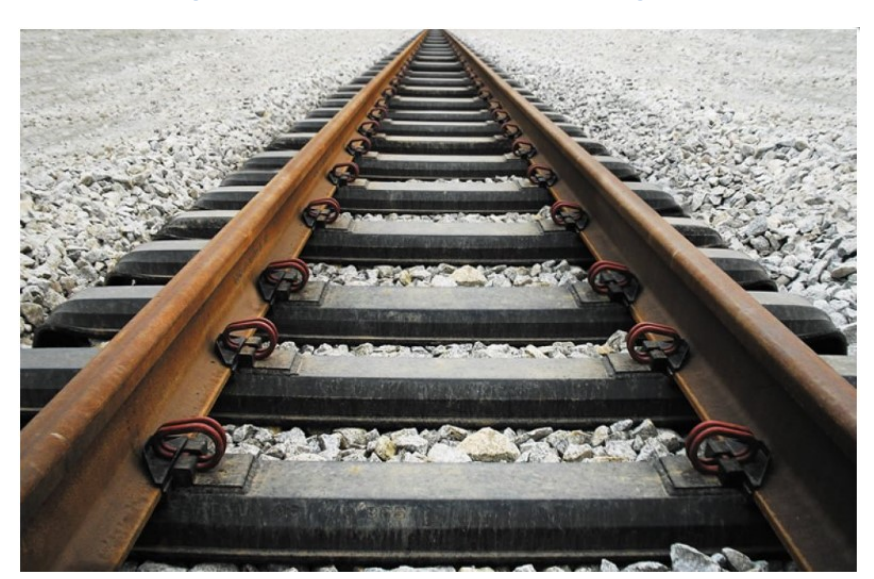

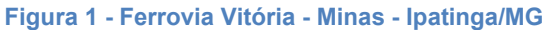

Fonte: GRUPO ATERPA, 2017As ferrovias, assim como a navegação a vapor, surgiram devido à necessidade do capitalismo industrial ampliar seu mercado consumidor e de extração de matérias primas no contexto da Primeira Revolução Industrial. Além de ampliar o comércio internacional, as ferrovias também contribuíram para o desenvolvimento do mercado interno dos países, por isso se espalharam por todo o mundo, oferecendo um grande diferencial, maior rapidez e quantidade no transporte de produtos e passageiros (SILVEIRA, 2006).

A primeira tentativa para a implantação de uma ferrovia no Brasil ocorreu, em 1835, devido a uma lei que concedia favores a quem tivesse interesse em construir e explorar uma via férrea que ligasse o Rio de Janeiro, então capital do império, as províncias de Minas Gerais, São Paulo, Rio Grande do Sul e Bahia. Entretanto, a perigosa empreitada não atraiu investidores. A primeira ferrovia do Brasil só foi inaugurada 19 anos depois, em 1854, por Irineu Evangelista de Souza, depois Barão de Mauá. Essa ligava o Porto de Mauá (Interior da Baía de Guanabara) à Raiz da Serra (Petrópolis) e tinha 14,5 km de extensão (NETO, 2010).

Após a Estrada de Ferro Mauá, muitas outras ferrovias foram construídas, aumentando a malha ferroviária brasileira, conforme a [Tabela 1](#page-18-0) indica.

<span id="page-18-0"></span>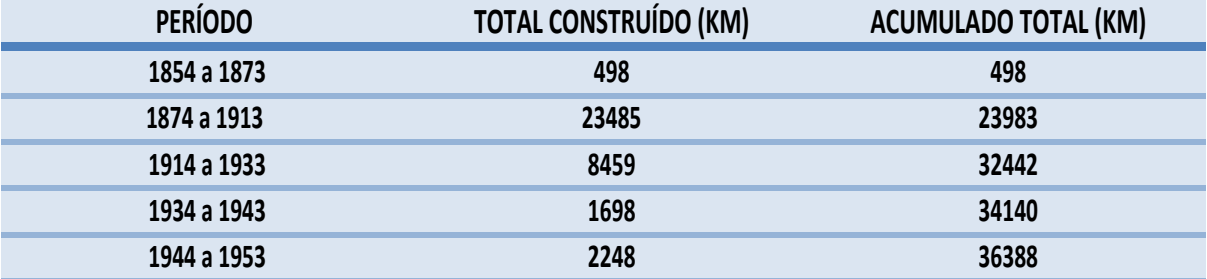

#### **Tabela 1- Crescimento das Estradas de Ferro no Brasil**

Fonte: NETO, 2010.

Elaborado pelo Autor, baseado em Neto, 2010

Segundo Silveira (2006) essas ferrovias no Brasil se desenvolveram segundo duas óticas diferentes. A primeira delas visava o transporte de matérias primas do interior produtor aos portos marítimos, por exemplo, o de Santos. Já a segunda ótica objetivava atender o mercado interno. As ferrovias no sul do país evoluíram segundo essa última perspectiva, ou seja, conectar as regiões produtoras aos grandes centros consumidores. Em Santa Catarina, no entanto, as ferrovias integram-se pouco. Ou seja, as ferrovias catarinenses serviram muito mais para escoamento de produtos riograndenses e argentinos do que para alguma das duas perspectivas apresentadas.

Percebe-se, portanto, que em momento algum houve a preocupação de construir uma malha ferroviária integrada, que integrasse o território nacional. Com isso, criaram-se várias ferrovias pequenas e isoladas que, ao final dos ciclos que motivaram sua construção, perdiam viabilidade econômica, obrigando o Estado a encampar várias delas (DNIT, 2009).

Diante da colocação do modal ferroviário em segundo plano na década de 1950, o Governo Federal decidiu unificar administrativamente as 18 estradas de ferro pertencentes à união. Assim, em 16 de março de 1957, através da Lei 3.115, criou-se a Rede Ferroviária Federal S.A. – RFFSA, visando explorar, conservar, ampliar administrar, reequipar e melhorar o tráfego das ferrovias.

Devido à crise do petróleo na década de 1970, entre outras crises econômicas, a RFFSA ficou impossibilitada de manter os investimentos, acumulou muitas dívidas, o que a obrigou a seguir o caminho inverso do percorrido na segunda metade do século XX, a privatização. Por meio do Decreto nº 473/1992 a RFFSA foi incluída no Programa Nacional de Desestatização (PND). Portanto, atualmente, as grandes ferrovias estão sob o domínio de concessionárias privadas, as quais priorizam o transporte ferroviário de carga (IPEA, 2010).

Conforme a Figura 2 ilustra, a distribuição das ferrovias no território brasileiro é uma amostra desta prioridade, que confirma a ótica de Silveira (2006), do transporte de commodities do interior para a região litorânea dos portos.

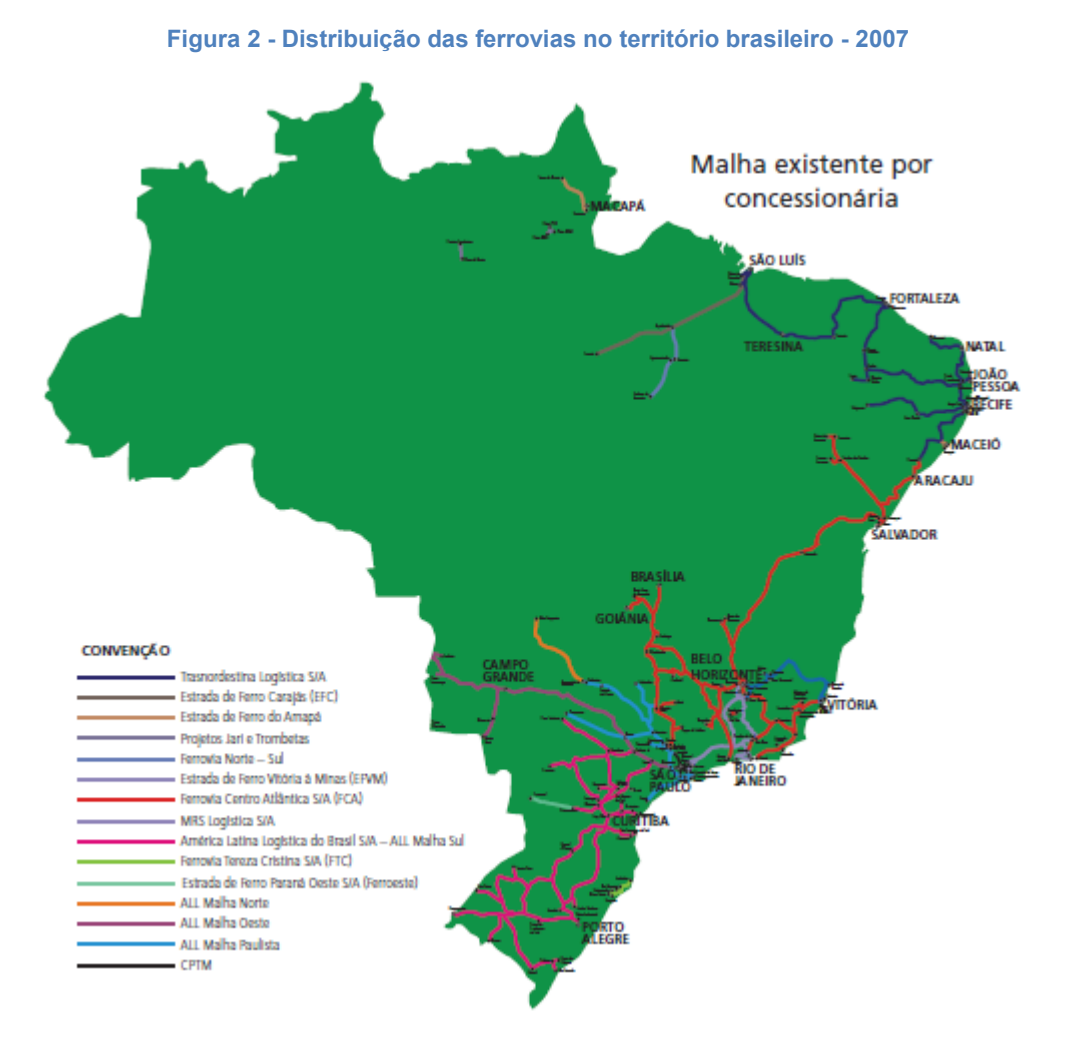

Fonte: Agência Nacional de Transporte Terrestre (ANTT, 2009).

Apesar de ser um país de dimensões continentais, pouco se aproveita as vantagens comparativas do modal ferroviário. Esse fato é corroborado quando se compara a participação das ferrovias brasileira com a de outros países de grandes dimensões. O IPEA (2010) elaborou um gráfico ([Figura 3](#page-21-0)) comparativo entre os países com dimensões continentais listados na [Tabela 2](#page-21-1).

<span id="page-21-1"></span>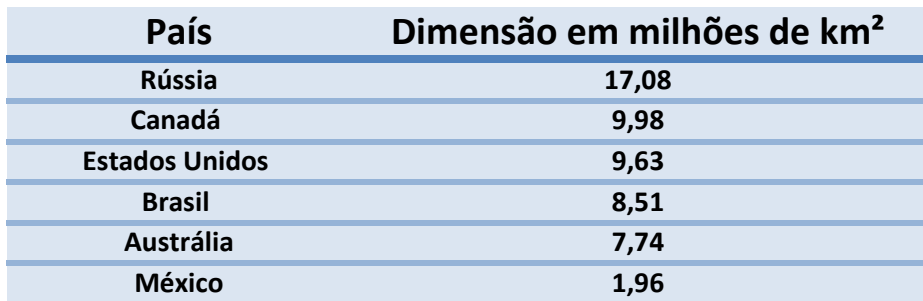

#### **Tabela 2 - Dimensões dos países analisados pelo IPEA**

Fonte: IPEA, 2010.

Elaborado pelo autor, baseado em IPEA, 2010

<span id="page-21-0"></span>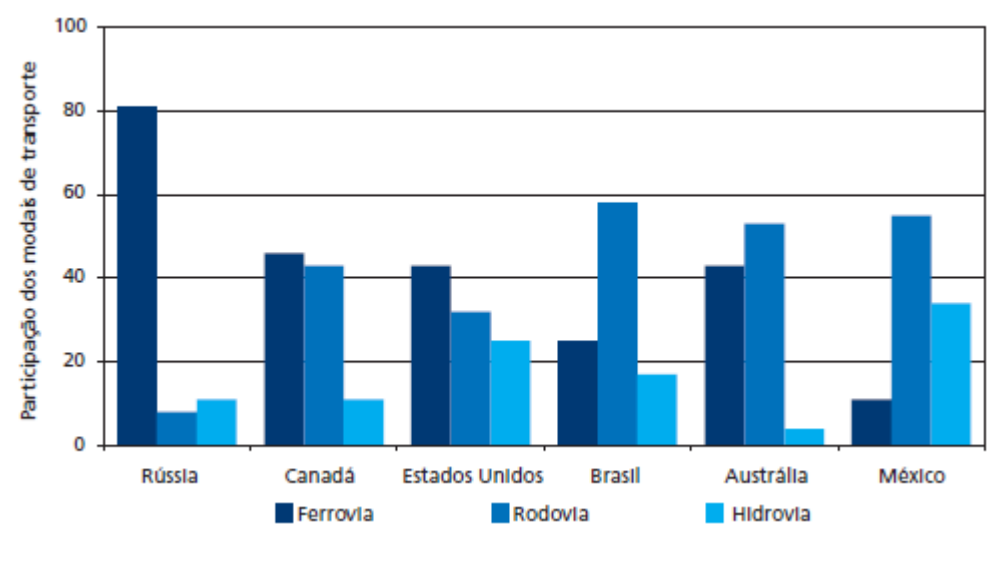

#### **Figura 3 - Comparativo internacional das matrizes de transporte - 2005**

A diferença torna-se mais gritante quando comparado com a Austrália, um país de dimensões territoriais menores com uma participação do modal ferroviário muito mais significativa.

Fleury (2007) cita as principais razões, alegadas pelo empresariado, para o não uso do modal ferroviário, o que explica a baixa participação deste na matriz de transporte. São elas, em ordem decrescente de percentual de resposta: indisponibilidade de rotas; a redução na flexibilidade de operações; velocidades baixas; custos e a indisponibilidade de vagões. Muitos desses gargalos poderiam ser solucionados através de investimentos em infraestrutura (apud IPEA, 2010, p.15).

Fonte: IPEA, 2010.

O aumento da capacidade da via, propósito do presente estudo, constitui uma das contribuições que podem reduzir esses entraves, uma vez que disponibiliza um maior número de vagões, pode acarretar redução de custos e aumento de velocidades, três dos itens problemáticos apontados pelo empresariado. Investimentos na capacidade também podem auxiliar na disponibilidade de rotas, haja vista que um trecho pode estar classificado como indisponível devido à lotação da quantidade de trens permitida.

#### **2.1.2 Histórico da Ferrovia Tereza Cristina**

O Histórico da FTC baseia-se em uma obra extremamente importante para o conhecimento da história do sul catarinense. De fato, o livro *Teresa Cristina; a ferrovia do carvão* de Walter Zumblick (1987), foi uma das principais referências para a elaboração do presente capítulo. Inclusive, o engenheiro Jairo Pessoa Guimarães acentua, sobre o livro, "leitura obrigatória não só para os estudiosos da história de Santa Catarina e da ferrovia, mas de todos que se interessam em conhecer o principal fator de desenvolvimento do sul de Santa Catarina, que foi sem dúvida a centenária Theresa Christina".

Dona Thereza Christina Maria de Bourbon foi uma princesa italiana que desembarcou no Brasil em 3 de setembro no Rio de Janeiro, com o casamento já celebrado, por procuração, com nosso último imperador, Dom Pedro II. Thereza Cristina viveu muitos momentos de dor e sofrimento. Seu filho Afonso morre criança, Pedro também não vence os primeiros anos, Leopoldina morre moça em Viena, além dos acontecimentos que derrubaram o Império de Pedro II. A família imperial foi banida do Brasil e mandada a Portugal. Velha e cansada, Thereza não resiste ao choque e morre, menos de dois meses depois, em um modesto hotel na cidade do Porto.

Suas derradeiras palavras foram "Brasil, terra linda. Não posso lá voltar".

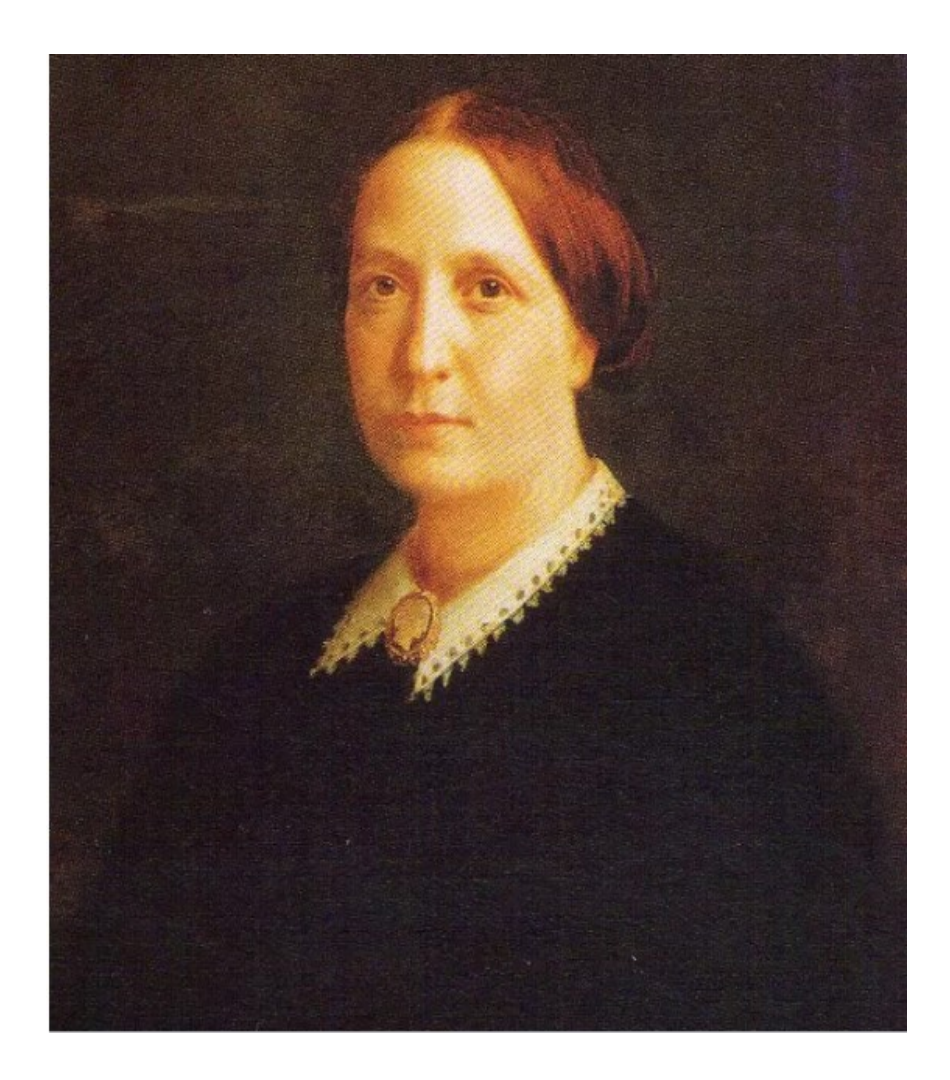

**Figura 4 - Imperatriz Thereza Cristina** Fonte: ASTUTO, 2014

A ferrovia, objeto deste estudo, leva o nome da imperatriz como um símbolo de respeito, embora tardio, da nação brasileira. Sua origem está ligada ao descobrimento de regiões carboníferas nas cidades de Tubarão e Criciúma.

O Visconde de Barbacena, concessionário desta estrada de ferro, contou com o apoio indispensável de Pedro II, haja vista que este sabia que a implantação de uma indústria extrativa dos moldes do carvão, exigia um transporte fácil e seguro. Então, em 20 de maio de 1874, foi assinada a Lei sob n.º 740, que autorizava o Visconde a uma via férrea com a incumbência do transporte da hulha negra de Santa Catarina.

Ainda em 1874, o Decreto n.° 5.774 detalhava os marcos geográficos alcançados pela projetada ferrovia. Um traçado que nascia nas cabeceiras do Rio Tubarão e demandaria aos portos de Laguna e Imbituba.

O panorama não poderia ser melhor, urgia-se, naquele momento, o interesse de capitais para o investimento. Esses vieram de banqueiros e homens de negócio moradores do outro lado do Atlântico, de Londres. No dia 07 de março de 1876 foi constituída na capital britânica a The Donna Thereza Christina Railway Company Limited e, em 20 de setembro do mesmo ano, Barbacena consegue a permissão para que a referida empresa opere no Brasil. Em 18 de dezembro de 1880, finalmente começaram os trabalhos preliminares da construção.

As tarefas de locação, abertura de picadas, cortes e aterros ocorreram de maneira praticamente normal, juntamente com o entusiasmo do povo, que, as poucos, percebia a realidade substituindo uma velha aspiração unânime. Assim, em 18 de julho de 1882, um trem percorre a via férrea Dona Thereza Christina, conforme pronunciamento oficial do Governo da Província, exercido por Joaquim Augusto do Livramento.

> Escudo Imperial – N. – 2ª Secção Palacio da Presidencia da Provincia de Santa Catarina 25 de Julho de 1882 Com satisfação accuso o recebimento do seu officio datado de 19 do corrente, participando-me que, no dia 18, pela primeira vez, um trem especial da via-ferrea D. Thereza Christina percorreu a parte da linha comprehendida entre a cidade da Laguna e Imbituba. Deus Guarde a V.mcê. etc.

O Engenheiro Fiscal Messeder garantiu textualmente que em 1º de setembro de 1884 toda a linha foi entregue ao tráfego. Esta data exata da inauguração é duvidosa, haja vista que Alexandrino Barreto, jornalista, músico e solicitador afirma, em artigo, que a inauguração sucedeu-se em dia posterior. O Trecho do artigo, retirado do livro de Zumblick, é exposto abaixo.

> Ha quem diga que essa inauguração teve lugar a 1.º de Setembro, mas, eu afirmo que foi a 4, e o faço de conhecimento próprio, porque assisti ao áto, como telegrafista, e passei o telegrama que o Superintendente mandou ao general Beadle, presidente da Companhia em Londres, comunicando a inauguração do tráfego.

Em meados de 1902, a Estrada de Ferro Donna Thereza Christina (EFDTC) é encampada pelo Governo Federal, significando, portanto, o fim do domínio britânico sobre a mesma. Com uma administração menos rígida e de acomodação, dirigida, entre outros, por Alvaro Rodovalho Marcondes dos Reis, o qual transferiu as oficinas da Via Permanente de Imbituba para Tubarão. Essa se beneficiou muito com a mudança, incrementando o comércio, a vida e o movimento da região, confirmando o poder influenciador das ferrovias na formação dos núcleos urbanos.

Um exemplo desta influência está na Escola Profissional Ferroviária Engenheiro Rodovalho, em homenagem ao primeiro diretor brasileiro da ferrovia. Essa, muitas vezes, necessita de uma mão-de-obra especializada, com determinadas qualidades e conhecimentos específicos. Foi para suprir essa demanda que surgiu a escola profissional, mantida pelo empregador e pautada em programas específicos. Entre os cursos estavam os de caldeireiro, ferreiro, carpinteiro, torneiro, mecânico, além de outros nos ramos da eletricidade, solda, marcenaria e serralheria.

Antes de ingressar a Rede Ferroviária Federal S.A (RFFSA), Tereza Cristina passou pelos domínios da Companhia São Paulo- Rio Grande e da Companhia Brasileira Carbonífera de Araranguá (CBCA), mas foi sob unidade daquela que a EFDTC, finalmente, conseguiu extirpar o déficit financeiro mensal constante e abandonar a posição de uma das mais desacreditadas ferrovias do Brasil. A RFFSA, sociedade de ações de economia mista, foi constituída em 30 de setembro de 1957, visando reunir as estradas de ferro brasileiras em uma única entidade reguladora, capaz de banir velhos erros e imprimir novos caminhos à realidade ferroviária.

Após definir-se um modelo de privatização pelo Conselho Nacional de Desestatização, a Ferrovia Tereza Cristina S.A ganha o leilão da Superintendência Regional de Tubarão na Bolsa de Valores do Rio de Janeiro, em 1996, e passa a ser a nova concessionária da ferrovia. O valor pago pela concessão foi de dezoito milhões e quinhentos e dez mil reais por trinta anos, podendo ser renovado por igual período. (SCHARF, 2014)

#### **2.2 Dados técnicos da Ferrovia Tereza Cristina**

A Ferrovia Tereza Cristina transporta as mais importantes riquezas da região Sul. Seus 164 quilômetros, em bitola métrica, levam grande parte do carvão mineral

que abastece o Complexo Termelétrico Jorge Lacerda, em Capivari de Baixo e produtos conteinerizados para exportação pelo Porto de Imbituba (FTC). A malha da ferrovia é mostrada na **[Figura 5](#page-26-0)**.

<span id="page-26-0"></span>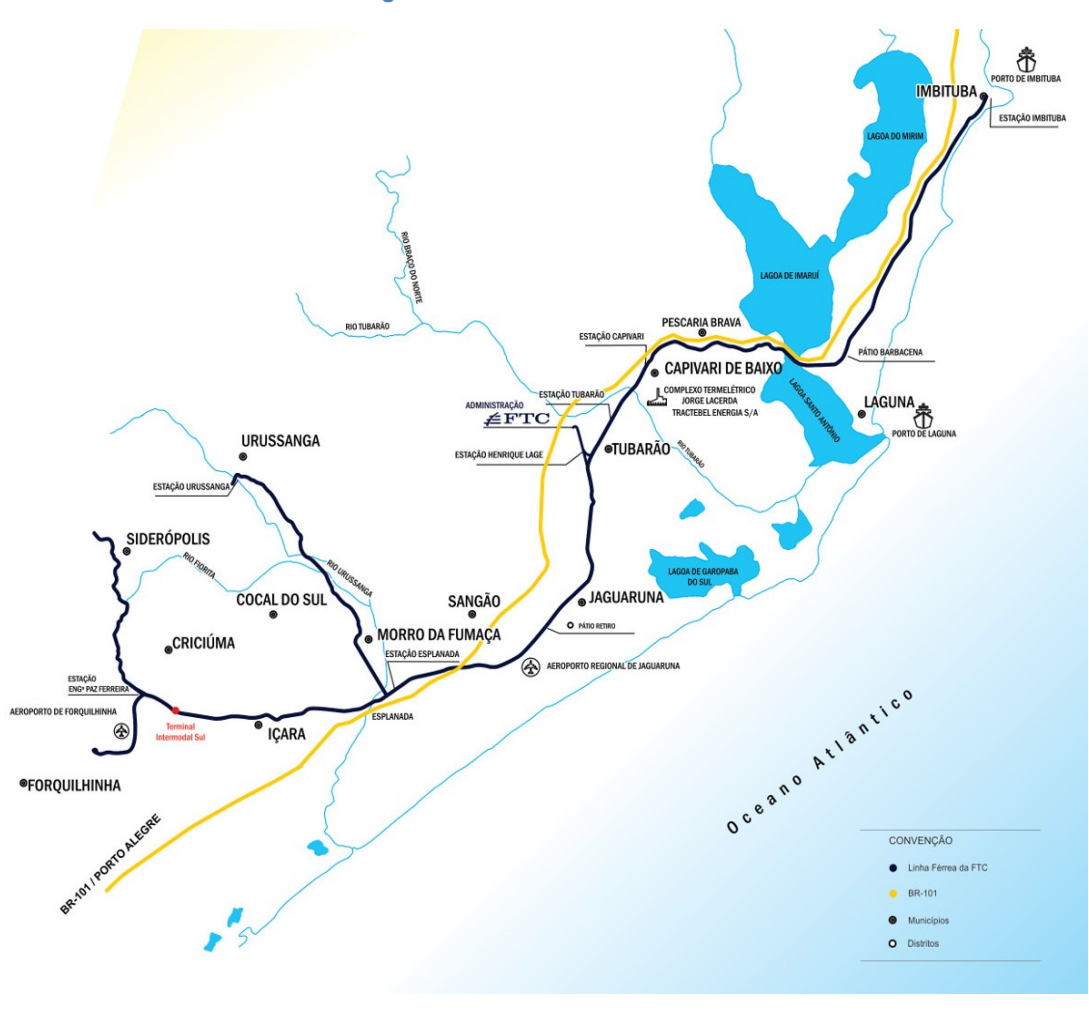

**Figura 5 - Malha Ferroviária Tereza Cristina**

Fonte: FTC, 2017

O mapa da [Figura 6](#page-27-0) mostra a ferrovia Tereza Cristina divida em suas linhas ferroviárias: a Linha Principal, a Linha Esplanada – Urussanga e os Ramais de Oficinas, de Rio Fiorita e o de Sangão. Além das linhas, o mapa já mostra as quinze estações, são elas: Imbituba; Barbacena; Capivari; Tubarão; Henrique Lage; Posto Km. 53; Of. Central; Retiro; Esplanada; Urussanga; Mina Novo horizonte; Criciúma Terminal Intermodal; Eng. Paz Ferreira; Sangão e Rio Fiorita.

<span id="page-27-0"></span>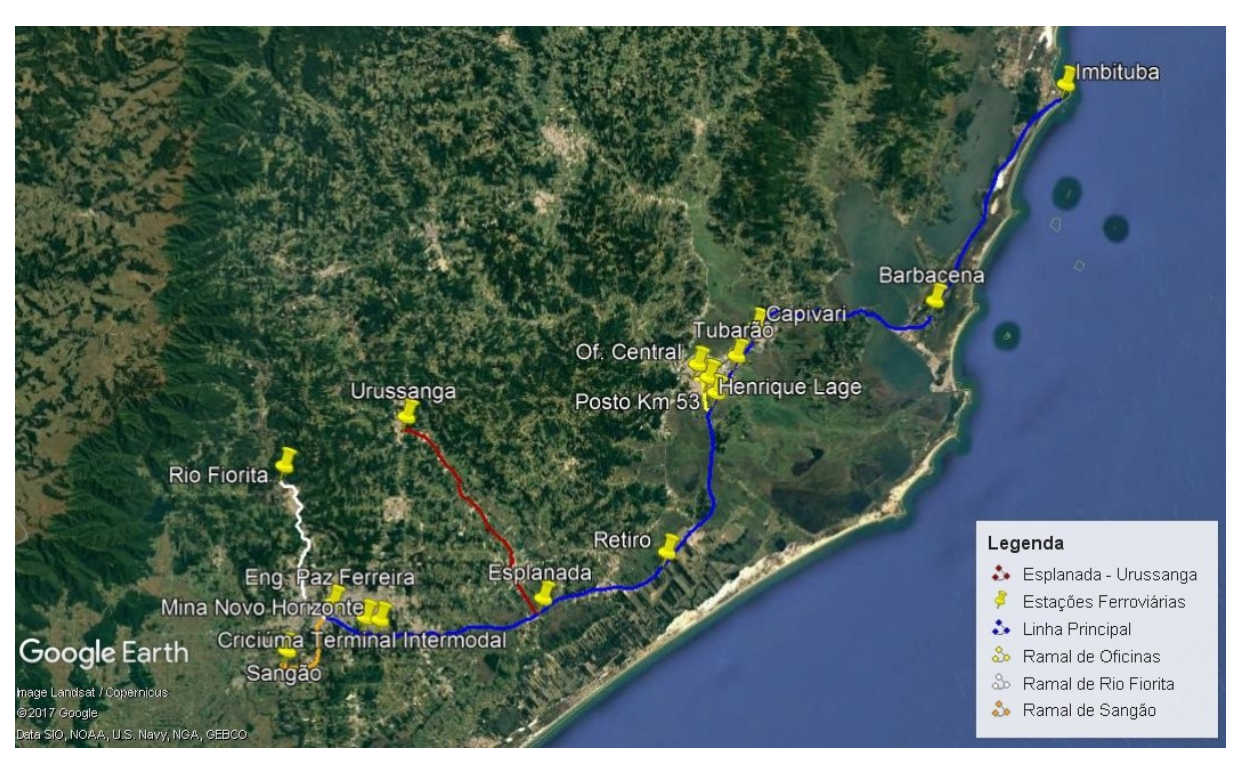

**Figura 6 - Ferrovia Tereza Cristina divida em suas linhas e ramais**

Fonte: Malha Ferroviária Federal Georreferenciada, ANTT

Elaborado pelo autor

A FTC atravessa 14 municípios (Imbituba, Laguna, Pescaria Brava, Capivari de Baixo, Tubarão, Sangão, Jaguaruna, Içara, Criciúma, Siderópolis, Morro da Fumaça, Cocal do Sul, Urussanga e Forquilhinha) e, devido a isso, está alerta as demandas do mercado dessa região, podendo ser adaptada para o escoamento de novas opções de cargas destinadas ao porto de Imbituba. Seu funcionamento é baseado no Sistema de Gestão Corporativo, agregando as certificações ISO 9001, ISO 14001, gestão da qualidade, OHSAS 18001, gestão ambiental e gestão da segurança e saúde ocupacional, evidenciando seu compromisso com a comunidade e a preservação ambiental. (FTC, 2017)

Para a execução do transporte a FTC conta com 10 locomotivas atuantes, todas com motor da General Motors e potência nominal máxima de 1.500 HP. Essas são semelhantes ao modelo ilustrado na [Figura 7](#page-28-0).

**Figura 7 - Locomotiva da FTC**

<span id="page-28-0"></span>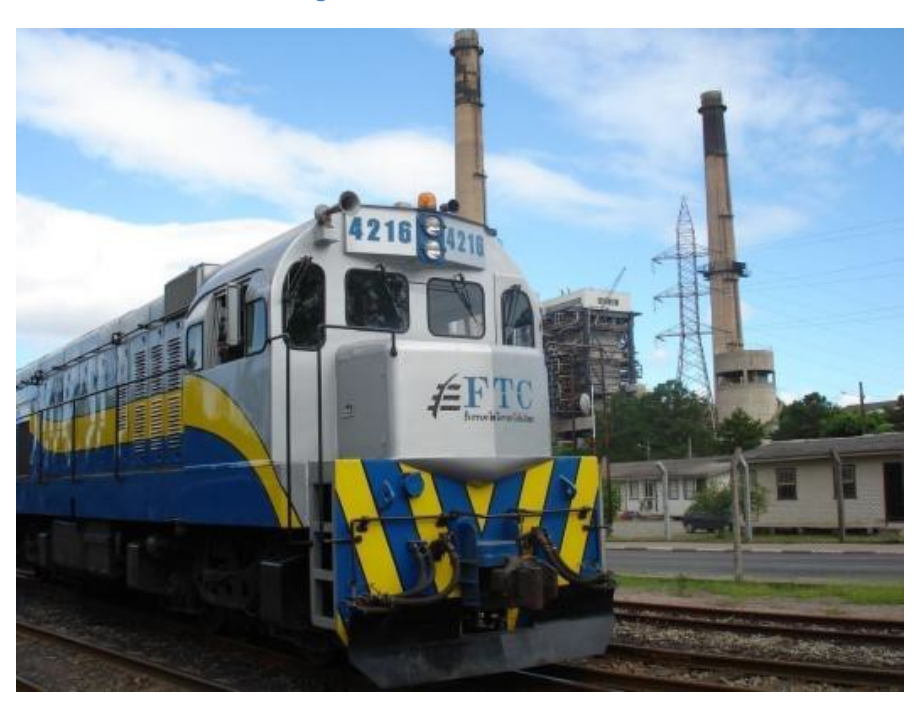

#### Fonte: SCHARF, 2014

No tocante aos vagões, a empresa apresenta um total de 447, divididos entre os seguintes tipos: plataforma convencional, gôndola com fundo lombo de camelo, fechado com escotilhas e tremonhas e Hopper fechado convencional. A maioria, aproximadamente 80%, é do tipo gôndola, ilustrado na [Figura 8](#page-28-1).

<span id="page-28-1"></span>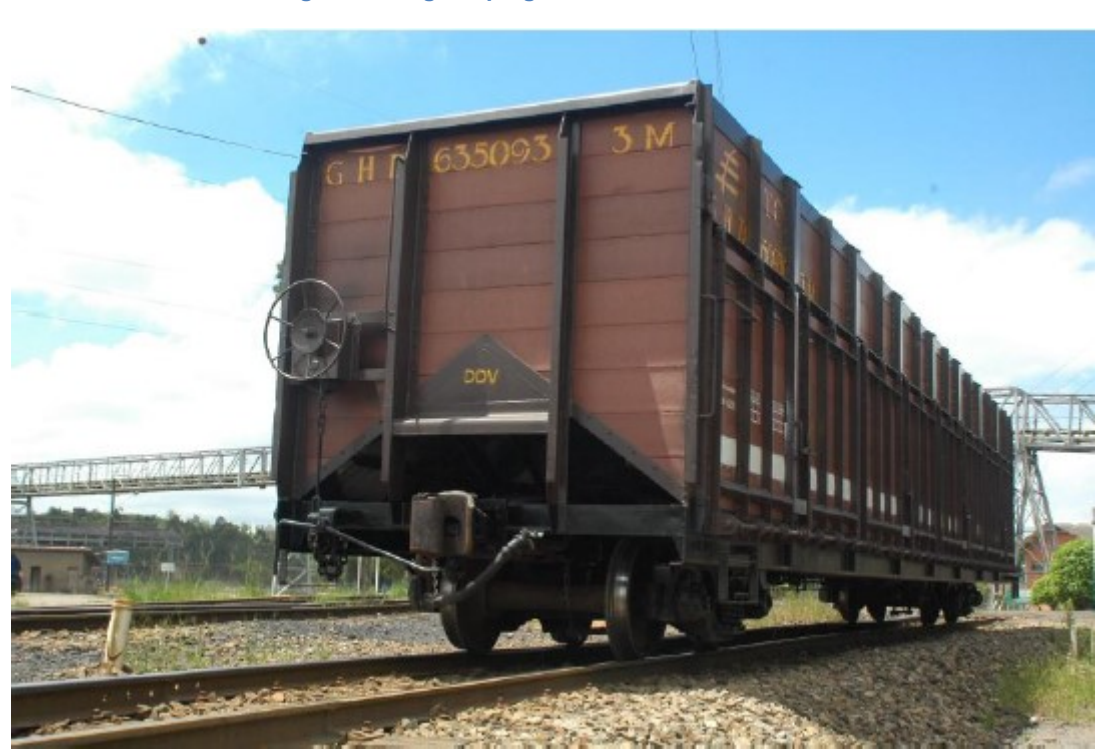

## **Figura 8 - Vagão tipo gôndola com fundo lombo de camelo**

Fonte: SCHARF, 2014

No que diz respeito aos pátios e entre pátios da FTC, os dados foram retirados da declaração de rede de 2017, disponibilizada pela Agência Nacional de Transportes Terrestres (ANTT). Esta define a declaração de rede como:

> O documento apresentado obrigatoriamente à ANTT pelas concessionárias/subconcessionárias de serviço público de transporte ferroviário de cargas, o qual deve conter um conjunto de informações a respeito da malha ferroviária federal concedida, nos termos da Resolução ANTT nº 3.695/2011, Anexo, art.5º.

A tabela de pátios da Ferrovia Tereza Cristina, disponibilizada pela ANTT é indicada abaixo.

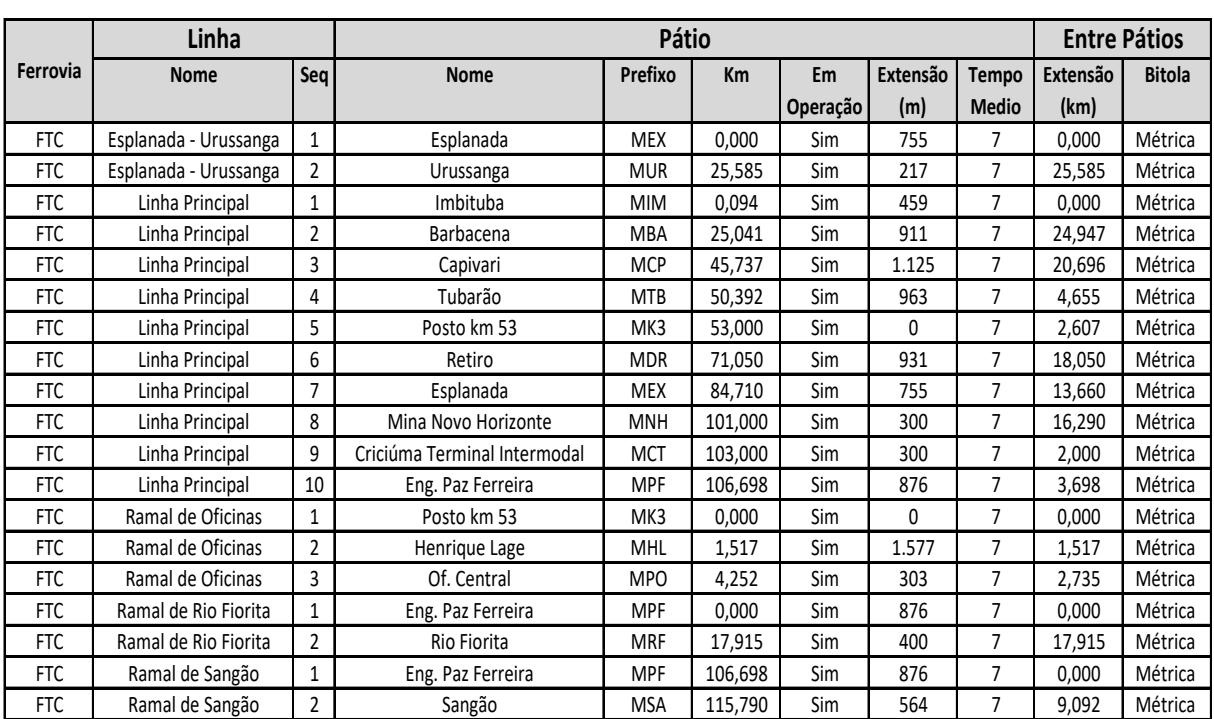

#### **Tabela 3 - Pátios e Entre Pátios Ferrovia Tereza Cristina**

Fonte: Declaração de rede, 2017

Além disso, é disponibilizado o tipo de dormente utilizado nas respectivas linhas da ferrovia. Esses variam entre concreto e madeira, conforme a [Tabela 4](#page-30-0).

#### **Tabela 4 - Tipos de dormente**

<span id="page-30-0"></span>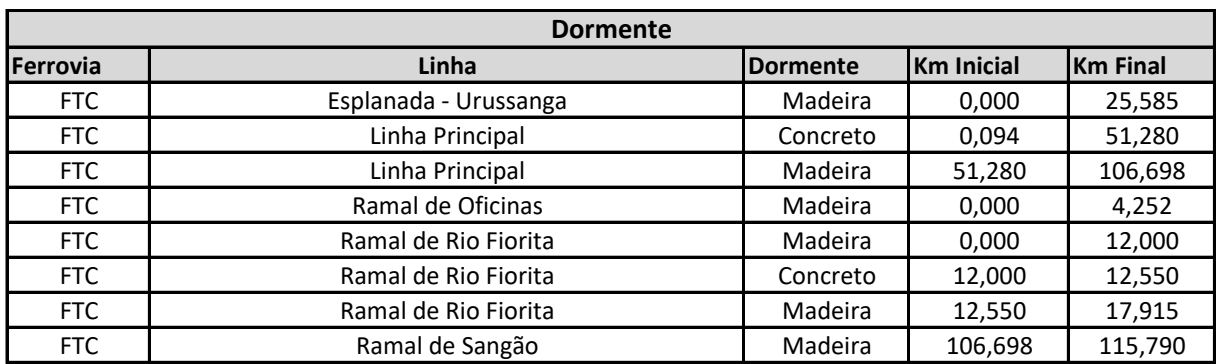

Fonte: Declaração de rede, 2017

Além desses, muitos outros parâmetros operacionais são disponibilizados na Declaração de Rede, dentre eles se encontram os comprimentos dos pátios, distâncias entre pátios, velocidades, perfil do trilho, carga máxima por eixo, taxa de dormentação, fixação entre outros.

#### **2.3 Operação Ferroviária**

A operação ferroviária é uma área que, embora não lide com nada físico, visa integrar e harmonizar as outras esferas da ferrovia, como o Material Rodante, a Via Permanente e a Sinalização/Telecomunicação. A Operação lida com as áreas comerciais, da diretoria e também da sociedade (Fig. 9). Sua função é ter um olhar global sobre a ferrovia, de forma a transportar o maior volume de carga possível, com segurança, além de preservar os ativos ferroviários e proteger o meio ambiente (ROSA, 2016).

Para Francisco M. Togno, autor da obra Ferrocarriles, fica evidente que a operação necessita de contínua troca de informações com a Via e Estruturas, Força Motriz e Comunicações, além de atender as normas administrativas, assim como de Planejamento e Controle.

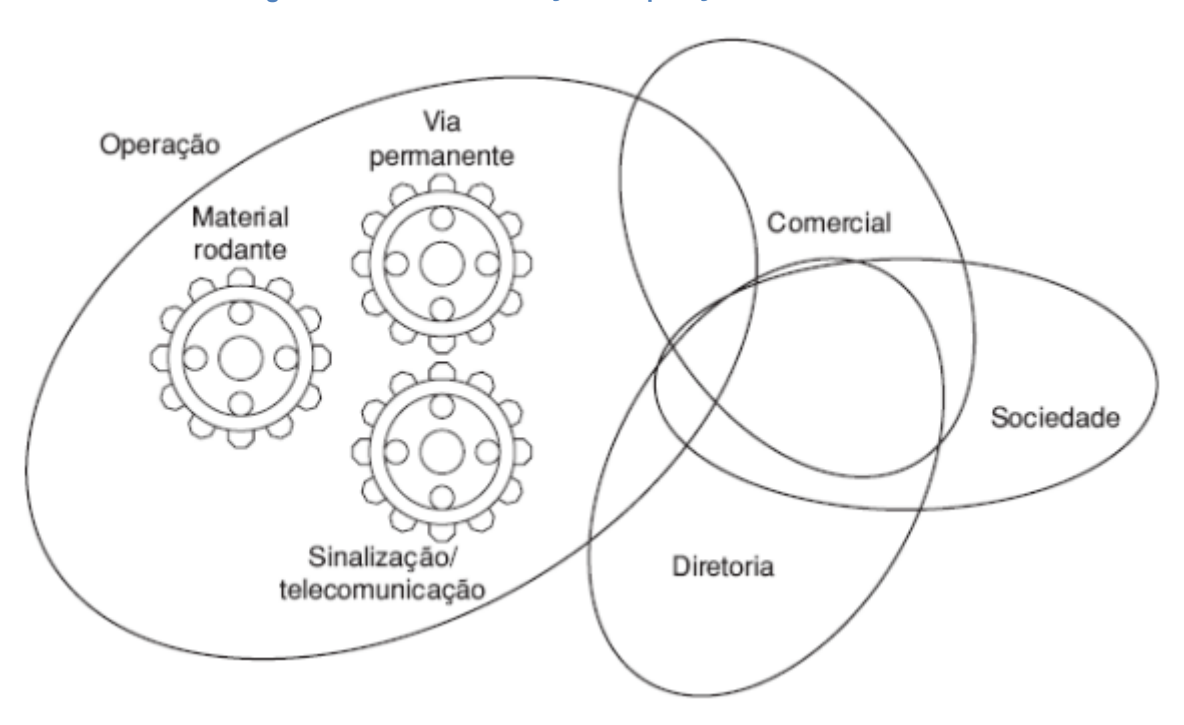

**Figura 9 - Modelo de interação da operação com as outras áreas**

Fonte: ROSA, 2016

Coenraad Esveld (2001), professor de engenharia ferroviária, também atenta, em seu livro Modern Railway Track, para a necessidade de que os meios de produção de recursos (infraestrutura, equipamento de segurança, material rodante e pessoal) combinem-se precisamente. Segundo ele a operação consiste no uso dos meios a favor do cliente, sendo urgente para tanto uma boa preparação, a fim de certificar que a produção necessária esteja disponível no tempo predeterminado.

Ainda segundo Rosa (2016), a operação ferroviária pode ser dividida em dois tipos: circulação de trens e pátios e terminais. O primeiro tipo se refere ao percurso do trem ao longo da via permanente, ou seja, o caminho percorrido entre pátios. Já o segundo tipo engloba procedimentos de desmembramentos, formação, carregamentos, entre outros, dentro dos pátios e terminais ferroviários.

A circulação de trens é a subdivisão de operação ferroviária que mais tange o presente estudo, haja vista que esse consiste na redução do tempo de percurso em circulação entre pátios ferroviários. Para melhor compreensão da tese, torna-se oportuno definir o conceito de pátio ferroviário.

#### **2.4 Pátios Ferroviários**

Pátios ferroviários são definidos como áreas planas destinadas ao desmembramento e formação de trens, carregamento e descarregamento, estacionamento de locomotivas e vagões, manutenção, entre outros serviços (ROSA, 2016). Segundo a Instrução de Serviço Ferroviário 218 do Departamento Nacional de Infraestrutura de Transportes (DNIT, 2015) os pátios podem desempenhar as seguintes funções.

> Classificação e pré-classificação dos vagões; Carregamento e/ou descarregamento de mercadorias; Embarque e/ou desembarque de passageiros; Cruzamento de trens; Abastecimento de locomotivas; Regularização do tráfego; Revisão e manutenção de locomotivas e/ou vagões; Transbordo de mercadoria ou troca ou alargamento de truques devido à mudança de bitola.

O Manual Didático de Ferrovias (Neto, 2010) descreve o pátio como uma parte integrante do terminal, composta por um sistema de vias, no qual a movimentação de trens e vagões não obedece a horários, mas a regras prescritas, sinais ou instruções especiais. São destinados ao fracionamento ou formação de composições; recepção, cruzamento e partida de trens; estacionamento de vagões e outros veículos; reparação e abastecimento de combustível, lubrificantes, vistorias e manobras diversas.

De acordo com o Prof. Dr. Gilberto Fernandes da Universidade Federal de Ouro Preto, em seu material de aula, os pátios ferroviários são divididos em três categorias: Pátios de cruzamento, Pátios de triagem e Pátios terminais. Rosa (2016) acrescenta mais duas divisões, o Pátio de oficina e o Pátio de intercâmbio.

## **2.4.1 Pátios de Intercâmbio ou Transbordo**

É um pátio específico na região onde ocorre o encontro entre duas ferrovias, onde talvez seja necessária a troca de material rodante. Um caso onde a carga é obrigada a trocar de vagão ocorre na união de linhas de diferentes bitolas. É neste caso que o pátio também pode ser chamado de Pátio de Transbordo (ROSA, 2016).

Cabe aqui resgatar um ponto de grande polêmica na questão do modal ferroviário brasileiro: a incompatibilidade das bitolas. Essa não padronização acarreta em dispêndio de recursos financeiros com o transbordo da carga, assim como de tempo, prejudicando o transporte ferroviário (Tamagusko, 2013). Segundo Samuel Menezes Albuquerque, em Ferrovias: Aspectos Técnicos de Projeto, as ferrovias brasileiras adotam três valores de bitola e estão distribuídas conforme a [Tabela 5](#page-33-0).

Métrica: 1.000 mm;

Padrão: 1.435 mm;

<span id="page-33-0"></span>Larga: 1.600 mm.

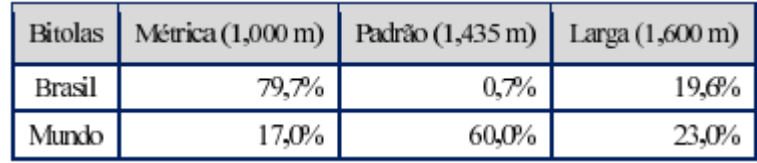

#### **Tabela 5 - Distribuição das ferrovias por bitola**

Fonte: Albuquerque,2011.

Face a esta problemática, o Instituto de Pesquisa Econômica Aplicada (IPEA) em comunicado do dia 17 de maio de 2010 sobre o Transporte Ferroviário de Cargas no Brasil propõe outra alternativa, além do terminal de transbordo, para a solução da mesma. Consiste na transformação da malha de bitola estreita em bitola larga, através da implantação de um terceiro trilho, lateral aos existentes. Ou o contrário, implantando o trilho no meio dos dois existentes. Tem-se, por conseguinte, a bitola mista (Fig. 10).

**Figura 10 - Bitola Mista**

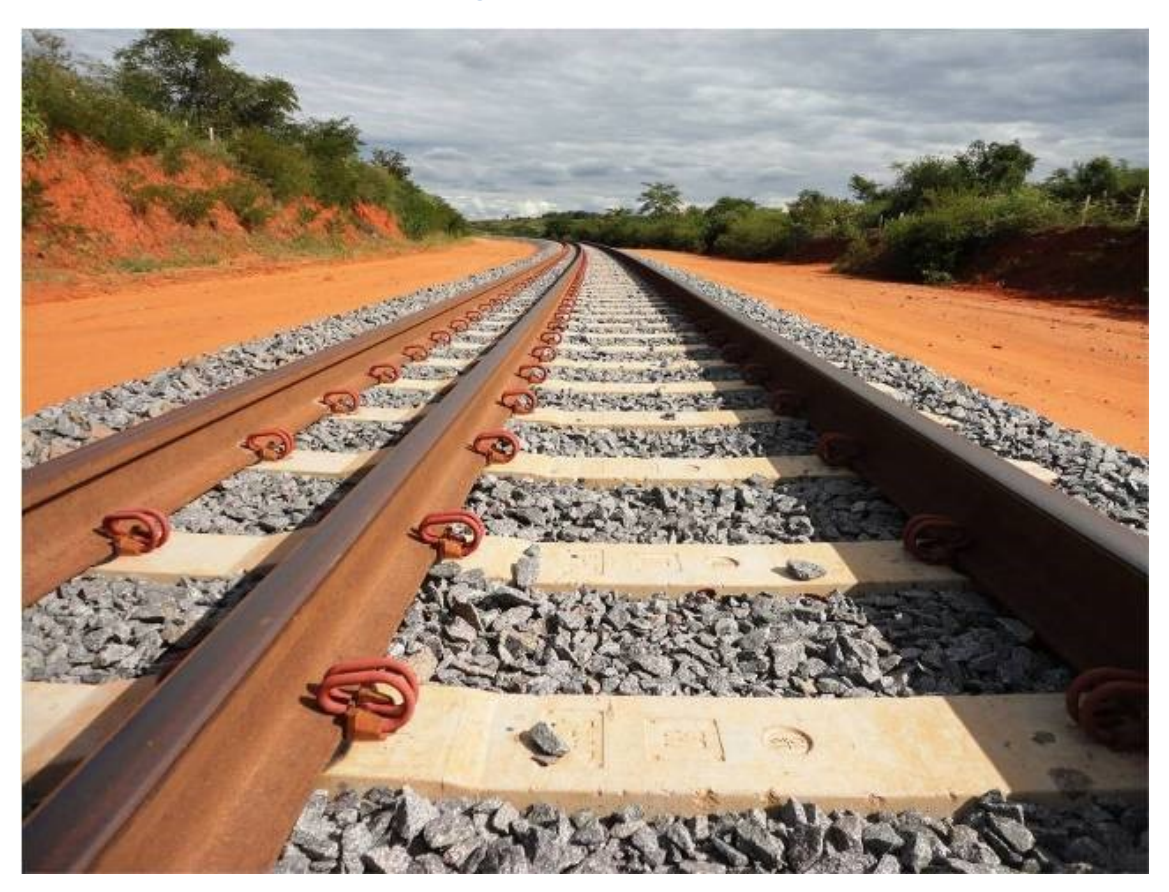

Fonte: Site da Internet.

De toda forma o custo da implantação do terceiro trilho é muito alto, portanto viável apenas para curtas distâncias ou em locais onde devido ao grande número de cargas uma operação de transbordo tornar-se-ia ainda mais custosa que o investimento no trilho.

## **2.4.2 Pátios de Oficina**

Nestes pátios ficam localizadas as oficinas da ferrovia, sejam elas de vagões, de locomotivas, de máquinas de via, entre outras. O tamanho destes pátios é função da quantidade de material rodante que a ferrovia dispõe. (ROSA, 2016)

#### **2.4.3 Pátios Terminais**

Embora seja denominado com a expressão terminal, não necessariamente deve estar em um ponto final da linha ou do ramal. Este termo refere-se ao sentido da predominância de chegada a este pátio. São locais onde há o predomínio de manobras de carregamento ou descarregamento de mercadorias. (FERNANDES)

Como estes terminais são destinados a carga e descarga, suas instalações variam conforme a natureza do produto, haja vista os equipamentos próprios para cada tipo de carga. Dessa forma, podem ser divididos em Terminais de carga a granel, carga geral ou de contêiner (ROSA, 2016).

#### **2.4.4 Pátios de Triagem**

A função dos pátios de triagem é atender duas situações específicas da ferrovia. A primeira delas ocorre no entroncamento de duas ou mais linhas da ferrovia, onde talvez seja necessário a reestruturação do trem.Já a segunda situação ocorre nos pontos com mudança significativa do perfil da via, por exemplo, subidas de serra, necessitando desmembramento do trem. (ROSA, 2016)

Os pátios de triagem são normalmente situados em pólos industriais ou urbanos de grande porte, e nos pontos de quebra de tração ou entroncamento de duas linhas. Sua localização é devido ao fato de possibilitarem fracionamento ou formação de composições. (Manual didático de ferrovias, 2010)

#### **2.4.5 Pátios de Cruzamento ou Manobra**

Os Pátios de Cruzamento, conforme explicitado pelo próprio nome, são pátios destinados apenas ao cruzamento dos trens. É a categoria mais simples de pátio ferroviário, haja vista que sua única necessidade é que o desvio comporte o trem de maior comprimento que circula no trecho. (FERNANDES)
O Professor Gilberto Fernandes ainda explica que, conforme a intensidade do tráfego, esses pátios podem conter mais de um feixe de desvio e até mesmo, segundo necessidade, um para estacionamento de vagões avariados, consoante a [Figura 11](#page-36-0).

<span id="page-36-0"></span>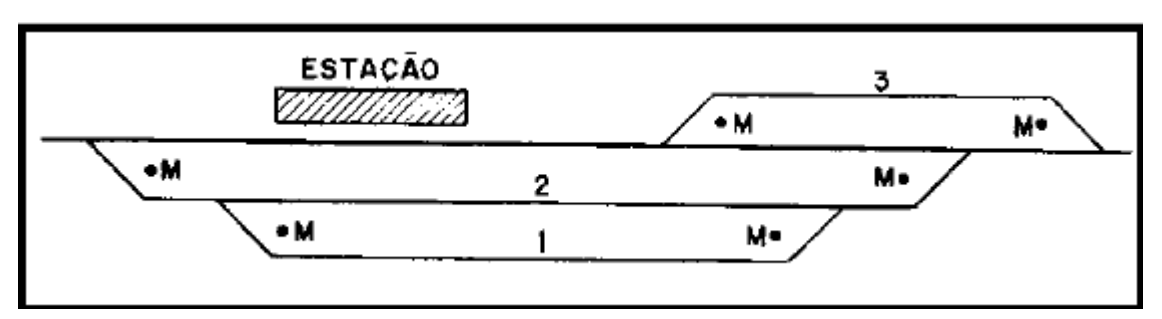

**Figura 11 - Pátio de Cruzamento com três desvios.**

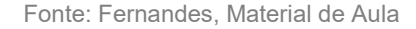

O aumento de capacidade objetivado pelo presente estudo realizar-se-á através da inserção deste tipo de pátio, com apenas um feixe de desvio. A justificativa dessa escolha baseia-se no custo dos novos pátios a serem inseridos, uma vez que se buscam menores investimentos e retorno mais rápido do mesmo, optando-se assim pela construção do pátio mais simples possível.

# **2.5 Definição de Capacidades (Capacidade Teórica, Capacidade Econômica, Capacidade Prática, Capacidade utilizada e Capacidade disponível).**

A Universidade Federal de Santa Catarina, por meio do Laboratório de Transporte e Logística – Labtrans, elaborou o estudo de demanda (Ministério dos Transportes, 2015) para o trecho ferroviário compreendido entre Ouro Verde de Goiás (GO) e Três Lagoas (MS), onde definiu capacidade de transporte como a quantidade de trens que transitam entre dois pátios de cruzamento, de via singela, em ambos sentidos num determinado período de tempo, definido como 24 horas.

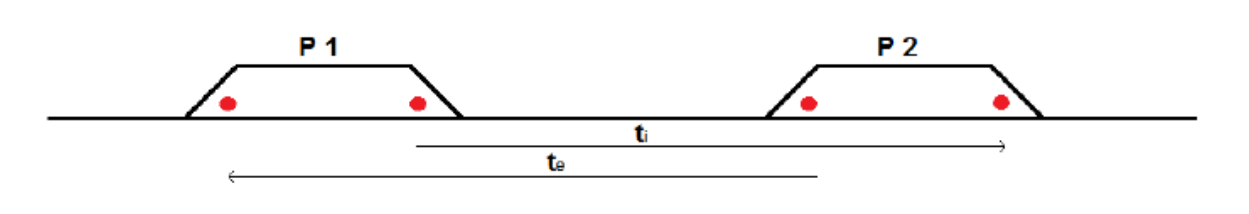

**Figura 12 - Diagrama Unifilar**

Fonte: Estudo operacional Labtrans

Rodrigo de Alvarenga Rosa detalha a definição de capacidade ferroviária, dividindo essa em:

- Capacidade Teórica Máxima
- Capacidade Prática
- Capacidade Econômica
- Capacidade Disponível

### **2.5.1 Capacidade Teórica Máxima**

Conforme explicado pelo próprio nome é a quantidade máxima de trens que pode ser inscrito em um gráfico de trens num período de tempo, como visto, normalmente 24 horas. No caso de via singela, objeto do presente estudo, esta capacidade é função da distância entre pátios de cruzamento, sendo inversamente proporcional ao tempo de percurso entres os mesmos.

### **2.5.2 Capacidade Prática**

A capacidade prática busca exprimir o valor que realmente ocorre em campo, pois se trata da capacidade teórica máxima minorada por fator que representa as irregularidades operacionais. Entre essas figuram tempos gastos com licenciamento, horário de partida dos trens, intervalos para manutenção de Via Permanente, entre outros eventuais problemas operacionais.

Sua curva em gráfico é muito semelhante à capacidade teórica máxima, apenas um pouco deslocada para baixo, conforme ilustra a Figura 13.

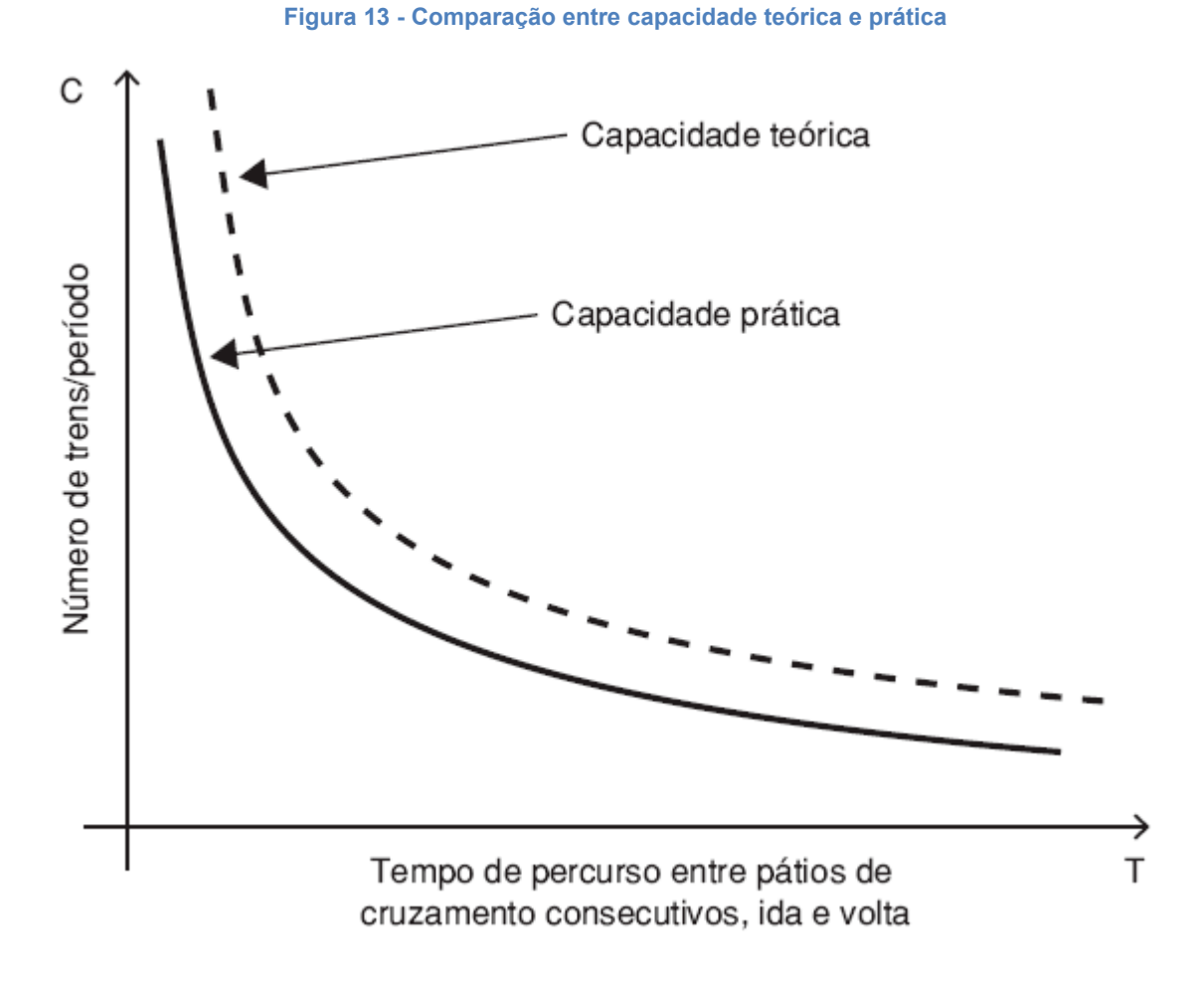

Fonte: ROSA, 2016

### **2.5.3 Capacidade Econômica**

Segundo Rosa, "A capacidade econômica representa para uma ferrovia o número de trens circulando por dia, cujo custo do transporte é mínimo". O incremento no custo do transporte ocorre quando o número de trens em circulação se aproxima do valor de saturação da via, devido a atrasos provocados pela interferência dos trens entre si, por exemplo, em cruzamentos, ultrapassagens, diferenças de velocidade, etc. O inverso também causa elevação de custos, ou seja, número de trens inferior à capacidade econômica gera ociosidade e como os investimentos são fixos, aumentase o custo.

Essa capacidade representa, portanto, um ponto ótimo na quantidade de trens em circulação. Desvios em relação a esse geram aumento de custo. Cabe ao engenheiro ferroviário aproximar as capacidades prática e teórica.

## **2.5.4 Capacidade Disponível**

A capacidade disponível é definida como a diferença entre a capacidade menos a utilizada, ou seja, é a capacidade que não está sendo utilizada. Pode também ser vista como a resposta da ferrovia a demandas externas imediatas (capacidade ociosa).

### **3 PROPOSTA DE AUMENTO DA CAPACIDADE DA VIA**

Neste capítulo são apresentadas algumas alternativas para aumento de capacidade ferroviária, assim como a proposta adotada para este estudo. Além disso, é exposta a motivação da escolha da Ferrovia Tereza Cristina como estudo de caso para aumento de capacidade.

### **3.1 Motivação do estudo**

Recentemente, dia 5 de setembro de 2017, atracou no Porto de Imbituba o navio Cap San Juan, com 331 metros de comprimento, marcando uma nova fase de desenvolvimento econômico da região. O porto entra em uma importante rota comercial de longo curso de navios gigantes, cujo trajeto completo demora cerca de 90 dias, saindo da Coreia do Sul e passando por China, Malásia, Singapura, Argentina, Uruguai, além do Brasil, para então retornar a Coreia do Sul (DALPIAZ, 2017).

O governador do estado Raimundo Colombo acompanhou essa operação e comunica que *"Santa Catarina trabalhou e se preparou muito para este momento, e, agora, definitivamente, estamos na rota das grandes embarcações com destino aos maiores mercados comerciais do mundo"*. Em entrevista o governador afirma que o estado ganhou em termos de desenvolvimento, haja vista que agora conta com um porto mais competitivo e capaz de oferecer fretes mais baratos.

A inserção do Porto de Imbituba nesta rota comercial pode acarretar o aumento da demanda não só no Complexo Portuário, mas também na Ferrovia Tereza Cristina, capaz de transportar os produtos conteinerizados à exportação e cabotagem até o Porto. As concessionárias ferroviárias, aliás, esperam expandir de 3% para até 15% o volume de cargas gerais transportadas nos contêineres, segundo notícia veiculada no site da FTC (FTC, 2017).

O presidente da Associação Brasileira da Indústria Ferroviária (ABIFER), Vicente Abate, afirma "*Apesar do transporte ferroviário ser tradicionalmente forte nas commodities, principalmente com grãos e minério de ferro, e do transporte de cargas gerais ser de apenas 3% historicamente, há uma visão das concessionárias e do*  *mercado que esse número tenha alta nos próximos anos, para um total de 10% a 15% em média. Para isso, é necessário que se tenha mais trens dedicados ao transporte de cargas via contêiner, com corredores para exportações e importações".* 

Dos dois itens necessários para esse crescimento apontados por Vicente Abate, verifica-se que os corredores para exportações e importações hoje é realidade no Sul catarinense, devido à nova rota comercial de longo curso do Complexo Portuário de Imbituba. Compete às ferrovias a realização do segundo item, o aumento do número de trens dedicados ao transporte de contêiner. É justamente na execução dessa medida que se relaciona o presente trabalho, aumento de capacidade que possibilite a acomodação do maior número de trens, configurando, portanto, um tema atual e imperativo.

### **3.2 Possibilidades de Aumento de Capacidade da Via**

Segundo Rosa, uma ferrovia tem três opções para o aumento de sua capacidade, são elas:

- Trem
- Operação
- Via

### **3.2.1 Trem**

Com relação ao trem podem ser tomadas as seguintes providências: aumento da potência das locomotivas, do comprimento do trem, da carga por vagão ou a melhoria da manutenção do material rodante. A primeira acarreta aumento de velocidade média na linha, especialmente em trechos críticos, entretanto pode ocasionar ociosidade de potência em trechos não críticos (ROSA, 2016). Para se evitar essa sobra utiliza-se, nos trechos críticos, uma *helper*.

*A helper* é uma locomotiva auxiliar que, conforme tradução do termo em inglês "ajudante", ajuda o trem a percorrer caminhos com aclives mais acentuados. Para tanto, engata-se o comboio ferroviário a locomotiva, que aguarda a passagem do trem

em um desvio da ferrovia. Portanto, é necessário que o trem pare, que a *helper* saia do desvio e adentre a linha de tráfego e que se efetue o engate, inclusive da tubulação de ar do encanamento geral. Essa última medida é imprescindível, pois visa sincronizar a frenagem da locomotiva com a do trem, de forma a evitar que a *helper* continue empurrando este no momento de uma frenagem. (DIELETRONS)

A [Figura 14](#page-42-0) mostra uma locomotiva *Helper* após a execução do desengate em movimento da composição no pátio da estação Humberto Antunes na Serra do Mar.

<span id="page-42-0"></span>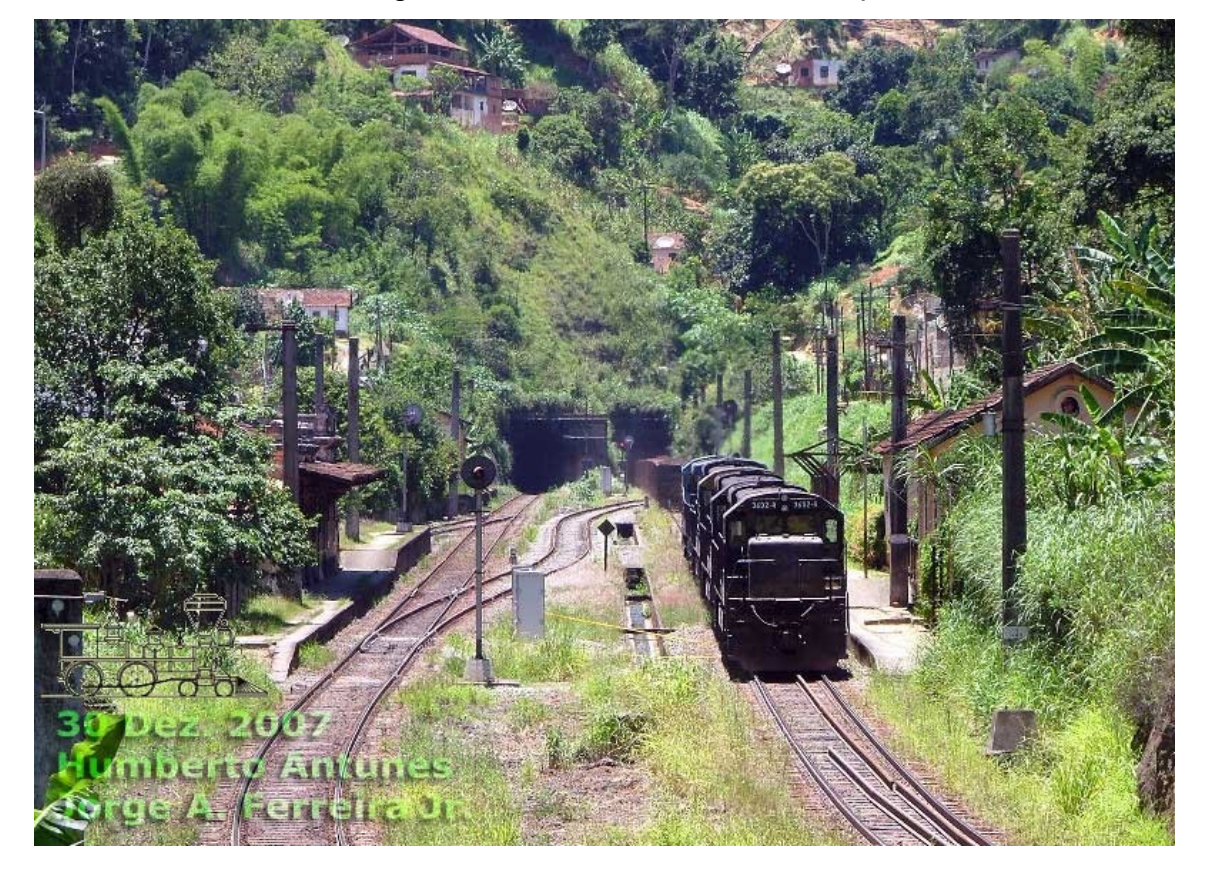

Figura 14 - Locomotiva auxiliar Helper

Fonte: FERREIRA JR, 2007

Visando reduzir o alto custo de combustível devido à parada total do trem e o tempo para acoplamento, a VALE, uma das maiores mineradoras do mundo, em parceria com a Di-Eletrons, empresa de soluções em eletrônica industrial, desenvolveram um sistema que faz o acoplamento sem a parada total da composição, denominado *Helper* Dinâmico.

A *Helper* é usada no trecho da Ferrovia de Carajás, de 892 quilômetros, onde passa o maior trem do mundo (330 vagões) e existem 140 quilômetros de rampas. Com o novo equipamento, que elimina a necessidade de parada do trem, houve uma economia de 35 minutos. Além da economia de tempo, há também redução do consumo de diesel, conforme explica o gerente da Vale. "A eficiência energética é o principal diferencial. A economia de diesel é de 5%. Só em Carajás usamos 150 milhões de litros por ano, ou seja, deixaremos de usar anualmente 7,5 milhões de litros a partir de agora" (ESTADÃO, 2010).

O aumento do comprimento do trem visa diminuir a quantidade de trens em circulação, aumentando o número de vagões em um comboio ferroviário. Apesar de parecer uma medida muito simples, pode acarretar implicações complexas, como a necessidade de aumentar o comprimento dos pátios de cruzamento, adequação dos terminais de carregamento, aumento do tempo de manobra, elevação de esforços nos engates e incremento das dificuldades operacionais (ROSA, 2016).

O aumento da carga por eixo do vagão é uma proposta que deve ser cuidadosamente analisada, pois implica em necessidade de novos projetos de vagões, e de um novo estudo de viabilidade da Via Permanente, como também obras de arte especiais, que devem suportar esse acréscimo de carga; além de acelerar a degradação do trem. (BORGES, 2017 e FERREIRA, 2017)

Apesar das desvantagens supracitadas, a operação de menos vagões, porém maiores, oferece vários benefícios, segundo Allan Zarembski (2015) em seu trabalho Determination of the Impact of Heavy Axel Loads on Short Lines.

- Redução dos custos de capital do equipamento;
- Possível redução de custos de manutenção;
- Possível redução na quantidade de locomotivas necessárias;
- Redução do consumo de combustível por tonelada líquida;
- Peso reduzido do comboio por tonelada de mercadorias transportadas;
- Redução da equipagem;
- Necessidade de menos trens e de menos vagões para o transporte do mesmo volume;
- Redução da quilometragem total de vagões e locomotivas operadas.

Por último, Rosa explica que o aperfeiçoamento da manutenção do material rodante gera maior confiabilidade operacional, reduzindo falhas de fadiga estrutural. Isto porém implica em investimentos em instalações de manutenção e suas equipes.

### **3.2.2 Operação**

Com relação à operação ferroviária, Rosa cita as seguintes medidas:

- Modernização do sistema de gerenciamento;
- Aumento de velocidade;
- Modernização do sistema de licenciamento e sinalização.

A modernização do sistema de gerenciamento busca, com os menores custos de investimento, aumentar a eficiência operacional, através de treinamento das equipes, recursos técnicos e controle de operação. Apesar de não surgirem benefícios imediatos, toda ferrovia deve buscar o melhoramento e atualização do seu sistema operacional (ROSA, 2016).

O aumento de velocidade dos trens é uma medida muito clara e busca a redução do tempo de percurso de um dado trecho ferroviário. À medida que os trens percorrem os caminhos com tempos menores, mais comitivas podem ser liberadas, aumentando a capacidade de circulação. Esse aumento deve estar aliado à segurança, pois velocidades maiores implicam em uma operação mais sensível, com maiores riscos de colisão ou descarrilamento. Um sistema de licenciamento e sinalização moderno e operante é imprescindível para obtenção dessa segurança, haja vista que reduz atrasos e incidentes.

Tony Vidago, líder do negócio global de engenharia ferroviária Arup, é também diretor de projeto da implementação do European Train Control System (ETCS) no Reino Unido, um sistema de sinalização e comunicação on board que segundo ele pode dobrar a capacidade de uma ferrovia em 20 a 30 anos, sem a necessidade de vultosos investimentos. O ETCS é um sistema de comunicação de alta velocidade baseado em sinais, que permite acelerar os trens e aproximá-los com segurança, pois em um caso onde dois trens estejam próximos e em alta velocidade, a frenagem de um trem é comunicada ao outro, que reduz sua velocidade na mesma proporção. Além disto, o aumento de capacidade está longe de ser o único benefício, pois o sistema também reduz custo de manutenção, já que necessita de menos

equipamentos ao lado da linha, melhora o desempenho e aumenta a segurança. Outra vantagem é que por ser um equipamento com uma tela dentro da cabine do trem, evita-se vandalismo, como é o caso dos equipamentos de sinalização do lado da linha (VIDAGO,2014).

### **3.2.3 Via**

Em relação à via férrea, Rosa (2016) cita as seguintes medidas cabíveis para aumento de capacidade:

- Modificações de traçado;
- Mudanças na superestrutura e aumento do padrão de manutenção da via.
- Ampliação, relocação e construção de desvios.

As modificações no traçado da via geralmente acarretam altíssimos investimentos, além de gerar conflito durante a etapa de execução da obra. Para aumento de capacidade, as rampas críticas são as prioritárias, uma vez que sua melhoria traz economia tanto de tempo quanto de combustível. (ROSA, 2016)

A segunda possibilidade consiste em aumentar a confiabilidade operacional, assim como o padrão de manutenção, elevando a disponibilidade da via para circulação de trens. Rodrigo de Alvarenga Rosa cita alguns melhoramentos nos componentes da superestrutura, que devem ser realizados em paralelo a manutenção mais constante, são eles: trilhos mais pesados e soldados, maior perfil de lastro, dormentes mais resistentes, como o concreto e fixações elásticas.

A última técnica, propositadamente colocada nessa posição, diz respeito ao modelo escolhido para a análise na Ferrovia Tereza Cristina. Objetiva-se redução do tempo de percurso entre pátios, através da construção de novos pátios de cruzamento. A ampliação desses possibilita o aumento do comprimento dos trens, com consequente elevação da capacidade de transporte.

#### **4 METODOLOGIA**

Neste capítulo apresenta-se a metodologia utilizada para o cálculo da capacidade ferroviária atual, assim como os resultados obtidos após a inserção de novos pátios de cruzamento com o objetivo de triplicar a capacidade do menor trecho. Ainda nesse capítulo, é calculado o comprimento necessário desses novos pátios, uma vez que necessitam comportar o maior trem da ferrovia.

### **4.1 Fórmula de Colson**

As informações para o presente capítulo foram retiradas do livro Operação Ferroviária – Planejamento, Dimensionamento e Acompanhamento, de Rodrigo de Alvarenga Rosa de 2016. Consiste em um livro muito completo e atual a respeito das questões operacionais de que trata este trabalho. (ROSA, 2016)

A metodologia utilizada para o cálculo da capacidade da ferrovia é a fórmula de Colson, a qual é, basicamente, o resultado do método do gráfico de trens quando se fixa o período em 24 horas. Portanto, para o total entendimento da Fórmula de Colson, é necessária a compreensão do método em que essa se baseia, o do gráfico de trens.

Este é hoje o método mais utilizado no Brasil para cálculo de capacidade e é formulado a partir do gráfico de circulação de trens. Suas premissas são que a via seja singela e utilize licenciamento por intervalo de espaço físico, ou seja, o trecho entre pátios de cruzamento. Conforme já exposto, a FTC é uma ferrovia em bitola métrica e singela e será utilizado licenciamento por intervalo de espaço físico, atendendo as proposições do método.

O primeiro dado que deve ser obtido é o tempo de percurso entre pátios, o qual, em função do perfil planialtimétrico da via, pode ser diferente dependendo de sua direção, haja vista a variação da velocidade, pois ora o trem está subindo, ora descendo as rampas.

Em seguida, define-se outro conceito, o intervalo de tempo entre a passagem de dois trens consecutivos por um mesmo ponto da via ou do pátio,  $t_i$ . Esse é calculado através da soma do tempo de subida com o tempo de descida.

Como a linha é simples, pode acontecer de dois trens se encontrarem em sentidos opostos, é nesse momento que se verifica a grande importância dos pátios de cruzamento, uma vez que um trem é desviado para esse enquanto aguarda a passagem do outro trem. Após o término dessa, o trem que aguardava no pátio pode prosseguir sua viagem.

<span id="page-47-0"></span>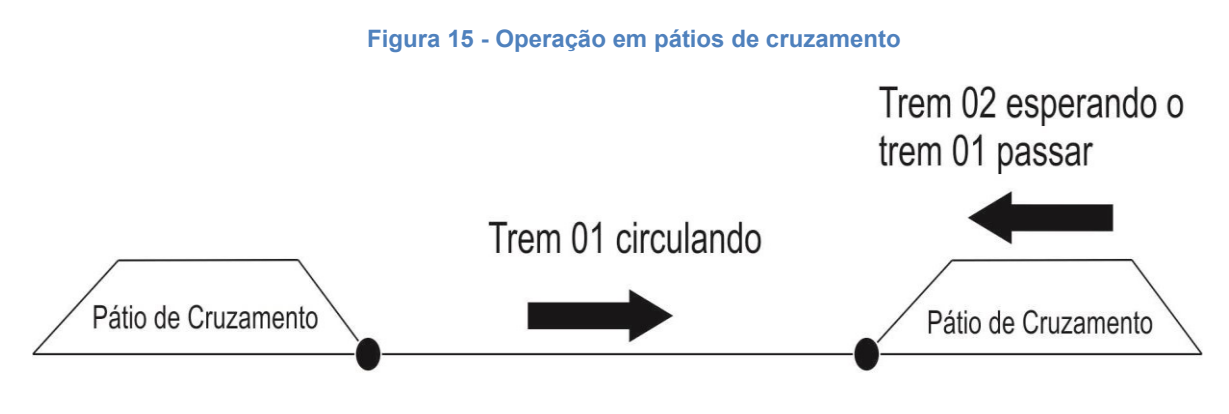

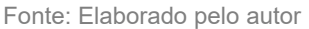

Através da [Figura 15](#page-47-0), torna-se mais claro o conceito do intervalo de tempo entre a passagem de dois trens consecutivos pelo mesmo trecho entre pátios simbolizados pelos círculos pretos. Imaginando que o trem 01 esteja subindo o trecho, um outro trem que venha no mesmo sentido do 01 só o poderá percorrer após o tempo de subida do Trem 01 e o tempo de descida do Trem 02.

Portanto,

$$
t_i = t_s + t_d \tag{1}
$$

em que,

 $t_s$  – tempo de subida do trem;

 $t_d$  – tempo de descida do trem.

Para se calcular a quantidade de trens que podem circular na ferrovia em um período de tempo em que se deseja calcular a capacidade, considerando que existem trens circulando em ambos os sentidos, utiliza-se de uma regra de três. Assim, como  $t_i$  corresponde a passagem de dois trens, proporcionalmente o período de apuração de capacidade da via, normalmente 24 horas, para o número *N* de trens que podem circular nesse período fornece a relação

$$
t_i \rightarrow 2
$$
  

$$
P \rightarrow N
$$

onde,

P é o período de apuração de capacidade da via, normalmente 24 horas;

N é o número de trens que podem circular no período de apuração P.

Rearranjando os termos obtém-se a seguinte fórmula.

$$
N = \frac{2 \times P}{t_i} \tag{2}
$$

Para a obtenção da Fórmula de Colson, a partir dessa fórmula resultante do método do gráfico de trens, fazem-se necessárias as seguintes considerações:

- Estipular o período de apuração P em 24 horas;
- Transformar os tempos em minutos;
- Adicionar uma parcela para tempos em cruzamentos;
- Multiplicar por um coeficiente redutor que varia conforme a eficiência da ferrovia.

Efetuando os itens supracitados, temos como resultado:

$$
N = \frac{2 x P}{t_i} = \frac{2 x 24 x 60}{t_s + t_d} = \frac{2880}{t_s + t_d}
$$
(3)

Adicionando os fatores de tempo em cruzamento e coeficiente redutor, temos:

$$
N = \frac{2880}{t_s + t_d + \theta} x k \tag{4}
$$

Em que:

- θ tempo em cruzamentos, sugerido 10 minutos;
- k coeficiente redutor, que varia de 0,6 a 0,8, segundo a eficiência da ferrovia.

Portanto, aplicando a fórmula de Colson acima temos o resultado da capacidade de um trecho. Além de Rodrigo Alvarenga Rosa, o Prof. Dr. Telmo Giolito Porto, em seu material de aula da disciplina de Transporte Ferroviário e Transporte Aéreo da Escola Politécnica da Universidade de São Paulo, também escreve a fórmula da maneira deduzida no presente texto.

### **4.2 Cálculo da Capacidade Inicial**

Como deduzido anteriormente o primeiro parâmetro necessário para a realização dos cálculos são os tempos de viagens entre pátios. Esses, quando não for possível realização de medição em campo, podem ser obtidos através de simulação operacional em softwares computacionais. Primeiramente, é realizado a entrada dos dados planialtimétricos, das distâncias entre pátios, das características e número de vagões e locomotivas, das velocidades e tonelagens, gerando os valores de consumo de combustível, tempo de percurso, velocidades, esforços de tração e compressão, dados de frenagem, entre outros.

Por não se dispor de licença a nenhum software de simulação operacional, devido ao alto valor dessas, utilizou-se do Anexo A , que mostra a razão da velocidade de percurso pela velocidade máxima autorizada (VMA). Ou seja, correlacionando os dados do mapa com as VMA's disponibilizadas através da Declaração de Rede, podese calcular a velocidade efetiva de percurso. A partir das velocidades e distâncias entre pátios, é possível calcular os tempos de viagens através da fórmula abaixo.

$$
t = \frac{d}{v} \tag{5}
$$

onde:

t – tempo de viagem entre dois pátios de cruzamento (h);

d – distância entre dois pátios de cruzamento (km);

v – velocidade (km/h).

Os dados de velocidade foram calculados em planilha do software Microsoft Office Excel, conforme a [Tabela 6](#page-50-0). Na análise foram utilizados os valores de velocidades máximas autorizadas para Trem Carregado, supondo que tanto o trem de destino quanto o de origem no Porto de Imbituba partem carregados, de forma a manter a análise mais conservadora, a favor da segurança.

É valido destacar, conforme se percebe no Anexo A, que se indispunha de dados de velocidades para os Ramais de Oficinas e de Sangão. A solução encontrada foi a utilização, para esses trechos, dos dados de Velocidade Média Comercial (VMC). As VMC's são respectivamente 15 e 25 quilômetros por hora.

<span id="page-50-0"></span>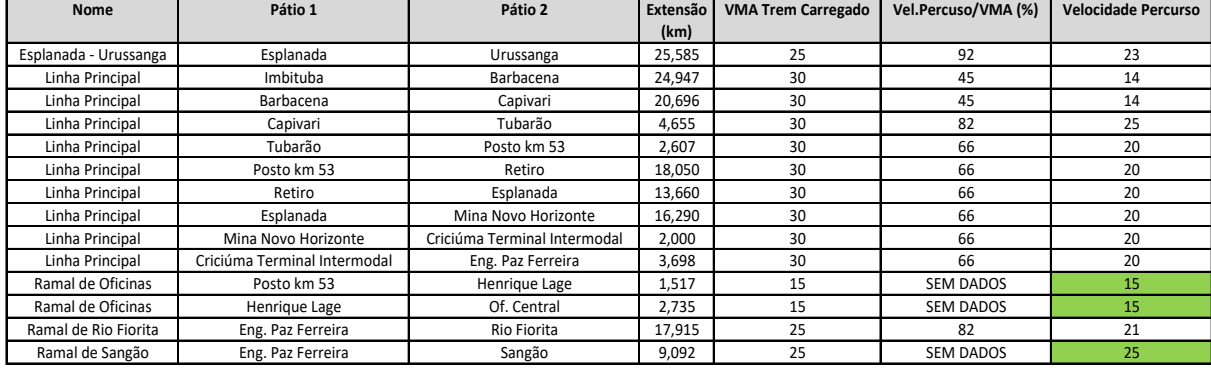

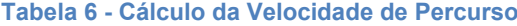

Fonte: Dados da Declaração de Rede, 2017

Elaborado pelo autor

Uma vez que se dispõem dos dados de velocidades, calcula-se o tempo de viagem entre dois pátios de cruzamento, conforme a fórmula 5. Os resultados são apresentados na [Tabela 7](#page-50-1).

<span id="page-50-1"></span>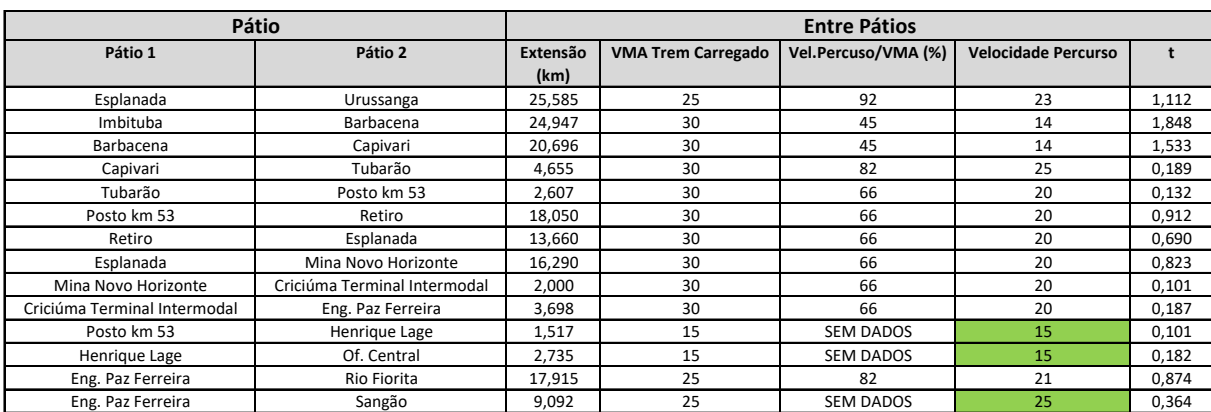

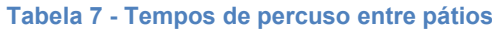

Fonte: Dados da Declaração de Rede, 2017

Elaborado pelo autor

O método do gráfico de trens distingue para um mesmo trecho os tempos de subida e descida do percurso, haja vista que estes podem ser diferentes devido ao perfil da via. Essa distinção não será considerada, uma vez que os tempos foram obtidos através das velocidades médias desenvolvidas na via, resultando, portanto, em tempos de subida e descida iguais.

$$
t_s = t_d \tag{6}
$$

Em que,

 $t_s$  – tempo de subida do trem;

 $t_d$  – tempo de descida do trem.

A soma dos tempos apresentados acima define outro parâmetro, o intervalo de tempo entre a passagem de dois trens consecutivos de mesmo sentido pelo mesmo ponto da via. Esse conceito é de fácil entendimento, pois considerando que há circulação simultânea de trens nos dois sentidos, um trem só passará por um ponto determinado da via, assim que o trem na dianteira subir o trecho e o trem em sentido contrário descer o mesmo trecho.

Portanto o intervalo de tempo entre dois trens consecutivos ficou conforme a fórmula abaixo.

$$
t_i = t_s + t_d
$$

Como,

$$
t_s = t_d
$$

temos,

$$
t_i = t_s + t_s = 2 \times t_s
$$

onde,

 $t_i$  – intervalo de tempo entre a passagem de dois trens consecutivos de mesmo sentido;

 $t_s$  – tempo de subida do trem;

 $t_d$  – tempo de descida do trem.

Os resultados de  $t_i$ , em horas, são mostrados na Tabela 8.

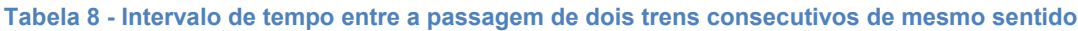

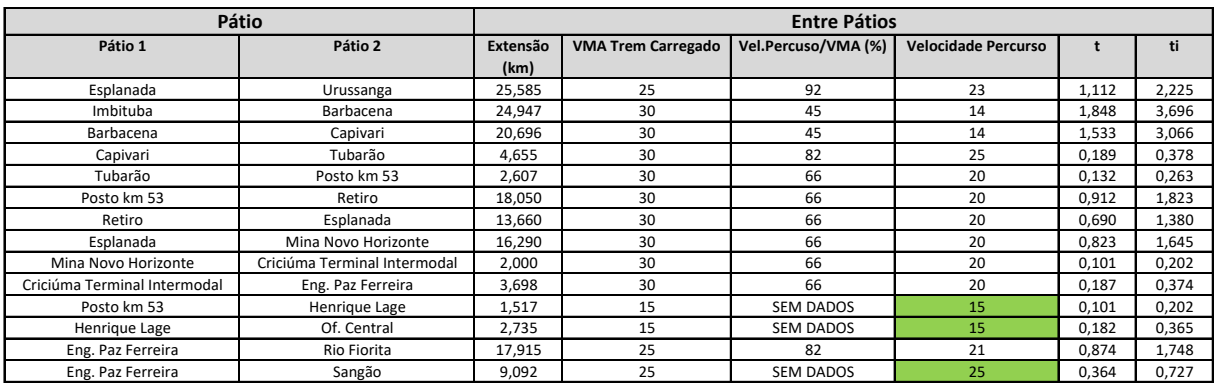

Fonte: Dados da Declaração de Rede, 2017

Elaborado pelo autor

ROSA, 2016 destaca, ainda na questão dos tempos de percurso, um fator que não pode ser ignorado, o tempo de licenciamento dos trens, usualmente fixo para toda a ferrovia. Na planilha eletrônica da Declaração de Rede a FTC disponibiliza o tempo de licenciamento em 7 minutos, conforme ilustra a [Tabela 9](#page-53-0).

<span id="page-53-0"></span>

|            | Linha                 | Pátio          |                              |            |         |          |           |              |                     |  |  |
|------------|-----------------------|----------------|------------------------------|------------|---------|----------|-----------|--------------|---------------------|--|--|
| Ferrovia   | <b>Nome</b>           | Seq            | Nome                         | Prefixo    | Km      | Em       | Auto      | Extensão     | <b>Tempo Medio</b>  |  |  |
|            |                       |                |                              |            |         | Operação | Assistido | (m)          | Licenciamento (mim) |  |  |
| <b>FTC</b> | Esplanada - Urussanga | $\mathbf{1}$   | Esplanada                    | <b>MEX</b> | 0,000   | Sim      | Não       | 755          |                     |  |  |
| <b>FTC</b> | Esplanada - Urussanga | $\overline{2}$ | Urussanga                    | <b>MUR</b> | 25,585  | Sim      | Não       | 217          | 7                   |  |  |
| <b>FTC</b> | Linha Principal       | $\mathbf{1}$   | Imbituba                     | <b>MIM</b> | 0,094   | Sim      | Sim       | 459          | 7                   |  |  |
| <b>FTC</b> | Linha Principal       | $\overline{2}$ | Barbacena                    | MBA        | 25,041  | Sim      | Não       | 911          | $\overline{7}$      |  |  |
| <b>FTC</b> | Linha Principal       | 3              | Capivari                     | MCP        | 45,737  | Sim      | Sim       | 1.125        | $\overline{7}$      |  |  |
| <b>FTC</b> | Linha Principal       | 4              | Tubarão                      | <b>MTB</b> | 50,392  | Sim      | Sim       | 963          | 7                   |  |  |
| <b>FTC</b> | Linha Principal       | 5              | Posto km 53                  | MK3        | 53,000  | Sim      | Não       | 0            | $\overline{7}$      |  |  |
| <b>FTC</b> | Linha Principal       | 6              | Retiro                       | <b>MDR</b> | 71,050  | Sim      | Não       | 931          | $\overline{7}$      |  |  |
| <b>FTC</b> | Linha Principal       | $\overline{7}$ | Esplanada                    | MEX        | 84,710  | Sim      | Não       | 755          | 7                   |  |  |
| <b>FTC</b> | Linha Principal       | 8              | Mina Novo Horizonte          | <b>MNH</b> | 101,000 | Sim      | Não       | 300          | $\overline{7}$      |  |  |
| <b>FTC</b> | Linha Principal       | 9              | Criciúma Terminal Intermodal | <b>MCT</b> | 103,000 | Sim      | Não       | 300          | $\overline{7}$      |  |  |
| <b>FTC</b> | Linha Principal       | 10             | Eng. Paz Ferreira            | <b>MPF</b> | 106,698 | Sim      | Sim       | 876          | $\overline{7}$      |  |  |
| <b>FTC</b> | Ramal de Oficinas     | $\mathbf{1}$   | Posto km 53                  | MK3        | 0,000   | Sim      | Não       | $\mathbf{0}$ | $\overline{7}$      |  |  |
| <b>FTC</b> | Ramal de Oficinas     | $\overline{2}$ | Henrique Lage                | <b>MHL</b> | 1,517   | Sim      | Não       | 1.577        | 7                   |  |  |
| <b>FTC</b> | Ramal de Oficinas     | 3              | Of. Central                  | MPO        | 4,252   | Sim      | Não       | 303          | $\overline{7}$      |  |  |
| <b>FTC</b> | Ramal de Rio Fiorita  | $\mathbf{1}$   | Eng. Paz Ferreira            | MPF        | 0,000   | Sim      | Sim       | 876          | $\overline{7}$      |  |  |
| <b>FTC</b> | Ramal de Rio Fiorita  | $\overline{c}$ | Rio Fiorita                  | MRF        | 17,915  | Sim      | Não       | 400          | $\overline{7}$      |  |  |
| <b>FTC</b> | Ramal de Sangão       | $\mathbf{1}$   | Eng. Paz Ferreira            | <b>MPF</b> | 106,698 | Sim      | Sim       | 876          | 7                   |  |  |
| <b>FTC</b> | Ramal de Sangão       | $\overline{2}$ | Sangão                       | <b>MSA</b> | 115,790 | Sim      | Não       | 564          | 7                   |  |  |

**Tabela 9 - Tempo médio de licenciamento**

Fonte: Declaração de Rede, 2017

Aplicando a correção ao  $t_i$ , temos a seguinte equação:

$$
t_{icorr} = t_i + t_l \tag{7}
$$

onde:

 $t_{icorr}$  é o intervalo de tempo entre a passagem de dois trens consecutivos de mesmo sentido já corrigido.

 $t_l$  é o tempo de licenciamento.

Para realizar a adição dos valores é necessário que ambos estejam na mesma unidade de tempo, portanto, será efetuada a transformação do  $t_i$  de hora para minuto, em seguida, procede-se à operação de adição, obtendo o tempo corrigido da passagem de dois trens de mesmo sentido pelos respectivos pátios de cruzamento, conforme a [Tabela 10](#page-54-0).

<span id="page-54-0"></span>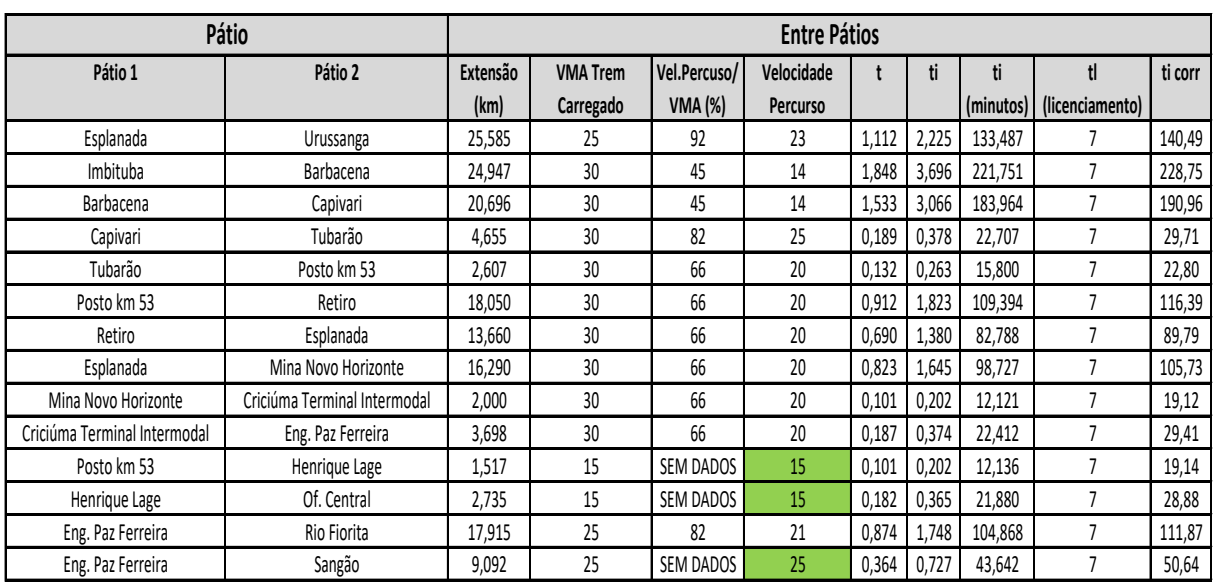

#### **Tabela 10 - Resultados de Ti corrigido**

Fonte: Dados da Declaração de Rede, 2017

Elaborado pelo autor

Além do tempo de licenciamento, Rosa (2016) cita outro fator de correção, o tempo de manobra. Esse não será considerado na presente análise, haja vista a indisponibilidade de dados dos mesmos.

Em posse de todos os dados, pode-se aplicar a Fórmula de Colson, deduzida em seção anterior.

**Figura 16 - Fórmula de Colson**

$$
N = \frac{2880}{t_{si} + t_{di} + \theta} \cdot k.
$$

Fonte: ROSA, 2016.

Em que:

N é o número de trens que podem circular na via em 24 horas;

θ - tempo em cruzamentos, sugerido 10 minutos;

k - coeficiente redutor, que varia de 0,6 a 0,8, segundo a eficiência da ferrovia.

Observações: No lugar da soma dos termos  $t_{si} + t_{di}$  será colocado  $t_{icorr}$ , conforme já explicitado anteriormente. Será definido 0,7 para a eficiência da ferrovia, atribuindose, portanto, um valor intermediário aos limites expostos.

Os resultados do número de trens que podem circular por trecho em 24 horas são mostrados na [Tabela 11](#page-55-0).

<span id="page-55-0"></span>

| Pátio                        | <b>Entre Pátios</b>          |          |                 |                |            |       |       |         |                             |         |           |        |            |
|------------------------------|------------------------------|----------|-----------------|----------------|------------|-------|-------|---------|-----------------------------|---------|-----------|--------|------------|
| Pátio 1                      | Pátio 2                      | Extensão | <b>VMA</b> Trem | Vel.Percuso/   | Velocidade |       | ti    | ti      | tl                          | ti corr | ti corr + | N      | N          |
|                              |                              | (km)     | Carregado       | <b>VMA (%)</b> | Percurso   |       |       |         | (minutos)   (licenciamento) |         | A         |        | aproximado |
| Esplanada                    | Urussanga                    | 25,585   | 25              | 92             | 23         | 1,112 | 2,225 | 133,487 |                             | 140,49  | 150,49    | 13,397 | 13         |
| Imbituba                     | Barbacena                    | 24,947   | 30              | 45             | 14         | 1,848 | 3,696 | 221,751 |                             | 228,75  | 238,75    | 8,444  | 8          |
| Barbacena                    | Capivari                     | 20,696   | 30              | 45             | 14         | 1,533 | 3,066 | 183,964 |                             | 190,96  | 200,96    | 10,032 | 10         |
| Capivari                     | Tubarão                      | 4,655    | 30              | 82             | 25         | 0,189 | 0,378 | 22,707  |                             | 29,71   | 39,71     | 50,771 | 50         |
| Tubarão                      | Posto km 53                  | 2,607    | 30              | 66             | 20         | 0,132 | 0,263 | 15,800  |                             | 22,80   | 32,80     | 61,463 | 61         |
| Posto km 53                  | Retiro                       | 18,050   | 30              | 66             | 20         | 0,912 | 1,823 | 109,394 |                             | 116,39  | 126,39    | 15,950 | 15         |
| Retiro                       | Esplanada                    | 13,660   | 30              | 66             | 20         | 0,690 | 1,380 | 82,788  | 7                           | 89,79   | 99,79     | 20,203 | 20         |
| Esplanada                    | Mina Novo Horizonte          | 16,290   | 30              | 66             | 20         | 0,823 | 1,645 | 98,727  |                             | 105,73  | 115,73    | 17,420 | 17         |
| Mina Novo Horizonte          | Criciúma Terminal Intermodal | 2,000    | 30              | 66             | 20         | 0,101 | 0,202 | 12,121  |                             | 19,12   | 29,12     | 69,228 | 69         |
| Criciúma Terminal Intermodal | Eng. Paz Ferreira            | 3,698    | 30              | 66             | 20         | 0,187 | 0,374 | 22,412  |                             | 29,41   | 39,41     | 51,152 | 51         |
| Posto km 53                  | Henrique Lage                | 1,517    | 15              | SEM DADOS      | 15         | 0,101 | 0,202 | 12,136  |                             | 19,14   | 29,14     | 69,193 | 69         |
| Henrique Lage                | Of. Central                  | 2,735    | 15              | SEM DADOS      | 15         | 0,182 | 0,365 | 21,880  |                             | 28,88   | 38,88     | 51,852 | 51         |
| Eng. Paz Ferreira            | Rio Fiorita                  | 17,915   | 25              | 82             | 21         | 0,874 | 1,748 | 104,868 |                             | 111,87  | 121,87    | 16,542 | 16         |
| Eng. Paz Ferreira            | Sangão                       | 9,092    | 25              | SEM DADOS      | 25         | 0,364 | 0,727 | 43,642  |                             | 50,64   | 60,64     | 33,245 | 33         |

**Tabela 11 - Número de trens que podem circular em 24 horas**

Fonte: Dados da Declaração de Rede, 2017

Elaborado pelo autor

Todos os valores de capacidade calculados foram aproximados para o menor inteiro mais próximo, de forma a se obter um cálculo mais conservador e seguro.

Depreende-se da tabela acima que a capacidade da via, em sua configuração atual, é de 8 trens por dia, uma vez que essa é limitada pela capacidade do menor trecho.

Através dos resultados obtidos, nota-se que há uma grande disparidade entre os valores, os quais vão desde 8 trens por dia no trecho Imbituba-Barbacena até 69 no Ramal de Oficinas, no trecho Posto Km 53 - Henrique Lage. Essa discrepância consiste em uma problemática à ferrovia, que apesar de apresentar valores muito bons de capacidade, detém trechos consideravelmente críticos, constituindo verdadeiros gargalos operacionais.

### **4.3 Colocação de mais pátios de cruzamento**

Conforme explicitado na seção anterior, no presente estudo serão considerados novos pátios de manobra nos pontos intermediários dos trechos, visando triplicar a capacidade atual da ferrovia. Ou seja, aumentar a capacidade para um valor de no mínimo 24 trens por dia.

Conforme a [Tabela 11,](#page-55-0) constata-se que já existem valores com capacidade acima de 24 trens diários, portanto, não será necessária a inserção de novos pátios nesses trechos. Esses estão destacados na [Tabela 12](#page-56-0).

<span id="page-56-0"></span>

|          | Linha                 |                              | Pátio                        | <b>Entre Pátios</b> |                        |              |  |  |  |
|----------|-----------------------|------------------------------|------------------------------|---------------------|------------------------|--------------|--|--|--|
| Ferrovia | Nome                  | Pátio 1                      | Pátio 2                      | Extensão<br>(km)    | Velocidade<br>Percurso | N aproximado |  |  |  |
| FTC      | Esplanada - Urussanga | Esplanada                    | Urussanga                    | 25,59               | 23                     | 13           |  |  |  |
| FTC      | Linha Principal       | Imbituba                     | Barbacena                    | 24,95               | 13,5                   | 8            |  |  |  |
| FTC      | Linha Principal       | Barbacena                    | Capivari                     | 20,70               | 13,5                   | 10           |  |  |  |
| FTC      | Linha Principal       | Capivari                     | Tubarão                      | 4,66                | 24,6                   | 50           |  |  |  |
| FTC      | Linha Principal       | Tubarão                      | Posto km 53                  | 2,61                | 19,8                   | 61           |  |  |  |
| FTC      | Linha Principal       | Posto km 53                  | Retiro                       | 18,05               | 19,8                   | 15           |  |  |  |
| FTC      | Linha Principal       | Retiro                       | Esplanada                    | 13,66               | 19,8                   | 20           |  |  |  |
| FTC      | Linha Principal       | Esplanada                    | Mina Novo Horizonte          | 16,29               | 19,8                   | 17           |  |  |  |
| FTC      | Linha Principal       | Mina Novo Horizonte          | Criciúma Terminal Intermodal | 2,00                | 19,8                   | 69           |  |  |  |
| FTC      | Linha Principal       | Criciúma Terminal Intermodal | Eng. Paz Ferreira            | 3,70                | 19,8                   | 51           |  |  |  |
| FTC      | Ramal de Oficinas     | Posto km 53                  | Henrique Lage                | 1,52                | 15                     | 69           |  |  |  |
| FTC      | Ramal de Oficinas     | Henrique Lage                | Of. Central                  | 2,74                | 15                     | 51           |  |  |  |
| FTC      | Ramal de Rio Fiorita  | Eng. Paz Ferreira            | Rio Fiorita                  | 17,92               | 20,5                   | 16           |  |  |  |
| FTC      | Ramal de Sangão       | Eng. Paz Ferreira            | Sangão                       | 9,09                | 25                     | 33           |  |  |  |

**Tabela 12 - Trechos com capacidade superior a 24 trens diários**

Fonte: Dados da Declaração de Rede, 2017

Elaborado pelo autor

Portanto, serão necessários novos pátios de cruzamento intermediários apenas nos trechos críticos, ilustrados em vermelho, no mapa da [Figura 17](#page-57-0).

<span id="page-57-0"></span>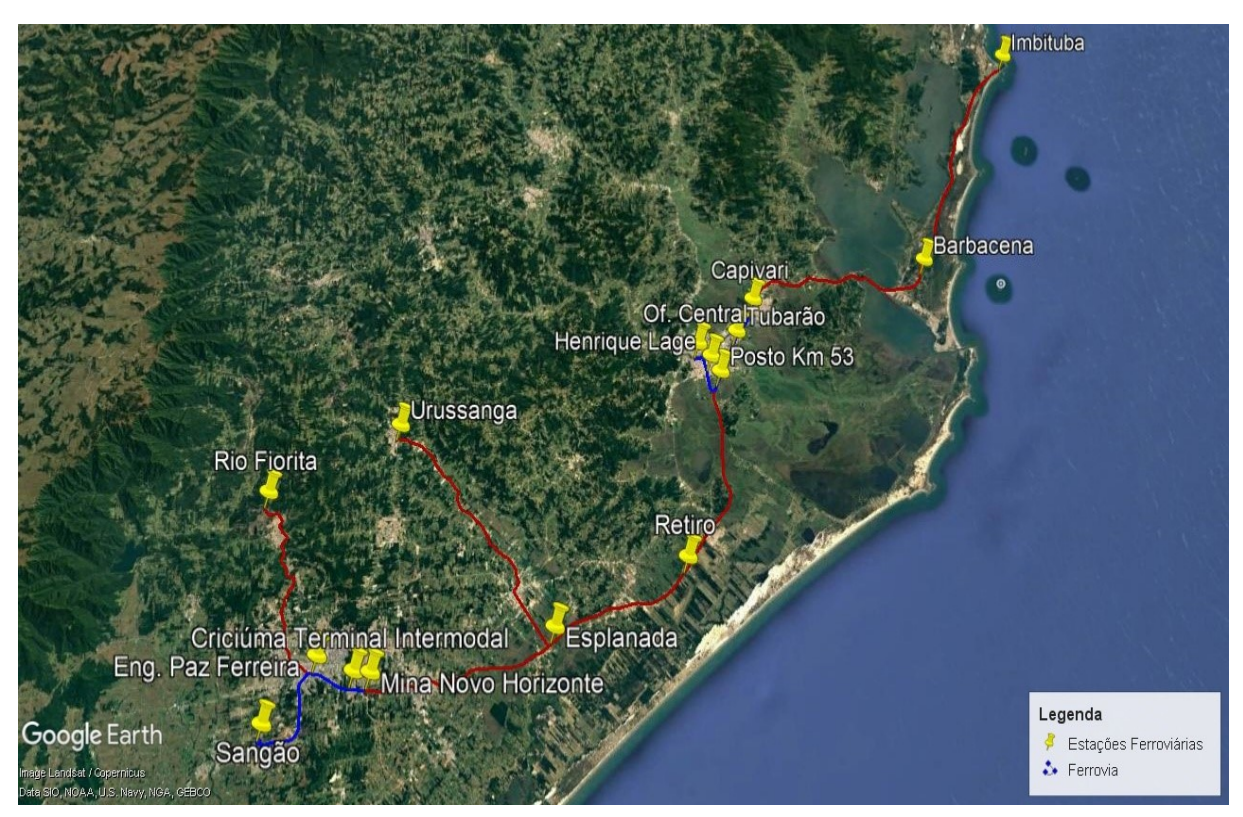

**Figura 17 - Trechos críticos Ferrovia Tereza Cristina**

Fonte: Malha Ferroviária Federal Georreferenciada, ANTT

Elaborado pelo autor

Após a inserção dos pátios e o recálculo da capacidade de acordo com a nova configuração através da Fórmula de Colson, serão obtidos os seguintes valores de capacidade para os trechos críticos da ferrovia.

<span id="page-58-0"></span>

|                              | Pátio                        | <b>Entre Pátios</b> |              |                      |             |                                 |         |                     |            |                    |                      |              |  |
|------------------------------|------------------------------|---------------------|--------------|----------------------|-------------|---------------------------------|---------|---------------------|------------|--------------------|----------------------|--------------|--|
| Pátio 1                      | Pátio 2                      | Extensão            | N aproximado | Nova                 | Novo t      | Novo ti                         | ti      | tl                  | ti corr    | ti corr + $\theta$ | N                    | N aproximado |  |
|                              |                              | (km)                |              | Extensão             |             |                                 |         | (minutos (licencia) |            |                    |                      |              |  |
| Esplanada                    | Urussanga                    | 25,59               | 13           | 12,7925              | 0,556195652 | 1,1124                          | 66,7435 |                     | 73,7434783 | 83,74348           | 24,07352             | 24           |  |
| Imbituba                     | Barbacena                    | 24,95               | 8            | 12,4735              | 0,923962963 | 1,8479                          | 110,876 |                     | 117,875556 | 127,8756           | 15,76533             | 15           |  |
| <b>Barbacena</b>             | Capivari                     | 20,70               | 10           | 10,348               | 0,766518519 | 1,533                           | 91,9822 |                     | 98,9822222 | 108,9822           | 18,49843             | 18           |  |
| Capivari                     | Tubarão                      | 4,66                | 50           | $\blacksquare$       |             | $\blacksquare$                  |         | ٠                   |            |                    |                      | 50           |  |
| Tubarão                      | Posto km 53                  | 2,61                | 61           | $\ddot{\phantom{0}}$ |             | $\cdot$                         | ł.      |                     |            |                    |                      | 61           |  |
| Posto km 53                  | Retiro                       | 18,05               | 15           | 9,025                | 0,455808081 | 0,9116                          | 54,697  |                     | 61,6969697 | 71,69697           | 28,11834             | 28           |  |
| Retiro                       | Esplanada                    | 13,66               | 20           | 6,83                 | 0,344949495 | 0,6899                          | 41,3939 |                     | 48,3939394 | 58,39394           | 34,52413             | 34           |  |
| Esplanada                    | Mina Novo Horizonte          | 16,29               | 17           | 8,145                | 0,411363636 | 0,8227                          | 49,3636 |                     | 56,3636364 | 66,36364           | 30,37808             | 30           |  |
| Mina Novo Horizonte          | Criciúma Terminal Intermodal | 2,00                | 69           | $\ddot{\phantom{0}}$ |             | $\overline{a}$                  |         | $\cdot$             |            |                    |                      | 69           |  |
| Criciúma Terminal Intermodal | Eng. Paz Ferreira            | 3,70                | 51           | $\ddot{\phantom{0}}$ |             | $\blacksquare$                  | ÷       |                     |            |                    | $\ddot{\phantom{0}}$ | 51           |  |
| Posto km 53                  | Henrique Lage                | 1,52                | 69           | $\blacksquare$       | ٠           | $\centering \label{eq:reduced}$ | ÷       | ٠                   |            | $\blacksquare$     |                      | 69           |  |
| Henrique Lage                | Of. Central                  | 2,74                | 51           | $\ddot{\phantom{0}}$ |             | $\cdot$                         | ٠       |                     |            |                    |                      | 51           |  |
| Eng. Paz Ferreira            | Rio Fiorita                  | 17,92               | 16           | 8,9575               | 0,43695122  | 0,8739                          | 52,4341 |                     | 59,4341463 | 69,43415           | 29,03471             | 29           |  |
| Eng. Paz Ferreira            | Sangão                       | 9,09                | 33           | $\blacksquare$       | ٠           | $\cdot$                         |         |                     |            |                    |                      | 33           |  |

**Tabela 13 - Análise da primeira inserção de pátios de cruzamento**

Fonte: Dados da Declaração de Rede, 2017

Elaborado pelo autor

Analisando a [Tabela 13](#page-58-0), nota-se que dos 7 trechos ferroviários antes considerados críticos, devido à capacidade abaixo do valor de 24 trens diários, apenas 2 percursos continuam com essa classificação inferior. São eles o trecho Imbituba – Barbacena e Barbacena – Capivari. Portanto, o mapa passou a ter a configuração da [Figura 18](#page-59-0).

<span id="page-59-0"></span>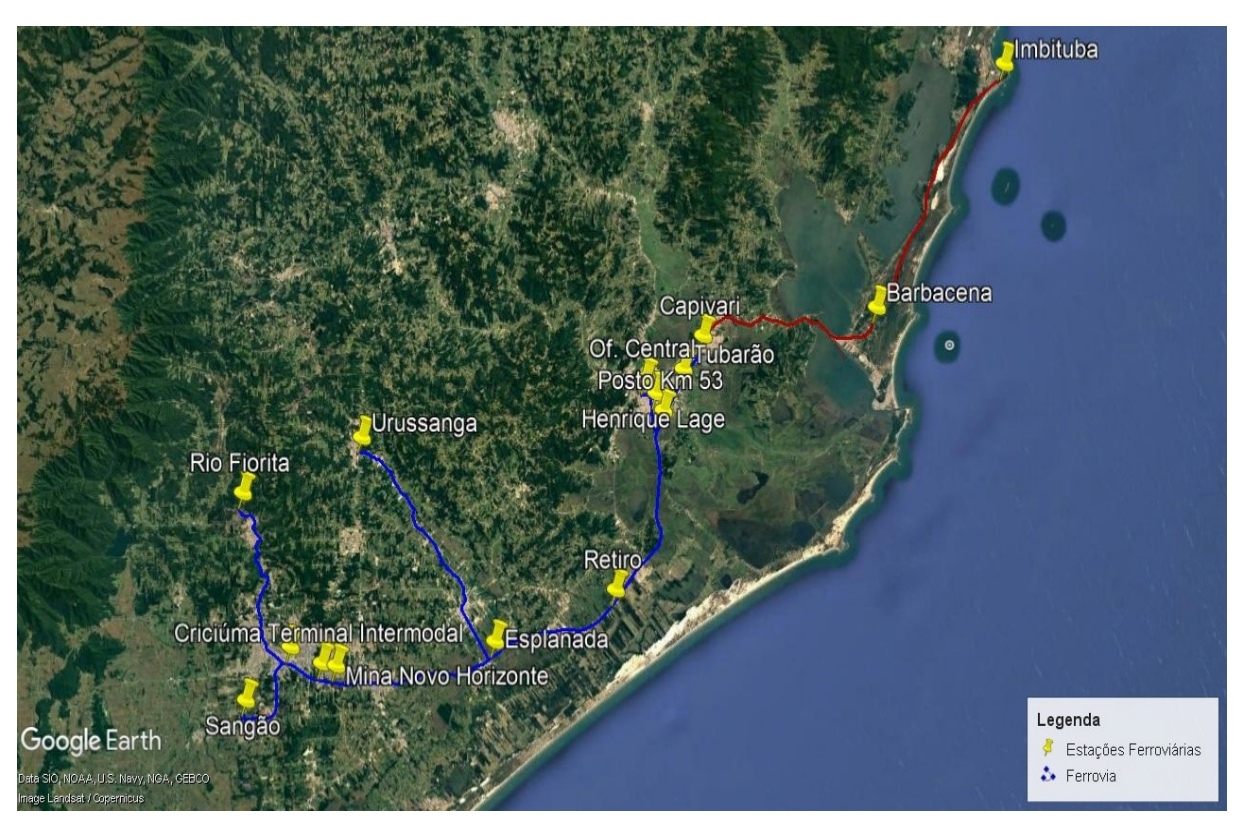

**Figura 18 - Trechos críticos após a primeira etapa de inserção de pátios**

Fonte: Malha Ferroviária Federal Georreferenciada, ANTT

Elaborado pelo autor

Como nos dois trechos acima mostrados, um pátio de cruzamento não foi suficiente para o alcance do objetivo inicial da triplicação da capacidade ferroviária da FTC, será refeita a análise inserindo dois pátios igualmente espaçados, dividindo o trecho em três partes iguais.

A [Figura 19](#page-60-0) mostra os dois pátios, representados pelos círculos azuis, a serem inseridos no trecho Imbituba – Barbacena. O mesmo procedimento será realizado para o trecho Barbacena – Capivari.

#### **Figura 19 - Inserção de dois pátios de manobra**

<span id="page-60-0"></span>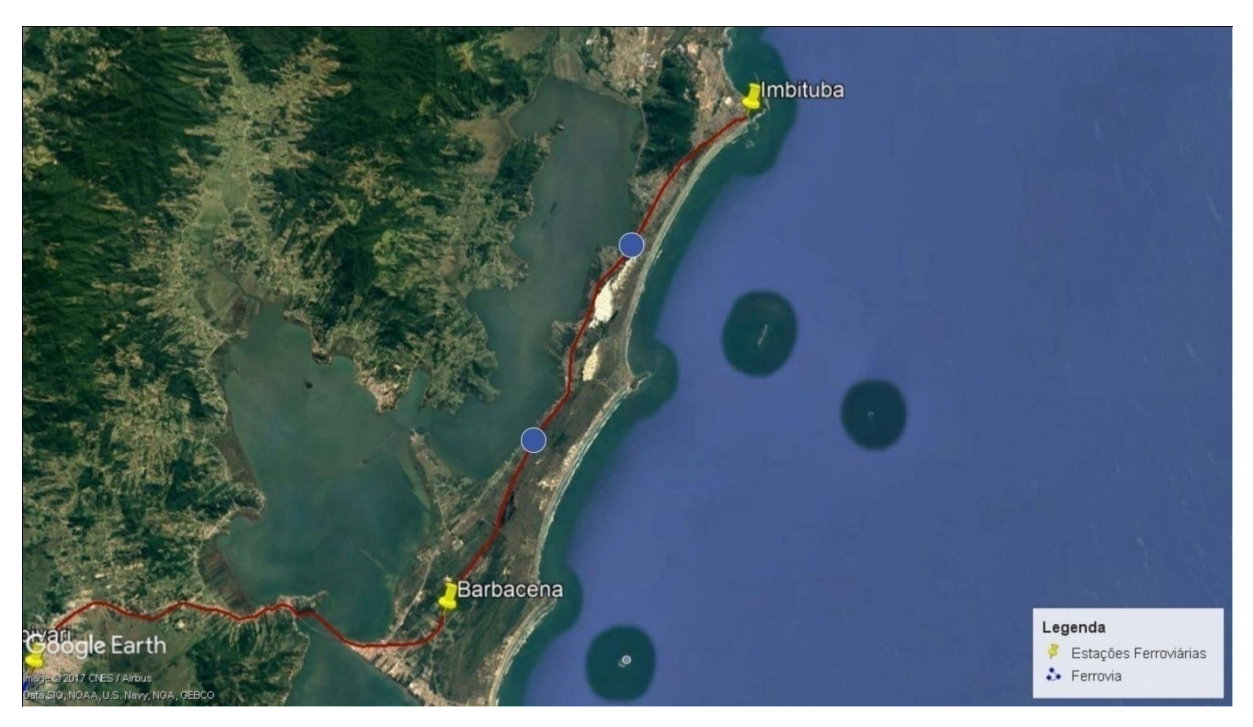

Fonte: Malha Ferroviária Federal Georreferenciada, ANTT

Elaborado pelo autor

Após a inserção dos dois pátios, conforme representado pela figura acima, obtém-se os seguintes valores de capacidade, mostrados na [Tabela 14](#page-61-0).

<span id="page-61-0"></span>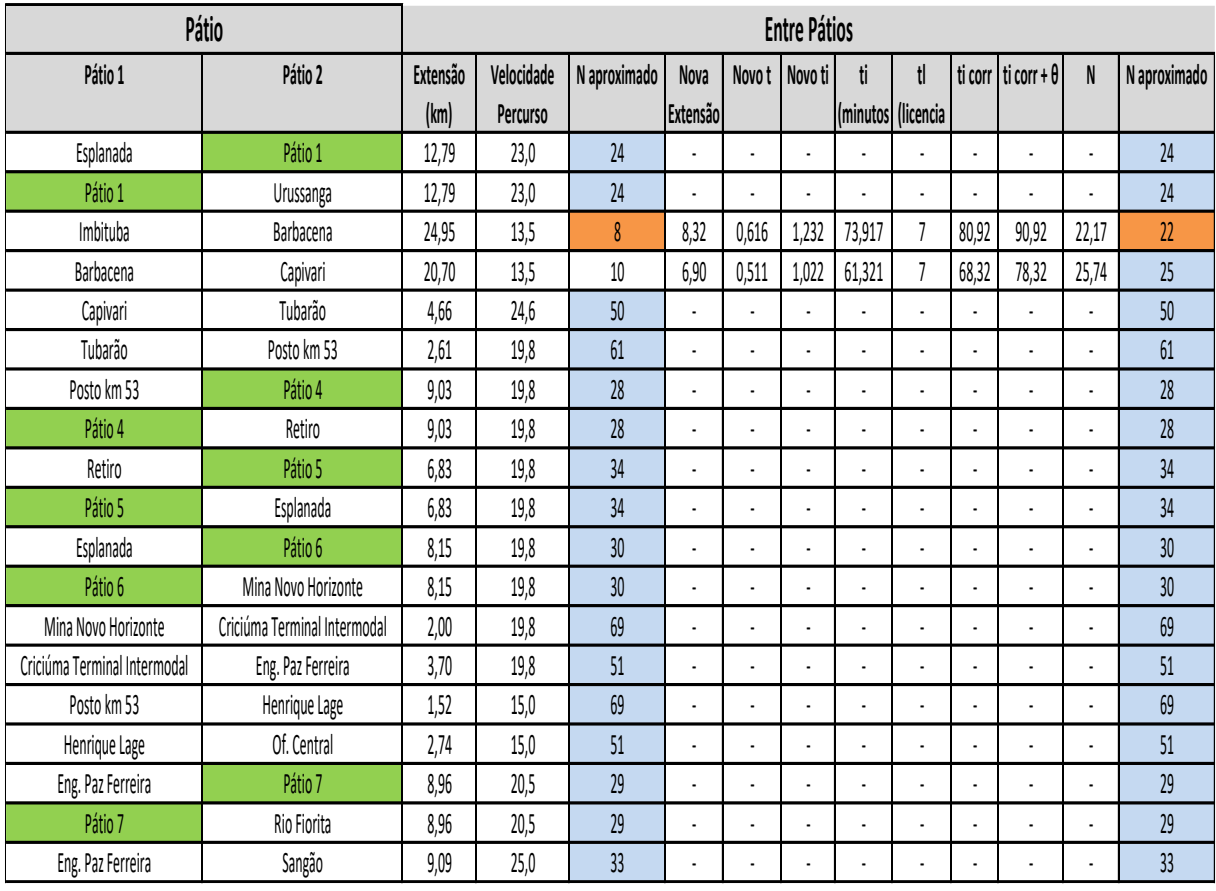

#### **Tabela 14 - Segunda Etapa de inserção de Pátios**

Fonte: Dados da Declaração de Rede, 2017

Elaborado pelo autor

Percebe-se, portanto que dois pátios de cruzamento foram suficientes para o trecho Barbacena – Capivari, o qual alcançou uma capacidade de 25 trens por dia. Já para o trecho Imbituba – Barbacena serão necessários mais que dois pátios, pois a capacidade ferroviária não atingiu o objetivo mínimo de 24 trens diários.

A terceira etapa de inserção de pátios consistirá na análise do trecho Imbituba – Barbacena com três pátios de cruzamento igualmente espaçados, dividindo o trecho em quatro partes de iguais distâncias, conforme ilustra a [Figura 20](#page-62-0).

#### **Figura 20 - Inserção de três pátios de manobra**

<span id="page-62-0"></span>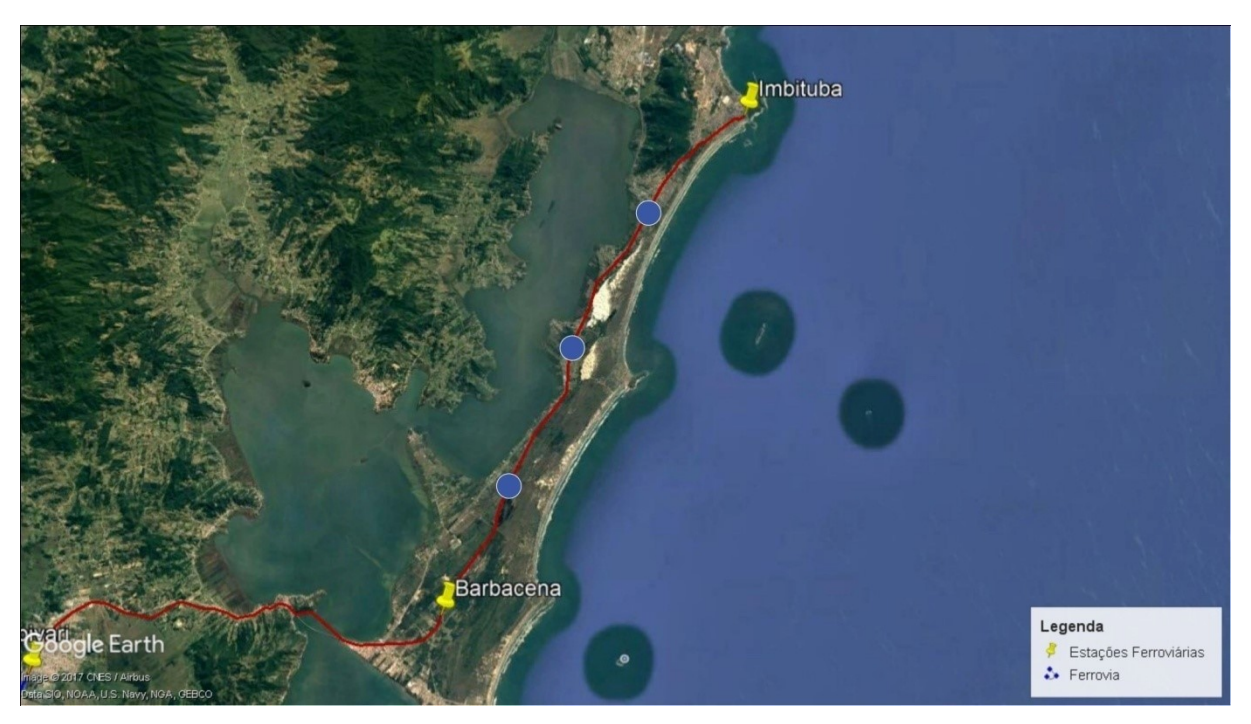

Fonte: Malha Ferroviária Federal Georreferenciada, ANTT

Elaborado pelo autor

Após a inserção dos três pátios de cruzamento no trecho acima mostrado, obtém-se o seguinte resultado de capacidade da [Tabela 15](#page-63-0).

<span id="page-63-0"></span>

|                              | Pátio                        | <b>Entre Pátios</b> |            |              |                      |                |                          |                          |                          |                          |                                    |                          |              |
|------------------------------|------------------------------|---------------------|------------|--------------|----------------------|----------------|--------------------------|--------------------------|--------------------------|--------------------------|------------------------------------|--------------------------|--------------|
| Pátio 1                      | Pátio 2                      | Extensão            | Velocidade | N aproximado | <b>Nova</b>          | Novo t         | Novo ti                  | ti                       | tl                       |                          | ti corr $\vert$ ti corr + $\theta$ | N                        | N aproximado |
|                              |                              | (km)                | Percurso   |              | Extensão             |                |                          | (minutos (licencia       |                          |                          |                                    |                          |              |
| Esplanada                    | Pátio 1                      | 12,79               | 23,0       | 24           |                      |                | ÷.                       |                          |                          | ÷.                       |                                    | l,                       | 24           |
| Pátio 1                      | Urussanga                    | 12,79               | 23,0       | 24           |                      |                | $\overline{a}$           |                          | ÷.                       |                          |                                    | í,                       | 24           |
| Imbituba                     | Barbacena                    | 24,95               | 13,5       | 8            | 6,24                 | 0,462          | 0,924                    | 55,438                   | $\overline{1}$           | 62,44                    | 72,44                              | 27,83                    | 27           |
| Barbacena                    | Pátio 2                      | 6,90                | 13,5       | 25           |                      |                | $\overline{\phantom{a}}$ |                          | ÷.                       | ÷,                       |                                    | l,                       | 25           |
| Pátio 2                      | Pátio 3                      | 6,90                | 13,5       | 25           | $\ddot{\phantom{a}}$ |                | ÷,                       | ÷,                       | $\overline{\phantom{a}}$ | $\ddot{\phantom{a}}$     | ÷                                  |                          | 25           |
| Pátio 3                      | Capivari                     | 6,90                | 13,5       | 25           |                      |                | ä,                       | ÷,                       | ÷                        | $\blacksquare$           |                                    | l,                       | 25           |
| Capivari                     | <b>Tubarão</b>               | 4,66                | 24,6       | 50           |                      |                | ÷.                       | ÷.                       |                          | $\ddot{\phantom{a}}$     |                                    | J.                       | 50           |
| Tubarão                      | Posto km 53                  | 2,61                | 19,8       | 61           |                      |                | ÷.                       |                          |                          |                          |                                    | l,                       | 61           |
| Posto km 53                  | Pátio 4                      | 9,03                | 19,8       | 28           | $\ddot{\phantom{a}}$ | $\overline{a}$ | ÷.                       | ÷.                       |                          | $\overline{\phantom{a}}$ | J.                                 | ÷,                       | 28           |
| Pátio 4                      | Retiro                       | 9,03                | 19,8       | 28           |                      |                | $\overline{a}$           | ÷,                       |                          | ÷,                       | ÷                                  |                          | 28           |
| Retiro                       | Pátio 5                      | 6,83                | 19,8       | 34           | $\blacksquare$       |                | $\overline{\phantom{a}}$ |                          |                          | $\ddot{\phantom{a}}$     | ÷                                  | l,                       | 34           |
| Pátio 5                      | Esplanada                    | 6,83                | 19,8       | 34           |                      |                | ä,                       | ÷.                       |                          |                          | ÷                                  | ä,                       | 34           |
| Esplanada                    | Pátio 6                      | 8,15                | 19,8       | 30           | $\blacksquare$       | $\overline{a}$ | $\overline{a}$           | $\ddot{\phantom{1}}$     |                          | ÷.                       | ÷,                                 | $\overline{\phantom{a}}$ | 30           |
| Pátio 6                      | Mina Novo Horizonte          | 8,15                | 19,8       | 30           |                      |                | $\overline{a}$           | $\overline{\phantom{a}}$ | ÷,                       | ÷,                       | ÷,                                 | ÷,                       | 30           |
| Mina Novo Horizonte          | Criciúma Terminal Intermodal | 2,00                | 19,8       | 69           | $\ddot{\phantom{a}}$ |                | l,                       | ÷,                       | ÷,                       | ÷,                       |                                    | l,                       | 69           |
| Criciúma Terminal Intermodal | Eng. Paz Ferreira            | 3,70                | 19,8       | 51           |                      |                |                          | ÷,                       |                          | ÷,                       |                                    | l,                       | 51           |
| Posto km 53                  | Henrique Lage                | 1,52                | 15,0       | 69           |                      |                |                          |                          |                          |                          |                                    |                          | 69           |
| Henrique Lage                | Of. Central                  | 2,74                | 15,0       | 51           |                      |                |                          |                          |                          |                          |                                    |                          | 51           |
| Eng. Paz Ferreira            | Pátio 7                      | 8,96                | 20,5       | 29           |                      |                |                          |                          |                          |                          |                                    | í.                       | 29           |
| Pátio 7                      | Rio Fiorita                  | 8,96                | 20,5       | 29           |                      |                |                          |                          |                          |                          |                                    |                          | 29           |
| Eng. Paz Ferreira            | Sangão                       | 9,09                | 25,0       | 33           |                      |                |                          |                          |                          |                          |                                    |                          | 33           |

**Tabela 15 - Terceira Etapa de inserção de Pátios**

Fonte: Dados da Declaração de Rede, 2017

Elaborado pelo autor

Conclui-se que três pátios de cruzamento, igualmente espaçados, foram suficientes para o trecho Imbituba – Barbacena, que atingiu uma capacidade aproximada de 27 trens por dia, superando o mínimo objetivado.

Para que todos os trechos fiquem com a capacidade mínima de 24 trens diários foram necessários, portanto, 10 pátios de cruzamento, dispostos conforme o mapa da Figura 21. Os trechos com capacidade mínima são Esplanada – Pátio 1 e Pátio 1 – Urussanga, com 24 trens por dia.

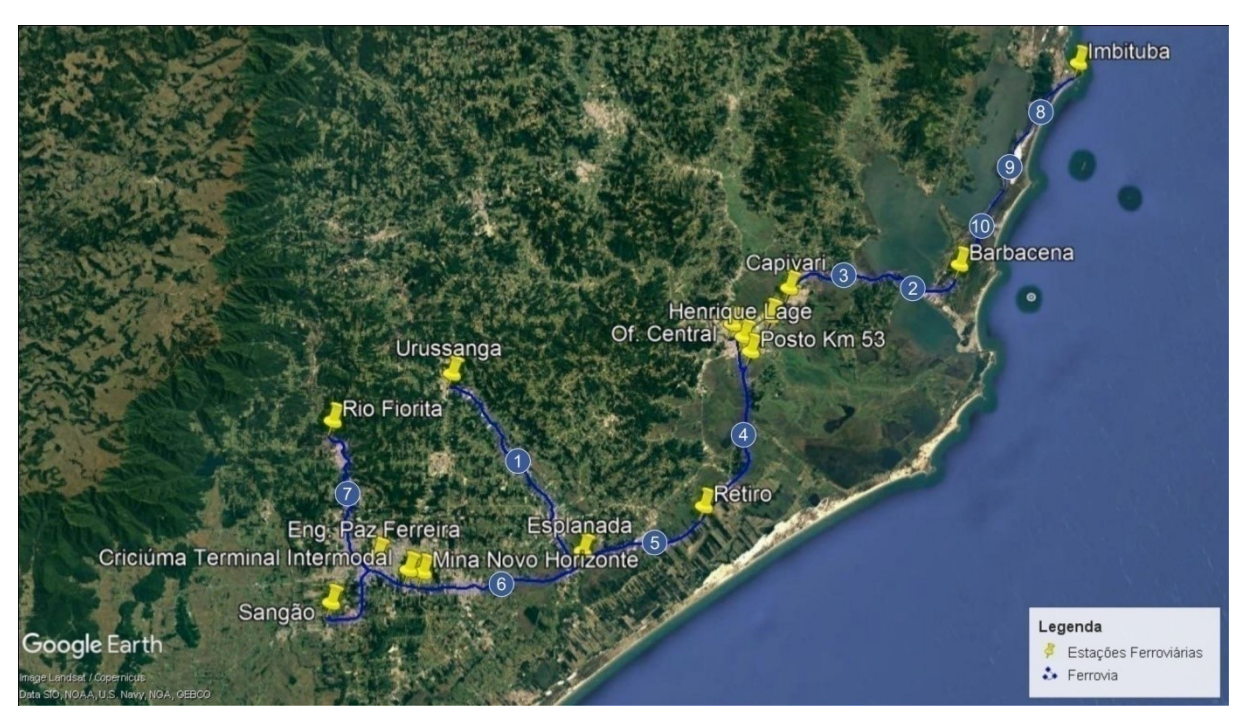

**Figura 21 - Representação de todos os pátios inseridos na ferrovia**

Fonte: Malha Ferroviária Federal Georreferenciada, ANTT

Elaborado pelo autor

### **4.4 Comprimento do Pátio de Cruzamento**

Conforme já explicitado, objetiva-se aumento de capacidade sem implicação de vultosos investimentos em obras, portanto definiu-se o pátio mais simples para cruzamento, com apenas um desvio, onde a única preocupação é que esse possua comprimento que comporte o maior trem que circula na via.

A Agência Nacional de Transportes Terrestre através da Declaração de Rede de 2017 disponibiliza em planilha eletrônica os trens-tipo, com seus respectivos comprimentos, que circulam na Ferrovia Tereza Cristina. Um recorte desta é mostrado na [Figura 22](#page-65-0).

<span id="page-65-0"></span>

| Ferrovia   | <b>Trem Tipo</b> | Origem                       | <b>Destino</b>               | Otde<br>Loco   | Qtde<br>Vagao | <b>TB</b> | TU           | <b>Distância</b><br>(km) | Comprimento<br>(m) | <b>Mercadorias</b>     |
|------------|------------------|------------------------------|------------------------------|----------------|---------------|-----------|--------------|--------------------------|--------------------|------------------------|
| <b>FTC</b> | <b>BCI0110</b>   | Criciúma Terminal Intermodal | Imbituba                     | $\mathbf{1}$   | 18            | 1.116     | 900          | 103                      | 285                | Contêiner              |
| <b>FTC</b> | <b>BIC0110</b>   | Imbituba                     | Criciúma Terminal Intermodal | $\mathbf{1}$   | 18            | 216       | 0            | 103                      | 285                | Contêiner              |
| <b>FTC</b> | QPT0110          | Eng. Paz Ferreira            | Tubarão                      | $\overline{2}$ | 36            | 3.082     | 2.160        | 56                       | 570                | Carvão Mineral         |
| <b>FTC</b> | QPT0210          | Eng. Paz Ferreira            | Tubarão                      | $\overline{2}$ | 36            | 3.082     | 2.160        | 56                       | 570                | Carvão Mineral         |
| <b>FTC</b> | QPT0310          | Eng. Paz Ferreira            | Tubarão                      | $\overline{2}$ | 36            | 3.082     | 2.160        | 56                       | 570                | Carvão Mineral         |
| <b>FTC</b> | QPT0410          | Eng. Paz Ferreira            | Tubarão                      | $\overline{2}$ | 36            | 3.082     | 2.160        | 56                       | 570                | Carvão Mineral         |
| <b>FTC</b> | QPT0510          | Eng. Paz Ferreira            | Tubarão                      | $\overline{2}$ | 36            | 3.082     | 2.160        | 56                       | 570                | Carvão Mineral         |
| <b>FTC</b> | QRP0110          | Rio Fiorita                  | Eng. Paz Ferreira            | $\mathbf{1}$   | 18            | 1.541     | 1.080        | 17                       | 285                | Carvão Mineral         |
| <b>FTC</b> | QRP0210          | Rio Fiorita                  | Eng. Paz Ferreira            | $\mathbf{1}$   | 18            | 1.541     | 1.080        | 17                       | 285                | Carvão Mineral         |
| <b>FTC</b> | QRP0310          | Rio Fiorita                  | Eng. Paz Ferreira            | $\overline{2}$ | 36            | 3.082     | 2.160        | 17                       | 570                | Carvão Mineral         |
| <b>FTC</b> | QRP0410          | Rio Fiorita                  | Eng. Paz Ferreira            | $\,1\,$        | 18            | 1.541     | 1.080        | 17                       | 285                | Carvão Mineral         |
| <b>FTC</b> | QRP0510          | Rio Fiorita                  | Eng. Paz Ferreira            | $\overline{2}$ | 36            | 3.082     | 2.160        | 17                       | 570                | Carvão Mineral         |
| <b>FTC</b> | OSP0110          | Sangão                       | Eng. Paz Ferreira            | $\mathbf{1}$   | 18            | 1.541     | 1.080        | 8                        | 285                | Carvão Mineral         |
| <b>FTC</b> | QSP0210          | Sangão                       | Eng. Paz Ferreira            | $\mathbf{1}$   | 18            | 1.541     | 1.080        | 8                        | 285                | Carvão Mineral         |
| <b>FTC</b> | QSP0310          | Sangão                       | Eng. Paz Ferreira            | $\mathbf{1}$   | 18            | 1.541     | 1.080        | 8                        | 285                | Carvão Mineral         |
| <b>FTC</b> | QTC0110          | Tubarão                      | Capivari                     | $\overline{2}$ | 36            | 3.082     | 2.160        | 5                        | 570                | Carvão Mineral         |
| <b>FTC</b> | QTC0210          | Tubarão                      | Capivari                     | $\mathbf{1}$   | 18            | 1.541     | 1.080        | 5                        | 285                | Carvão Mineral         |
| <b>FTC</b> | QTC0310          | Tubarão                      | Capivari                     | $\overline{2}$ | 36            | 3.082     | 2.160        | 5                        | 570                | Carvão Mineral         |
| <b>FTC</b> | QTC0410          | Tubarão                      | Capivari                     | $\mathbf{1}$   | 18            | 1.541     | 1.080        | 5                        | 285                | Carvão Mineral         |
| <b>FTC</b> | QTC0510          | Tubarão                      | Capivari                     | $\overline{2}$ | 36            | 3.082     | 2.160        | 5                        | 570                | Carvão Mineral         |
| <b>FTC</b> | QTC0610          | Tubarão                      | Capivari                     | $\mathbf{1}$   | 18            | 1.541     | 1.080        | 5                        | 285                | Carvão Mineral         |
| <b>FTC</b> | QTC0710          | Tubarão                      | Capivari                     | $\overline{2}$ | 36            | 3.082     | 2.160        | 5                        | 570                | Carvão Mineral         |
| <b>FTC</b> | QUT0110          | Urussanga                    | Tubarão                      | $\mathbf{1}$   | 18            | 1.541     | 1.080        | 58                       | 285                | Carvão Mineral         |
| <b>FTC</b> | VCT0110          | Capivari                     | Tubarão                      | $\overline{2}$ | 36            | 922       | 0            | 5                        | 570                | Carvão Mineral - vazio |
| <b>FTC</b> | <b>VCT0210</b>   | Capivari                     | Tubarão                      | $\mathbf{1}$   | 18            | 461       | 0            | 5                        | 285                | Carvão Mineral - vazio |
| <b>FTC</b> | <b>VCT0310</b>   | Capivari                     | Tubarão                      | $\overline{2}$ | 36            | 922       | $\mathbf 0$  | 5                        | 570                | Carvão Mineral - vazio |
| <b>FTC</b> | <b>VCT0410</b>   | Capivari                     | Tubarão                      | $\mathbf{1}$   | 18            | 461       | $\mathbf 0$  | 5                        | 285                | Carvão Mineral - vazio |
| <b>FTC</b> | <b>VCT0510</b>   | Capivari                     | Tubarão                      | $\overline{2}$ | 36            | 922       | 0            | 5                        | 570                | Carvão Mineral - vazio |
| <b>FTC</b> | VCT0610          | Capivari                     | Tubarão                      | $\mathbf{1}$   | 18            | 461       | 0            | 5                        | 285                | Carvão Mineral - vazio |
| <b>FTC</b> | <b>VCT0710</b>   | Capivari                     | Tubarão                      | $\overline{2}$ | 36            | 922       | $\mathbf 0$  | 5                        | 570                | Carvão Mineral - vazio |
| <b>FTC</b> | <b>VPR0110</b>   | Eng. Paz Ferreira            | Rio Fiorita                  | $\mathbf{1}$   | 18            | 461       | $\mathbf 0$  | 17                       | 285                | Carvão Mineral - vazio |
| <b>FTC</b> | <b>VPR0210</b>   | Eng. Paz Ferreira            | Rio Fiorita                  | $\mathbf{1}$   | 18            | 461       | $\mathbf 0$  | 17                       | 285                | Carvão Mineral - vazio |
| <b>FTC</b> | <b>VPR0310</b>   | Eng. Paz Ferreira            | Rio Fiorita                  | $\overline{2}$ | 36            | 922       | 0            | 17                       | 570                | Carvão Mineral - vazio |
| <b>FTC</b> | <b>VPR0410</b>   | Eng. Paz Ferreira            | Rio Fiorita                  | $\mathbf{1}$   | 18            | 461       | $\mathbf 0$  | 17                       | 285                | Carvão Mineral - vazio |
| <b>FTC</b> | <b>VPR0510</b>   | Eng. Paz Ferreira            | Rio Fiorita                  | $\mathbf{1}$   | 18            | 461       | 0            | 17                       | 285                | Carvão Mineral - vazio |
| <b>FTC</b> | VPS0110          | Eng. Paz Ferreira            | Sangão                       | $\mathbf{1}$   | 18            | 461       | 0            | 8                        | 285                | Carvão Mineral - vazio |
| <b>FTC</b> | VPS0210          | Eng. Paz Ferreira            | Sangão                       | $\mathbf{1}$   | 18            | 461       | 0            | 8                        | 285                | Carvão Mineral - vazio |
| <b>FTC</b> | VPS0310          | Eng. Paz Ferreira            | Sangão                       | $\mathbf{1}$   | 18            | 461       | $\mathbf 0$  | 8                        | 285                | Carvão Mineral - vazio |
| <b>FTC</b> | VTP0110          | Tubarão                      | Eng. Paz Ferreira            | $\overline{2}$ | 36            | 922       | $\mathbf 0$  | 56                       | 570                | Carvão Mineral - vazio |
| <b>FTC</b> | <b>VTP0210</b>   | Tubarão                      | Eng. Paz Ferreira            | 3              | 36            | 996       | $\mathbf{0}$ | 56                       | 585                | Carvão Mineral - vazio |
| <b>FTC</b> | VTP0310          | Tubarão                      | Eng. Paz Ferreira            | $\mathbf{1}$   | 36            | 848       | 0            | 56                       | 555                | Carvão Mineral - vazio |
| <b>FTC</b> | VTP0410          | Tubarão                      | Eng. Paz Ferreira            | $\overline{2}$ | 36            | 922       | 0            | 56                       | 570                | Carvão Mineral - vazio |
| <b>FTC</b> | VTP0510          | Tubarão                      | Eng. Paz Ferreira            | $\overline{2}$ | 36            | 922       | $\mathbf 0$  | 56                       | 570                | Carvão Mineral - vazio |
| <b>FTC</b> | VTU0110          | Tubarão                      | Urussanga                    | $\mathbf{1}$   | 18            | 461       | $\Omega$     | 58                       | 285                | Carvão Mineral - vazio |

**Figura 22 - Trens Tipo da Ferrovia Teresa Cristina**

Fonte: Declaração de Rede, 2017

Verifica-se, portanto, que o trem de maior comprimento circulando na via é o VTP0210, com origem em Tubarão e destino em Eng. Paz Ferreira, possuindo 585 metros de comprimento.

Além da dimensão do trem, Rodrigo de Alvarenga Rosa, em seu capítulo de Projeto de Pátios Ferroviários, aponta a necessidade de adicionar ao valor do comprimento da linha do desvio a extensão de dois Aparelhos de Mudança de Via (AMV).

Conforme a NBR 16082, Aparelho de Mudança de Via é um conjunto de peças destinadas a viabilizar a passagem dos trens de uma via para outra e é composto pelas seguintes partes: agulha, chave, trilho de encosto, aparelho de manobra (manual ou elétrico), trilhos intermediários, trilhos de ligação, jacaré, calços, placas de deslizamento e contratrilhos.

#### **Figura 23 - Aparelho de Mudança de Via**

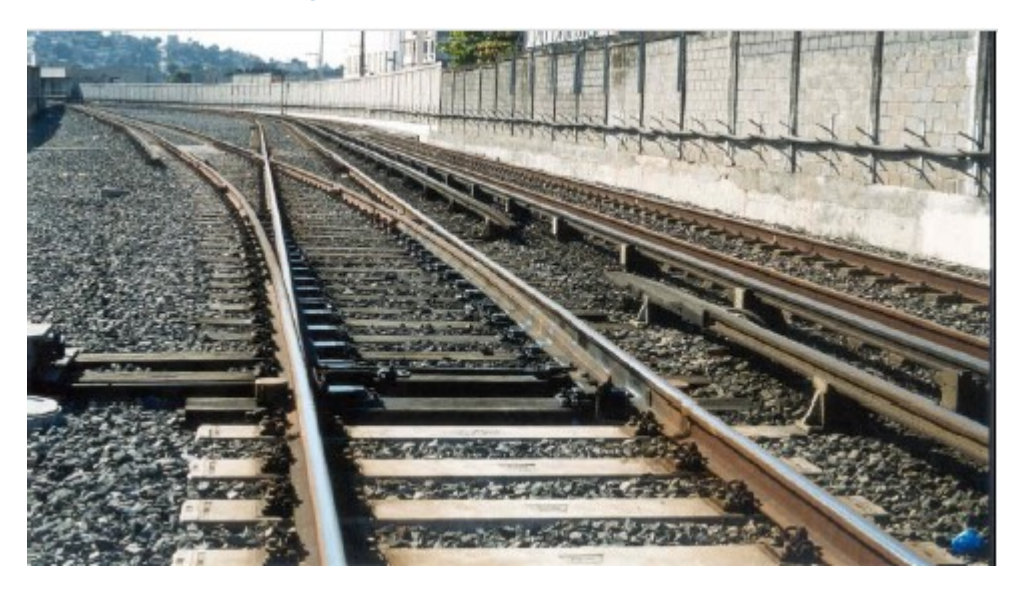

Fonte: Manual de Custos de Infra-Estrutura de Transporte (DNIT)

As especificações técnicas dos AMV's para bitola métrica foram retiradas da página da internet da Fertrilhos, empresa fundada no ano de 1989, localizada em Guarulhos, na Grande São Paulo, especializada na linha de materiais ferroviários (FERTRILHOS, 2017). A Figura 24 ilustra o AMV considerado.

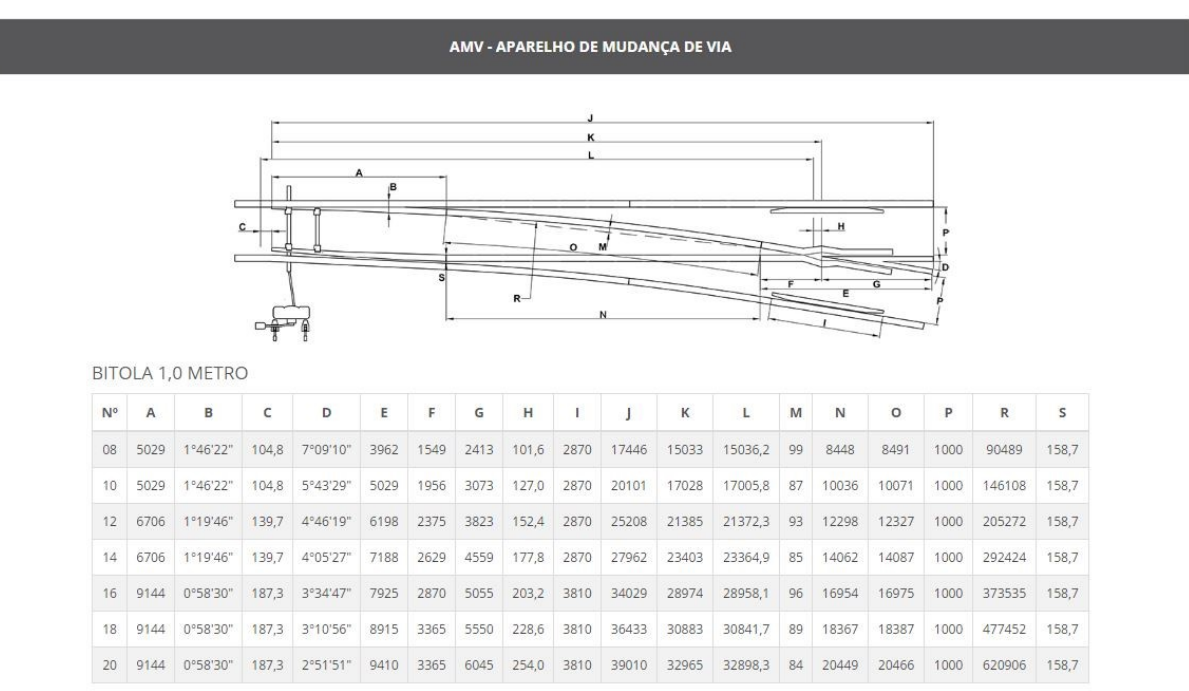

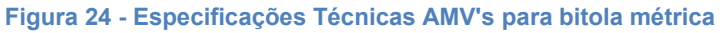

Fonte: FERTRILHOS

A partir das dimensões dos diversos tipos de aparelhos de mudança de via utilizados, efetuou-se a média aritmética da coluna J da tabela constante na Figura 24, que representa o comprimento total do aparelho de mudança de via.

$$
L_{AMV} = \frac{17446 + 20101 + 25208 + 27962 + 34029 + 36433 + 39010}{7}
$$
  

$$
L_{AMV} = 28598,43 \text{ mm} = 28,6 \text{ metres}
$$

Além do comprimento do AMV, Rosa estabelece, no capítulo Planejamento da Circulação de Trens, que deve ser previsto um adicional de no mínimo 50 metros, destinados ao estacionamento do trem.

Em posse das dimensões de projeto, pode-se calcular o comprimento da linha a ser construída nos pátios, através da equação abaixo.

$$
C_{linha} = C_{Trem} + 2 \times C_{AMV} + 50 \tag{8}
$$

 $C_{linha} = 585 + 2 \times 28.6 + 50$  $C_{linha} = 692,2$  metros

Apenas para fins construtivos, aproximou-se o valor da linha para 700,00 metros. Portanto, os novos pátios de cruzamento a serem inseridos na malha, visando a redução do tempo entre pátios e tempo de viagens dos trens, acarretando aumento de capacidade, possuem comprimento de 0,700 quilômetros.

### **5 CUSTOS**

No presente capítulo é feita uma breve explanação dos custos ferroviários em um comparativo com outros modais, assim como será estimado o valor total da obra de construção dos dez pátios ferroviários.

O Instituto de Pesquisa Econômica Aplicada (IPEA) com dados de obras do Programa de Aceleração do Crescimento (PAC) e do Plano CNT de Logística elaborou um gráfico que apresenta os custos médios de implantação de ferrovias e rodovias. Esse permite comparar o montante necessário para a construção de um quilômetro nos dois modais.

As colunas em tom mais escuro apresentam os limites inferiores encontrados nos programas do governo federal, já a parte superior, em tom mais claro, representa a variação dos custos médios de implantação viária, até o limite encontrado. Os valores representam milhões de reais por quilômetro.

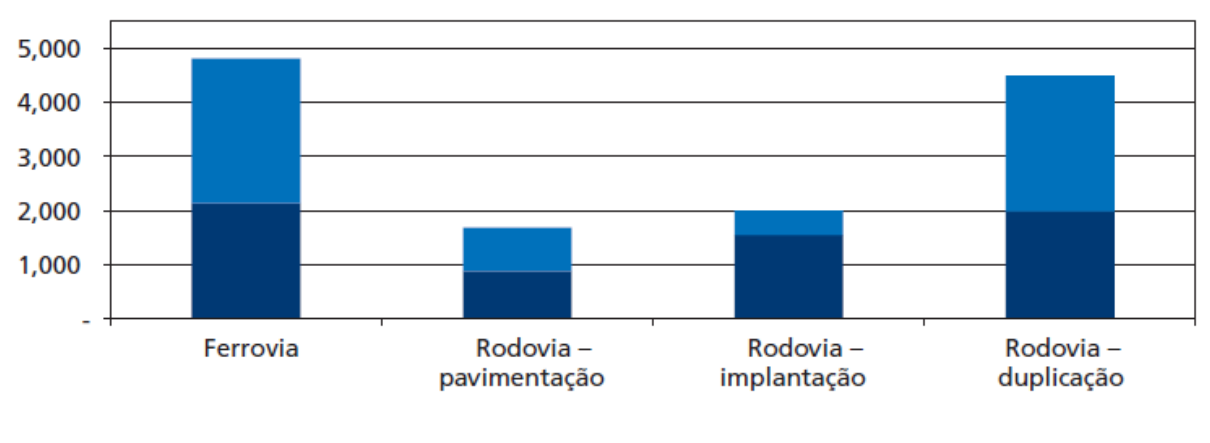

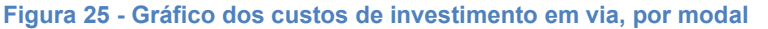

A grande variação dentro do mesmo modal deve-se ao perfil geográfico por onde passam as vias. Em regiões de relevo acidentado há a necessidade de maiores cortes e aterros, além de obras de arte especiais, tais como viadutos, pontes e túneis.

De todo modo, os custos de implantação de uma ferrovia continuam muito superiores aos da rodovia, a não ser nas etapas de duplicação, onde os custos

Fonte: IPEA, 2010

assemelham-se. No entanto, a utilização das ferrovias apresenta várias vantagens, tais como: custos operacionais mais baixos; superior capacidade de movimentação de cargas e menores custos de manutenção da via, considerando o volume de carga transportada. (IPEA, 2010)

### **5.1 Custo total da obra**

Para a avaliação do custo total da obra, foi estimado o valor da construção de um pátio de cruzamento e posteriormente multiplicado pelo número de unidades construídas, no caso dez.

### **5.2 Estimativa do custo de um pátio de cruzamento**

Para a estimativa do valor gasto na construção de um pátio de manobra, serão utilizados os valores de Custos Médios Gerenciais disponibilizados pelo DNIT, referente ao mês de novembro de 2016. Nesse documento são fornecidos valores médios do modal rodoviário e ferroviário para as etapas de projeto, obra e supervisão da execução de obra.

Um recorte do documento original exibe os valores pertinentes ao modal ferroviário na [Figura 26](#page-70-0).

<span id="page-70-0"></span>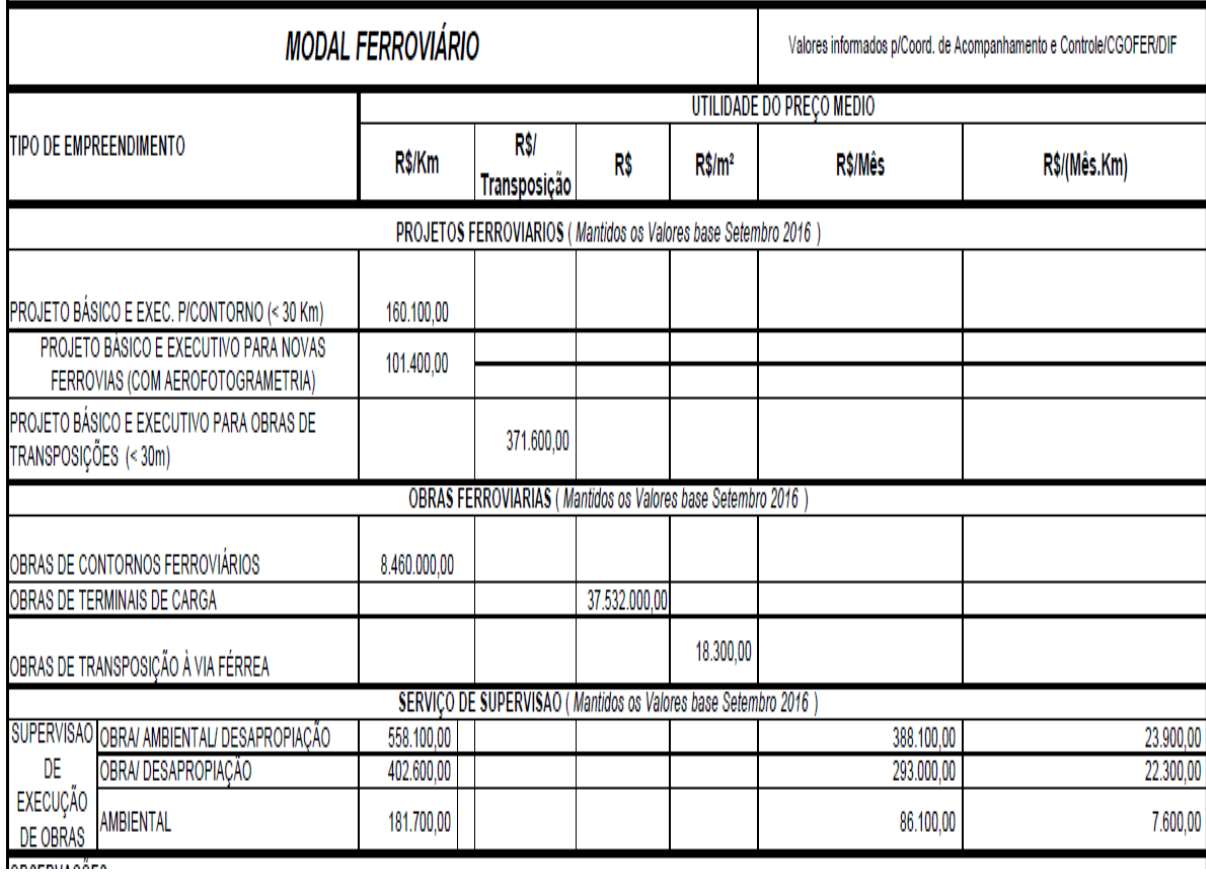

#### **Figura 26 - Custo médio gerencial do modal ferroviário**

Para a análise foram feitas as seguintes considerações, os valores de projeto e obras serão os referentes a contornos ferroviários, por ser, especificamente, o tipo de obra do presente estudo. Em relação aos custos de supervisão de obras, esses serão considerados sem o impacto ambiental, por se tratarem de pequenos desvios estabelecidos dentro da faixa de domínio da ferrovia. Portanto, o custo médio gerencial total de um pátio de cruzamento por quilômetro é a soma dos três seguintes valores:

$$
\frac{Custo\ pátio}{km} = Custo\ Projeto + Custo\ Obra
$$
  
+ Custo supervisão de execução  

$$
\frac{Custo\ pátio}{km} = 160.100,00 + 8.460.000,00 + 402.600,00
$$
  

$$
\frac{Custo\ pátio}{km} = 9.022.700,00
$$
 (9)

Portanto, para obter o custo médio gerencial total de um pátio multiplica-se o custo total por quilômetro pela extensão do mesmo, cujo valor já foi determinado, sendo igual a 700 metros ou 0,7 km.

Custo páti
$$
o = \frac{Custo pátio}{km} \times Extensão
$$

\nCusto páti
$$
o = 9.022.700,00 \times 0.7
$$

\nCusto páti
$$
o = 6.315.890,00
$$

Como serão inseridos 10 novos pátios de cruzamento, o valor total das obras é obtido da seguinte forma.

 = 10 á (11) = 10 6.315.890,00 = 63.158.900,00

Portanto o investimento necessário para a triplicação da capacidade ferroviária atual foi estimado em sessenta e três milhões, cento e cinqüenta e oito mil e novecentos reais (R\$ 63.158.900,00).

# **6 ANÁLISE DE VIABILIDADE ECONÔMICA**

Para a análise da viabilidade do projeto, assim como do tempo de retorno do investimento, será utilizado um conceito mais simples, haja vista a indisponibilidade de dados mais precisos e atuais de custos de operação, combustível, manutenção, entre outros. A análise será realizada através das demonstrações financeiras da Ferrovia Tereza Cristina S.A, compreendendo o balanço patrimonial em 31 de dezembro de 2013 e 2012 e respectivas demonstrações de resultado, das mutações do patrimônio líquido e dos fluxos de caixa. As demonstrações contábeis foram consideradas adequadas, em todos os aspectos, pelos auditores independentes.
Com as demonstrações dos fluxos de caixa foi possível obter o Lucro Líquido do Exercício referente aos anos de 2013 e 2012, como mostra o recorte do documento original. ([Figura 27](#page-72-0))

<span id="page-72-0"></span>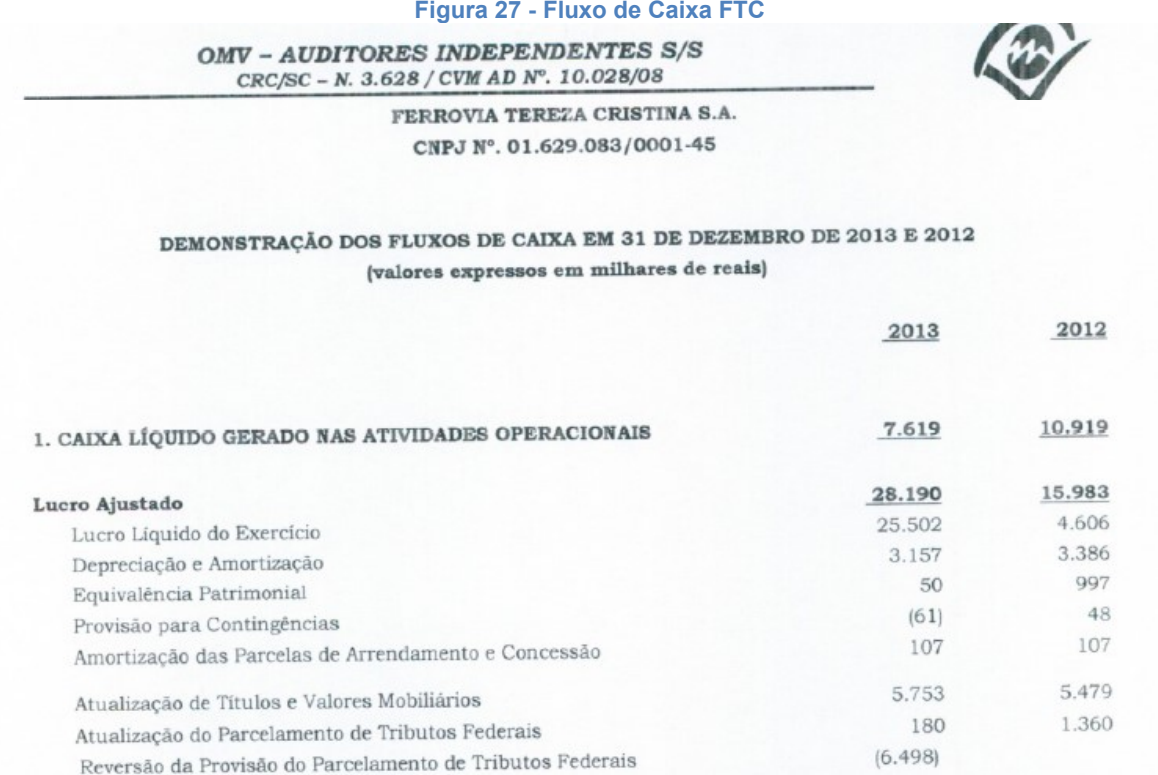

Percebe-se que o montante de lucro líquido gerado difere muito entre os dois anos. Em 2013 auferiu-se 25,502 milhões de reais, enquanto em 2012 foram 4,606 milhões. Devido a essa grande disparidade, foram realizadas duas análises, uma com os valores referentes ao ano de 2013 e outra com os de 2012. Ao final dessas, obterse-á um intervalo de tempo para retorno dos investimentos.

Para o estudo, considerou-se que a demanda acompanhou o aumento da capacidade, portanto, o incremento dessa última também triplicou o montante de lucro. Analisando o lucro líquido excedente, tem-se o resultado indicado na [Tabela 16](#page-73-0).

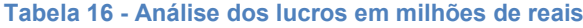

<span id="page-73-0"></span>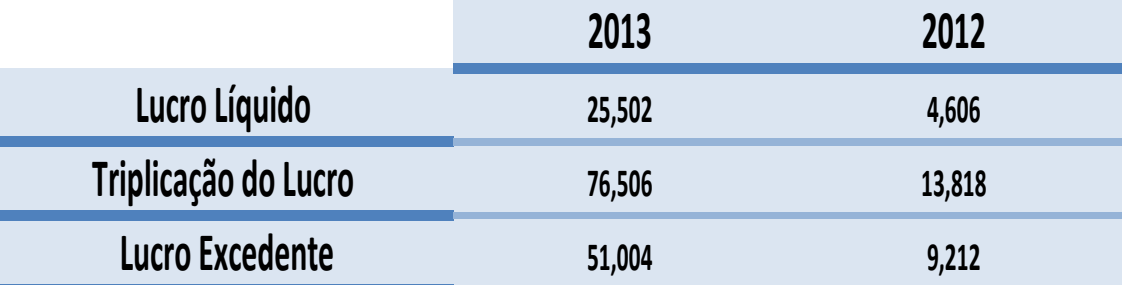

Como o investimento total da obra foi de 63.158.900 reais, é possível, com o lucro excedente anual, calcular o tempo de retorno do capital, através da fórmula abaixo.

Tempo de retorno em anos = 
$$
\frac{Investimento da obra}{Lucro Excelente}
$$
 (12)

Para 2012, tem-se que:

 $\emph{Tempo de retrorno} =$ 63.158.900 9.212.000

Tempo de retorno =  $6,86$  anos

Para 2013:

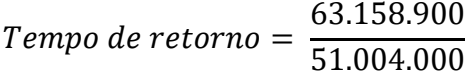

 $Tempo de retrorno = 1,24 anos$ 

Portanto, através dos valores obtidos, estima-se a recuperação do montante investido em um intervalo de tempo de 2 a 7 anos. Os valores foram aproximados para cima, à favor da segurança.

Tempo de retorno  $= 2 a 7 a$ nos

#### **6.1 Análise através da Taxa Interna de Retorno (TIR)**

Para uma avaliação um pouco mais específica do investimento será comparada a Taxa Interna de Retorno (TIR) desse com os valores referência utilizados pelo Ministério da Fazenda atualizados no final de 2015. O valor que era 8,5% ao ano, fixado em 2013, foi para 10,6% ao ano. A atualização, segundo o governo, tem o objetivo de alinhar as variáveis risco e retorno, de forma a tornar os ativos ferroviários competitivos com outras alternativas de investimento. (MARTELLO)

A TIR, advinda do inglês *Internal Return Rate* é uma fórmula matemáticafinanceira usada para o cálculo da taxa de desconto de forma que um fluxo de caixa iguale a zero seu Valor Presente Líquido. Ou seja, é a taxa de retorno do investimento em questão. A fórmula utilizada para seu cálculo é demonstrada abaixo. (BORGES)

$$
VPL = Investmento\ initial + \sum_{t=1}^{N} \frac{F_t}{(1+TIR)^t}
$$
 (13)

onde,

VPL é o Valor Presente Líquido;

N é a quantidade de períodos;

 $F_t$ é a entrada de capital no período t;

TIR é a Taxa Interna de Retorno.

Portanto, para comparação com os valores utilizados pelo Ministério da Fazenda serão realizados os cálculos da Taxa Interna de Retorno do investimento em estudo com os valores de fluxo de caixa dos anos de 2012 e 2013 multiplicados por três, haja a vista a consideração já citada de que o lucro líquido acompanhou a triplicação da capacidade.

<span id="page-75-0"></span>Os cálculos foram realizados, de acordo com a fórmula, em planilha do Microsoft Office Excel e o resultado é exposto na [Tabela 17](#page-75-0).

| Investimento    | -63158900 |
|-----------------|-----------|
| <b>Ano 2012</b> | 13818000  |
| <b>Ano 2013</b> | 76506000  |
| <b>TIR</b>      | 22%       |

Tabela 17 - Taxa interna de Retorno

Depreende-se, portanto, dos resultados obtidos que a Taxa Interna de Retorno do Investimento do presente estudo, ainda que em uma análise primária, mostrou-se muito satisfatória e atrativa, haja vista que o valor encontrado foi de pouco mais que o dobro dos parâmetros utilizados pelo Ministério da Fazenda para atrair investimentos em infraestrutura ferroviária.

### **7 CONSIDERAÇÕES FINAIS**

Neste capítulo são apresentadas as conclusões a respeito do trabalho e de seus objetivos, assim como possíveis trabalhos futuros, sejam eles de nível de graduação, mestrado ou artigos, que adicionem ao presente estudo.

## **7.1 CONCLUSÃO**

O presente Trabalho de Conclusão de Curso teve o objetivo de apresentar uma proposta de ampliação da capacidade ferroviária da Ferrovia Tereza Cristina, a qual, analisada através da Taxa Interna de Retorno e do Tempo de Retorno do Investimento, mostrou-se muito satisfatória, inclusive superando em até duas vezes valores referência utilizados hoje no Brasil.

O valor total despendido na obra dos dez pátios de cruzamento intermediários foi calculado com base no Custo Médio Gerencial disponibilizado pelo DNIT. Apesar de se tratar de valores aproximados, não refletindo com total exatidão os valores da obra prática, constituem uma importante fonte para uma análise primária acerca da viabilidade econômica do investimento e, portanto, atende ao objetivo específico proposto pelo presente estudo.

Conclui-se que a proposta para aumento de capacidade ferroviária através de pátios ferroviários intermediários mostrou-se viável para a Ferrovia Tereza Cristina. Todavia, estudos mais específicos com dados operacionais e de custos atualizados são necessários para a elevação da confiabilidade da viabilidade, não só econômica, mas também técnica, ambiental e social do investimento proposto.

## **7.2 Trabalhos Futuros**

Nesta seção são apresentadas propostas de trabalhos futuros que poderão dar continuidade ao presente estudo, complementando a análise e, por conseguinte, aproximando-a da realidade prática.

#### **7.2.1 Análise da viabilidade de um projeto de ampliação dos pátios existentes**

No presente estudo houve a preocupação de que todos os pátios intermediários inseridos apresentassem comprimento de 700 metros, de forma a permitir o cruzamento do maior trem em circulação na via. Entretanto, os pátios já existentes não apresentam comprimento padrão, variando significativamente e limitando, consequentemente, o comprimento dos trens que podem estacionar em tais pátios.

Uma sugestão de trabalho futuro é a análise da viabilidade de um projeto de ampliação dos pátios de cruzamento existentes, apresentando o tempo de retorno do investimento, as motivações do projeto, o trem tipo de projeto, a extensão mínima dos pátios, entre outros parâmetros.

A disparidade dos comprimentos dos pátios pode ser percebida através da [Tabela 18](#page-77-0) disponibilizada na Declaração de rede de 2017.

<span id="page-77-0"></span>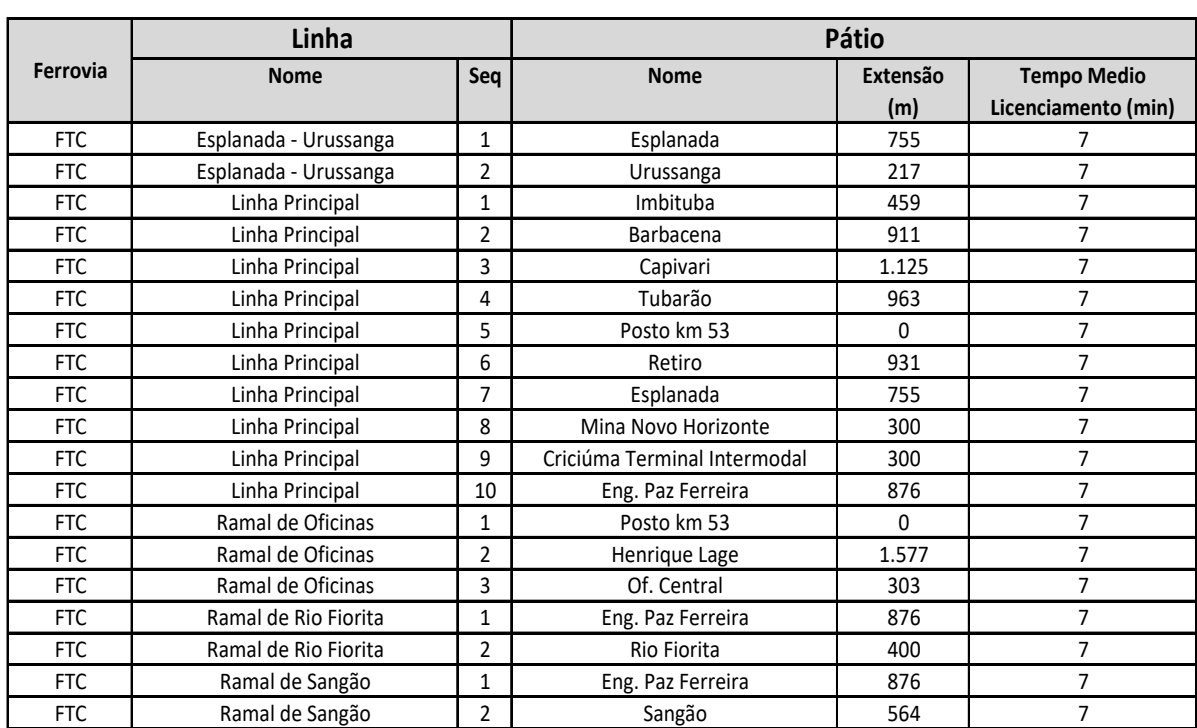

**Tabela 18 - Comprimento dos pátios existentes**

Fonte: Declaração de Rede, 2017

**7.2.2 Analise da localização real dos pátios, considerando interseções com áreas urbanas e ambientais.** 

Outro trabalho futuro de grande valia para a continuidade do presente estudo é a verificação da existência de possíveis conflitos com áreas urbanas e de preservação ambiental, na zona de construção dos novos pátios de cruzamento.

A partir da análise pode-se quantificar o montante necessário para indenizações nas obras de desapropriação juntamente com a quantia demandada para obras de mitigação ambiental. Em posse desses dados, recalcula-se o tempo de retorno do investimento e, consequentemente, sua viabilidade econômica. Pode-se, ainda, comparar os resultados obtidos com os do presente trabalho e assim verificar o percentual dos custos de desapropriação e mitigação no custo total da obra para o caso da Ferrovia Tereza Cristina.

# **8 REFERÊNCIAS BIBLIOGRÁFICAS**

77

ALBUQUERQUE, Samuel Menezes. **Ferrovias: Aspectos Técnicos de Projeto**. 2011. 48f. Trabalho de Conclusão de Curso (Graduação) – Instituto Tecnológico de Aeronáutica, São José dos Campos.

ANDRADE, Clesio. **Investir em infraestrutura é a senha para crescer.** Disponível em: < [http://ftc.com.br/noticias/investir-em-infraestrutura-e-a-senha-para-crescer.](http://ftc.com.br/noticias/investir-em-infraestrutura-e-a-senha-para-crescer)>. Acesso em 08/11/2017.

ANTT, Agência Nacional de Transportes Terrestre. **Declaração de Rede – 2017.**  Brasília, 2016. Elaborado por Agência Nacional de Transportes Terrestres – ANTT e Superintendência de Infraestrutura e Serviços de Transporte Ferroviário de Cargas – SUFER.

ANTT, Agência Nacional de Transportes Terrestres. **Malha Ferroviária Federal Georreferenciada (shape.file)**. 4066kb. Arquivo tipo RAR.

ASSOCIAÇÃO BRASILEIRA DE NORMAS TÉCNICAS. **NBR 16082**: Aparelho de mudança de via – Dormentação – Disposição e espaçamento. Rio de Janeiro, 2012. 5p.

ASTUTO, Bruno. **Biografia de imperatriz brasileira mostra perfil "autoritário"**. Disponível em:.  $\leftarrow$  em:  $\leftarrow$  [http://epoca.globo.com/colunas-e-blogs/bruno](http://epoca.globo.com/colunas-e-blogs/bruno-astuto/noticia/2014/09/biografia-de-bimperatriz-brasileirab-mostra-perfil-autoritario.html)[astuto/noticia/2014/09/biografia-de-bimperatriz-brasileirab-mostra-perfil-autoritario.html>](http://epoca.globo.com/colunas-e-blogs/bruno-astuto/noticia/2014/09/biografia-de-bimperatriz-brasileirab-mostra-perfil-autoritario.html). Acesso em: 31/08/2017.

BORGES, Leandro. **O que é e como calcular a Taxa Interna de Retorno (TIR)**. Outubro, 2013. Disponível em: [<https://blog.luz.vc/o-que-e/taxa-interna-de-retorno](https://blog.luz.vc/o-que-e/taxa-interna-de-retorno-tir/)[tir/>](https://blog.luz.vc/o-que-e/taxa-interna-de-retorno-tir/). Acesso em: 08/11/2017.

DALPIAZ, Fracieli. **Com a Palavra: Colombo fala sobre nova rota comercial no Porto de Imbituba e programa Juro Zero.** Disponível em:. [<http://www.sc.gov.br](http://www.sc.gov.br/)>. Acesso em: 12/09/2017.

DEPARTAMENTO NACIONAL DE INFRAESTRUTURA DE TRANSPORTES. **Custos médios gerenciais**. Brasília, 2017. 3 p.

DEPARTAMENTO NACIONAL DE INFRAESTRUTURA DE TRANSPORTES. Histórico. Disponível em:. [<http://www.dnit.gov.br/ferrovias/historico](http://www.dnit.gov.br/ferrovias/historico)>. Acesso em: 20/09/2017.

DEPARTAMENTO NACIONAL DE INFRAESTRUTURA DE TRANSPORTES. **Manual de Custos de Infra-Estrutura de Transportes**. Volume 5: Custos Unitários de Referência para Obras Ferroviárias. 1.ed. Rio de Janeiro, 2007.

DEPARTAMENTO NACIONAL DE INFRAESTRUTURA DE TRANSPORTES. **ISF-218: Projeto de Pátios Ferroviários**. 2015.

ESTADO DE SÃO PAULO. **Vale investe em inovações para a área de logística**. Disponível em: [<http://economia.estadao.com.br/noticias/geral,vale-investe-em](http://economia.estadao.com.br/noticias/geral,vale-investe-em-inovacoes-para-a-area-de-logistica,536368)[inovacoes-para-a-area-de-logistica,536368>](http://economia.estadao.com.br/noticias/geral,vale-investe-em-inovacoes-para-a-area-de-logistica,536368). Acesso em: 14/09/2017.

ESVELD, Coenraad. **Modern Railway Track**. 2001. 2. ed. MRT-Productions, 2001. ISBN 90-800324-3-3.

FERNANDES, Gilberto. **Pátios Ferroviários e Feixes de Desvios:** curso Manutenção de Via Permanente Ferroviária. Notas de Aula.

FERREIRA, Daniel de Souza Borges. **Impacto do aumento de carga por eixo na degradação da via permanente – estudo MRS logística (vagões GDT para vagões GDU).** Minuta de Pós-Graduação em Engenharia Ferroviária.

FERREIRA JR., Jorge A. **Desengate das locomotivas "helpers" em movimento**. Rio de Janeiro, 2013. Disponível em:. [<http://vfco.brazilia.jor.br/MRS-Logistica/Auxilio](http://vfco.brazilia.jor.br/MRS-Logistica/Auxilio-cauda-Barra-Pirai-Humberto-Antunes-Tunel-Grande-12/Auxilio-Cauda-Trens-Minerio-Barra-Pirai-Humberto-Antunes-2-desengate-movimento.shtml)[cauda-Barra-Pirai-Humberto-Antunes-Tunel-Grande-12/Auxilio-Cauda-Trens-](http://vfco.brazilia.jor.br/MRS-Logistica/Auxilio-cauda-Barra-Pirai-Humberto-Antunes-Tunel-Grande-12/Auxilio-Cauda-Trens-Minerio-Barra-Pirai-Humberto-Antunes-2-desengate-movimento.shtml)[Minerio-Barra-Pirai-Humberto-Antunes-2-desengate-movimento.shtml>](http://vfco.brazilia.jor.br/MRS-Logistica/Auxilio-cauda-Barra-Pirai-Humberto-Antunes-Tunel-Grande-12/Auxilio-Cauda-Trens-Minerio-Barra-Pirai-Humberto-Antunes-2-desengate-movimento.shtml). Acesso em: 08/11/2017.

FERTRILHOS. **AMV – Aparelho de Mudança de Via**. Disponível em:. [<http://www.fertrilhos.com.br/tabelas>](http://www.fertrilhos.com.br/tabelas). Acesso em: 29/06/2017.

FTC, Ferrovia Tereza Cristina. Disponível em: [<http://ftc.com.br>](http://ftc.com.br/). Acesso em: 15/09/2017.

GRUPO ATERPA. **Ferrovia Vitória – Minas – Ipatinga/MG**. Disponível em:. [<http://grupoaterpa.com.br/aterpa/obras/ferrovias/>](http://grupoaterpa.com.br/aterpa/obras/ferrovias/). Acesso em: 12/10/2017.

IPEA, Instituto de Pesquisa Econômica Aplicada. **Transporte Ferroviário de Cargas no Brasil: Gargalos e Perspectivas para o Desenvolvimento Econômico e Regional**. Maio, 2010. Comunicado do IPEA nº 50, Série Eixos do Desenvolvimento Brasileiro.

MARTELLO, Alexandro. **Governo sobe para 10,6% ao ano taxa interna de retorno para ferrovias**. Brasília, 2015. Disponível em:. [<http://g1.globo.com/economia/noticia/2015/11/governo-sobe-para-106-ao-ano-taxa](http://g1.globo.com/economia/noticia/2015/11/governo-sobe-para-106-ao-ano-taxa-interna-de-retorno-para-ferrovias.html.)[interna-de-retorno-para-ferrovias.html.>](http://g1.globo.com/economia/noticia/2015/11/governo-sobe-para-106-ao-ano-taxa-interna-de-retorno-para-ferrovias.html.). Acesso em: 08/11/2017.

MINISTÉRIO DOS TRANSPORTES. **Relatório 1B: Estudo Operacional e de Capacidade.** Trecho Ouro Verde de Goiás/GO – Três Lagoas /MS. 2015.

NETO, Camilo Borges. **Manual Didático de Ferrovias**. Paraná, 2010. Departamento de Transportes do Setor de Tecnologia da Universidade Federal do Paraná.

ODEBRECHT. **Visão do entroncamento em Salgueiro/PE**. Disponível em:. [<http://www.skyscrapercity.com/showthread.php?t=263597&page=17](http://www.skyscrapercity.com/showthread.php?t=263597&page=17)>. Acesso em: 07/09/2017.

OMV, Auditores Independentes. **Relatório dos Auditores Independentes sobre as Demonstrações Contábeis**. Criciúma, 2014. Balanço patrimonial da Ferrovia Tereza Cristina S.A. referente a 31 de dezembro de 2013.

ROSA, Rodrigo de Alvarenga. **Operação Ferroviária, Planejamento, Dimensionamento e Acompanhamento**. 1. ed. Rio de Janeiro: LTC, 2016. Inclui bibliografia e índice. ISBN 978-8-5216-3077-7.

SILVEIRA, Márcio Rogério. **Desenvolvimento econômico e transporte ferroviário: abordagem para o caso catarinense**. Ourinhos, 2006. 212p.

SCHARF, Francisco. **Transporte Ferroviário de cargas: Panorama e Perspectivas para Ferrovia Tereza Cristina**. Florianópolis, 2014. 65p.

SUFER, Superintendência de Infraestrutura e Serviços de Transporte Ferroviário de Cargas. **FTC – Veloc. Percurso / VMA (%)**. Elaborado por Agência Nacional de Transportes Terrestres – ANTT e Superintendência de Infraestrutura e Serviços de Transporte Ferroviário de Cargas – SUFER.

TAMAGUSKO, Tiago Barreto. **Custo Da Falta De Padronização Das Bitolas Ferroviárias No Brasil**, 2013, Trabalho de Conclusão de Curso (Graduação) – Departamento de Engenharia Civil, UFSC.

TOGNO. Francisco M. **Ferrocarriles.** 2. ed. México: Representaciones y Servicios de Ingenieria, S.A., 1982. ISBN 968-6062-66-1.

VIDAGO, Tony. **How to double railway capacity without building new track.** Junho, 2014. Disponível em:. [<http://www.infrastructure-intelligence.com/article/jun-](http://www.infrastructure-intelligence.com/article/jun-2014/how-double-railway-capacity-without-building-new-track)[2014/how-double-railway-capacity-without-building-new-track](http://www.infrastructure-intelligence.com/article/jun-2014/how-double-railway-capacity-without-building-new-track)>. Acesso em: 20/09/2017.

ZAREMBSKI, Allan. **Determination of the Impact of Heavy Axle Loads on Short Lines**. Newark, 2015. Preparado por Delaware Department of Transportation e Delaware Department Corporation.

ZUMBLICK, Valter. **Teresa Cristina: a ferrovia do carvão**. Florianópolis: Ed. da UFSC, 1987.

ANEXO A - FTC - Veloc. Percurso / VMA (%)

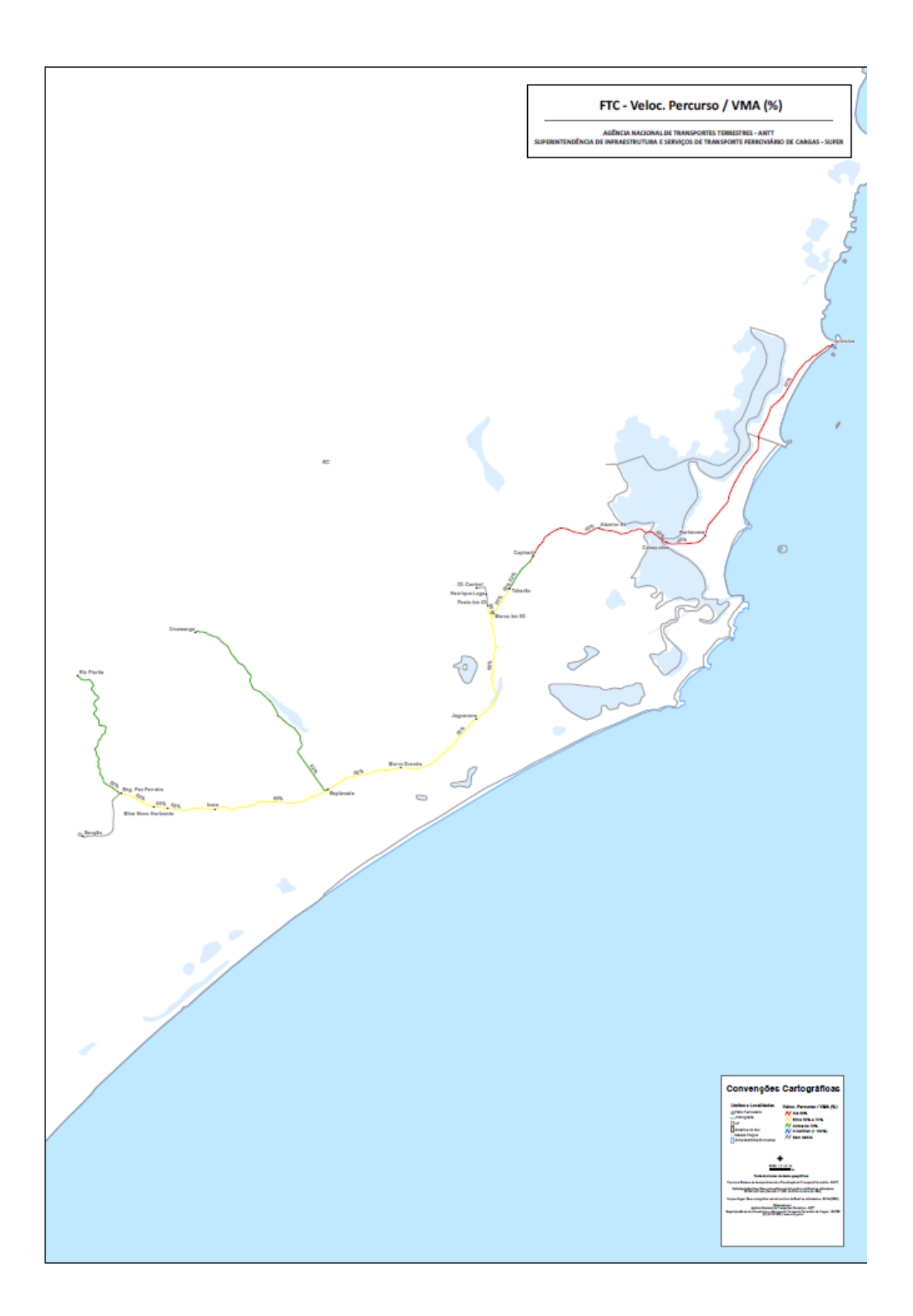